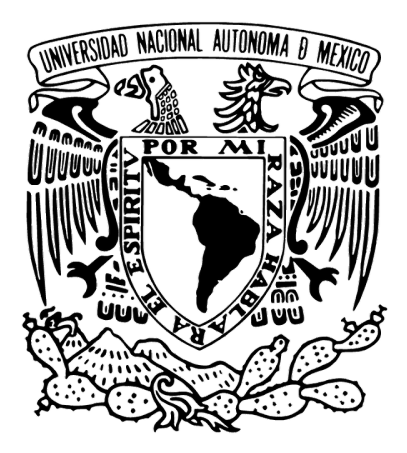

# **UNIVERSIDAD NACIONAL AUTÓNOMA DE MÉXICO**

Programa de Posgrado en Ciencias de la Tierra Instituto De Geofísica

# **Exploración de terrenos kársticos con métodos geofísicos**

# **T E S I S**

Que para optar por el grado de

# **MAESTRO EN CIENCIAS DE LA TIERRA**

**P R E S E N T A** Rodrigo Negrete Juárez

# **TUTOR PRINCIPAL:**

Dr. José Carlos Ortiz Alemán Centro de Investigación Científica de Yucatán

Ciudad Universitaria, CD.MX. Junio 2023

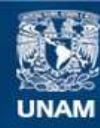

Universidad Nacional Autónoma de México

**UNAM – Dirección General de Bibliotecas Tesis Digitales Restricciones de uso**

# **DERECHOS RESERVADOS © PROHIBIDA SU REPRODUCCIÓN TOTAL O PARCIAL**

Todo el material contenido en esta tesis esta protegido por la Ley Federal del Derecho de Autor (LFDA) de los Estados Unidos Mexicanos (México).

**Biblioteca Central** 

Dirección General de Bibliotecas de la UNAM

El uso de imágenes, fragmentos de videos, y demás material que sea objeto de protección de los derechos de autor, será exclusivamente para fines educativos e informativos y deberá citar la fuente donde la obtuvo mencionando el autor o autores. Cualquier uso distinto como el lucro, reproducción, edición o modificación, será perseguido y sancionado por el respectivo titular de los Derechos de Autor.

"*He aquí mi secreto, que no puede ser más simple: sólo con el corazón se puede ver bien. Lo esencial es invisible a los ojos."*

**Antoine de Saint-Exupéry**

Dedicada a Maria Isabel, Isabel y Rodrigo Gael, con todo mi cariño y agradecimiento. Su amor es la motivación que día a día me impulsa a perseguir mis sueños.

# *Agradecimientos*

<span id="page-4-0"></span>Quiero darle un profundo agradecimiento a mi tutor el Dr. José Carlos Ortiz Alemán, por haberme guiado durante esta etapa, puesto que su conocimiento me ayudó a definir y alcanzar mis metas, tanto académicas como personales; la verdad es que fue muy fácil colaborar con él, es una persona increíble a quien admiro mucho. Asimismo, quiero agradecer a su familia, por recibirme como un miembro más; gracias a su apoyo pude estar un par de semanas trabajando en campo, lo que fue imprescindible para realizar este proyecto.

De igual forma, quiero agradecer al Dr. Jaime H. Urrutia Fucugauchi y al M.C. Julián Zapotitla Román, ya que siempre se han preocupado por mi y me han considerado para cualquier proyecto de investigación. Asimismo, su apoyo me han abierto una infinidad de oportunidades. También, quiero agradecerles por darme un espacio de trabajo y su disponibilidad para resolver las dudas de los problemas a los que me enfrentaba. Todo lo que me han enseñado es invaluable y lo agradezco de sobremanera.

De igual manera, quiero agradecer a los miembros de mi comité tutoral, por brindarme la mejor atención y estar siempre dispuestos a contribuir para mejorar este trabajo de tesis. Para mí, ha sido un placer haber tenido la oportunidad de participar con ellos.

También, quiero agradecer al Posgrado de Ciencias de la Tierra, por haber confiado en mí y darme esta educación de excelencia. Estar aquí me permitió conocer a todas esas increíbles personas, que ahora son parte de mi. Para mí, es todo un privilegio y un orgullo poder representar, una vez más, a mi tan amada Universidad Nacional Autónoma de México (UNAM).

Este trabajo fue desarrollado gracias al financiamiento del Consejo Nacional de Ciencias y Tecnología (CONACyT). Agradezco de sobremanera por brindarme el apoyo económico con el que pude finalizar mis estudios de posgrado.

Finalmente, quiero agradecer a todas las personas que han estado conmigo día con día; ya que yo, Rodrigo, soy el resultado del todo el amor que he recibido en todos estos años de mi familia y amigos. Así que esto, no solo es un logro para mí, sino para todos ustedes que han estado de cerca viéndome alcanzar mis sueños.

# <span id="page-5-0"></span>UNIVERSIDAD NACIONAL A[UTÓNOMA DE](https://www.unam.mx/) MÉXICO

# *Resumen*

### **Exploración de Terrenos Kársticos con Métodos Geofísicos**

### por **Rodrigo Negrete Juárez**

En geofísica de exploración el método gravimétrico es ampliamente utilizado para establecer un modelo que represente las densidades de las rocas de la zona de estudio. Este método consiste en medir la componente vertical del campo gravitacional empleando un dispositivo de alta precisión denominado gravímetro, donde las variaciones están asociadas a los cambios laterales en la composición de las rocas; en este caso particular resulta ser un método adecuado, puesto que lo que se va a modelar son zonas con un déficit de masa que se han ido formando a lo largo de los años por los procesos de karstificación asociados con las rocas calizas. Este trabajo dividido en dos partes principales, la primera, está enfocado a la inversión de datos gravimétricos utilizando un modelo sintético, la cual, tiene por objeto probar los algoritmos inversión (Simulated Annealing y Linear Back-Projection) y hacer una comparación gráfica de los resultados utilizando el modelo G-01, inspirado en un cenote jóven (cueva anquihalina). La segunda parte tiene por objetivo, explorar la zona para delimitar estructura interna de la formación kárstica. El cenote Uitzan se encuentra ubicado en las inmediaciones de la ciudad de Tekit, Yucatán. Este es un cenote semiabierto, el cuál, tiene una profundidad estimada de 55  $[m]$  y en su parte más profunda el conducto se vuelve sub-horizontal por otros 6 u 8  $[m]$ . Dentro del trabajo, se realizó un levantamiento gravimétrico junto con fotogrametría para ejecutar los trabajos de exploración, posteriormente, se obtuvo la anomalía del cenote Uitzan y finalmete se invirtieron los datos observados para determinar una modelo de densidad de la zona. Todo el trabajo realizado está motivado por el hecho de que el cenote Uitzan está dentro del anillo de cenotes relacionadas al impactó que formó el crater de Chicxulub, lo cuál lleva a pensar que existe una posibilidad de que existan túneles que interconecten esta serie de cenotes alineados.

# <span id="page-6-0"></span>UNIVERSIDAD NACIONAL A[UTÓNOMA DE](https://www.unam.mx/) MÉXICO

# *Abstract*

#### **Exploración de Terrenos Kársticos con Métodos Geofísicos**

## by **Rodrigo Negrete Juárez**

In exploration geophysics, the gravimetric method is widely used to establish a model that represents the densities of the rocks in the study area. This method consists of measuring the vertical component of the gravitational field using a high-precision device called a gravimeter, where variations are associated to lateral changes in the composition of the rocks; In this particular case it turns out to be a adequate method, since what is going to be modeled are areas with a mass deficit, which has been formed over the years by the associated karstification processes with limestone rocks. This work is divided into two main parts, the first is focused on the inversion of gravimetric data from a synthetic model; this section has in order to test the inversion algorithms (Simulated Annealing and Linear Back-Projection) and make a graphical comparison of the results using the G-01 model, which is inspired by a young cenote (anquihaline cave). The second part aims to explore the area to define the internal structure of the karstic formation. The Uitzan cenote is located in the vicinity of the city of Tekit, Yucatan. this is a cenote semi-open that has an estimated depth of 55 [m] and in its deepest part the duct becomes subhorizontal for another 6 to 8 [m]. Within the work, a gravimetric survey was carried out together with photogrammetry to carry out the exploration works. Subsequently, the Uitzan cenote anomaly was obtained and finally the observed data were inverted to determine a density model for the area. All work done is motivated by the fact that the Uitzan cenote is within the ring of cenotes related to the impact that formed the Chicxulub crater, which leads us to think that there is a possibility that there are tunnels that interconnect this series of cenotes aligned

# **ÍNDICE GENERAL**

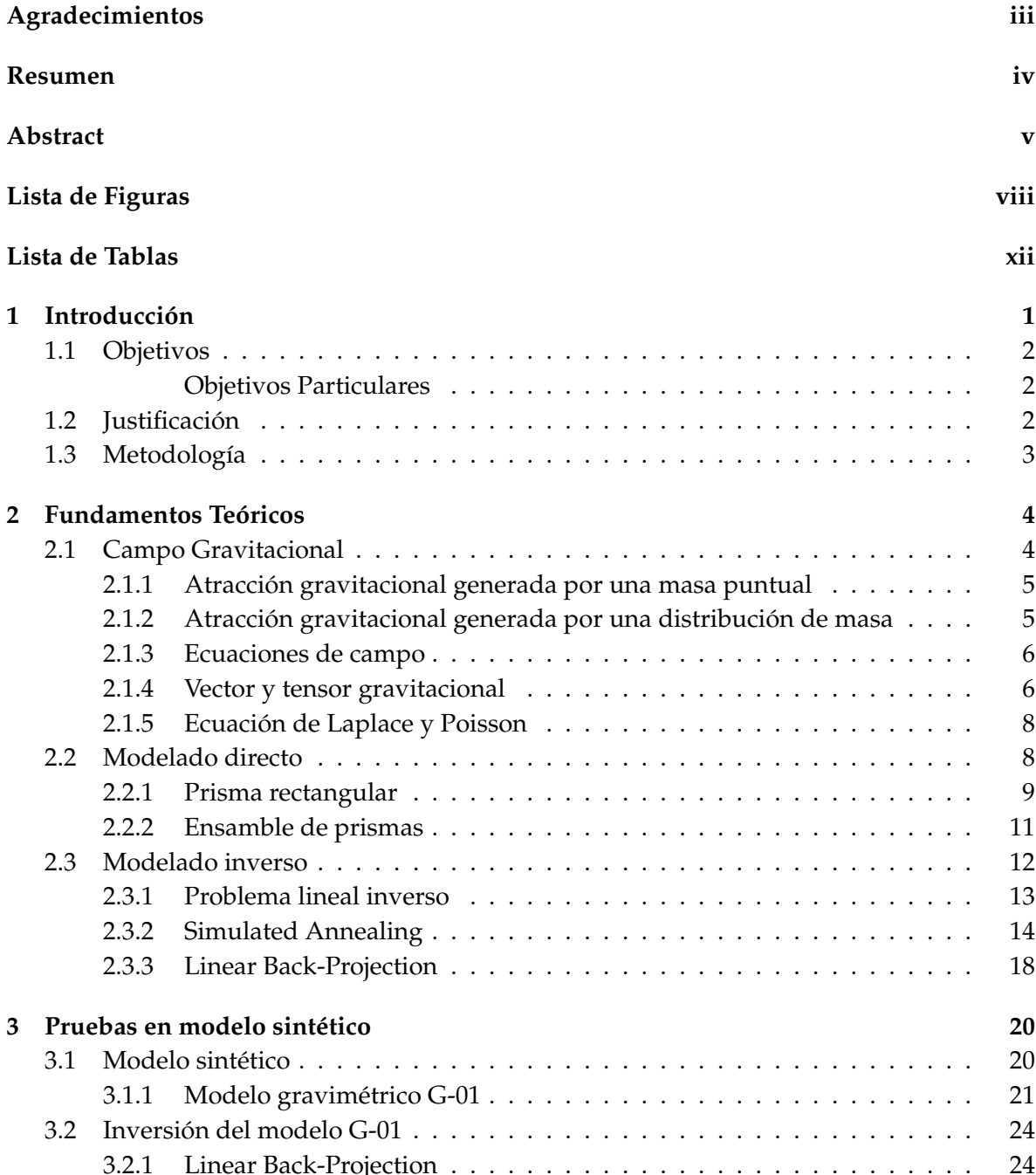

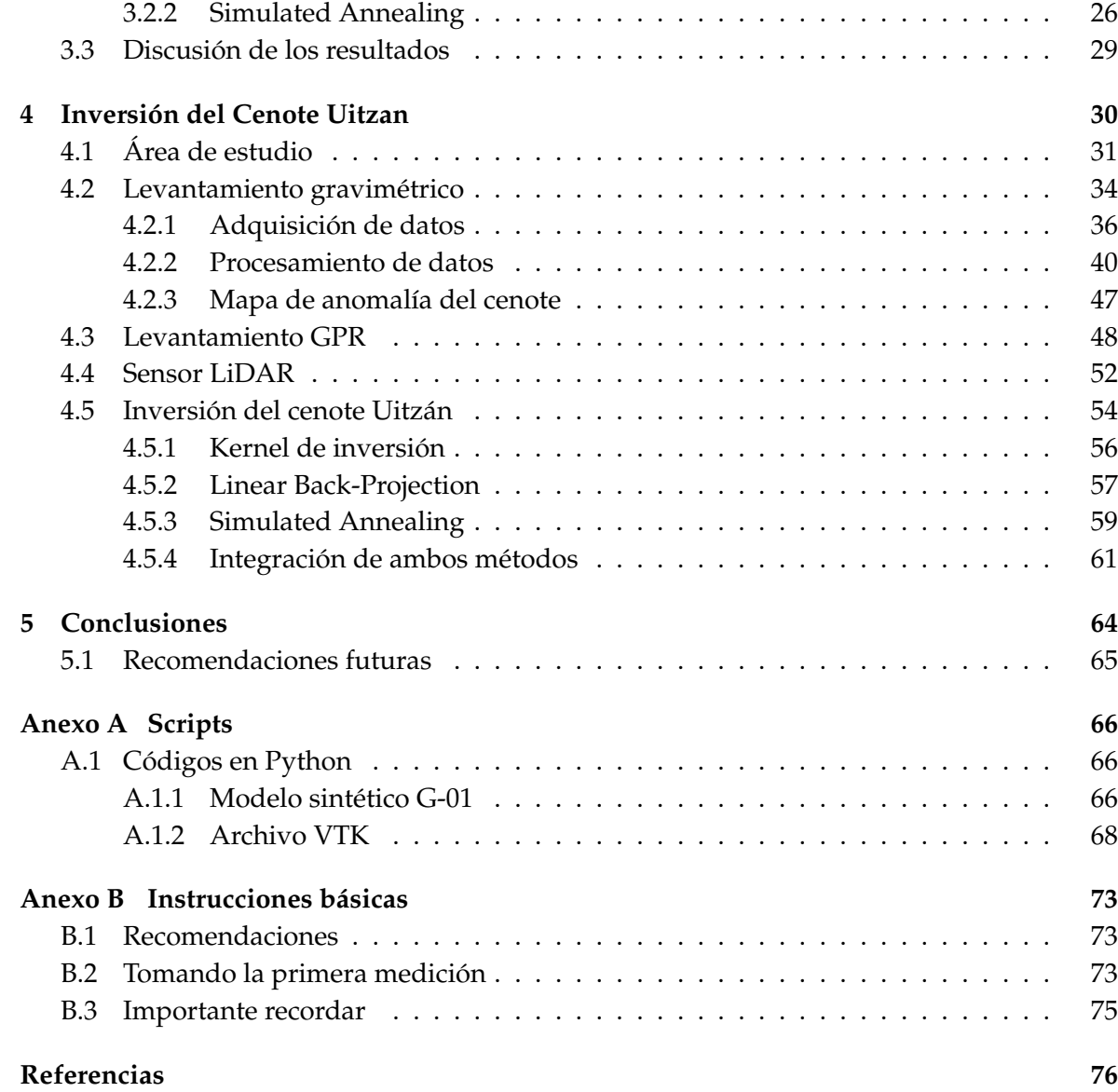

# <span id="page-9-0"></span>**Lista de Figuras**

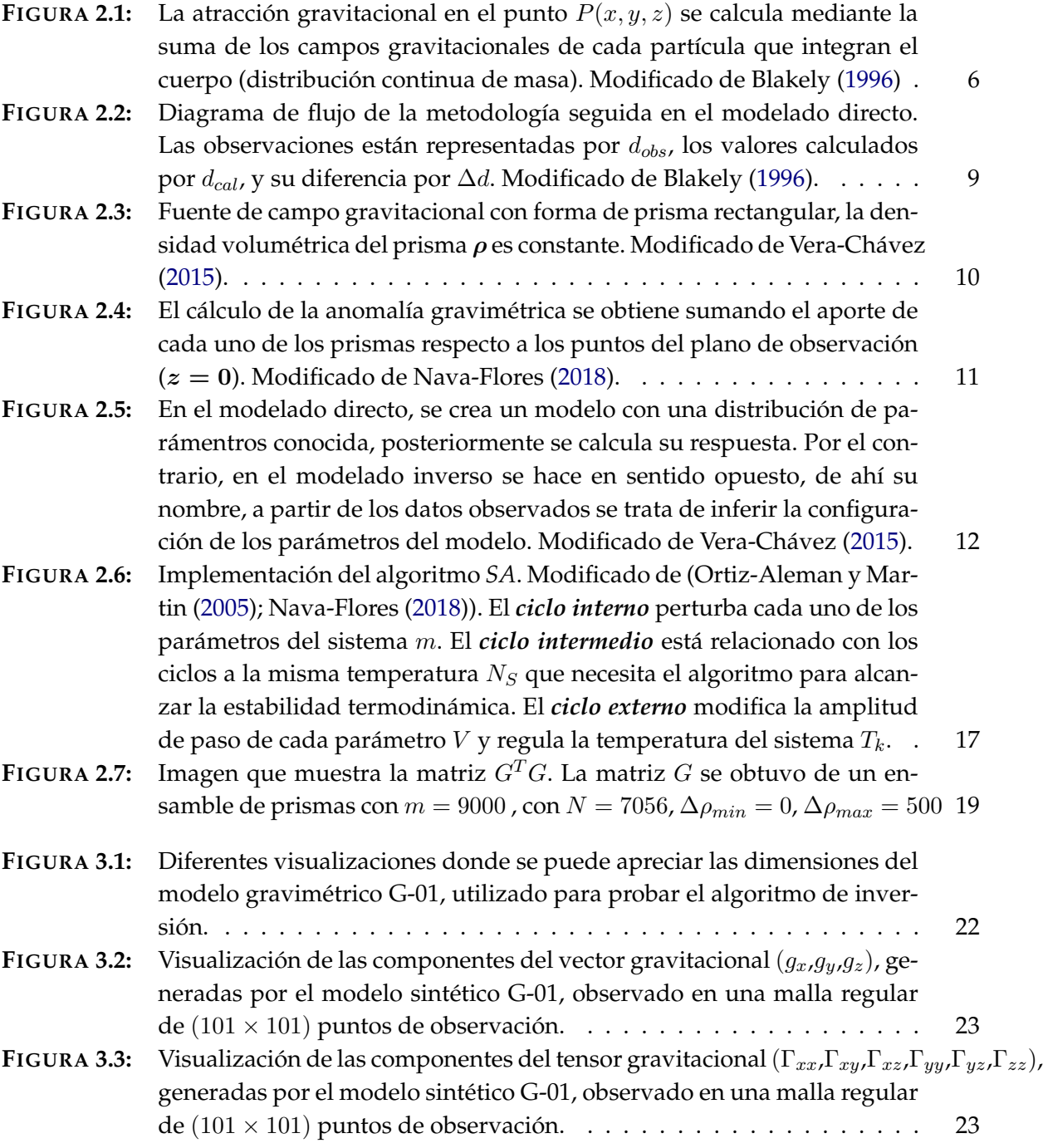

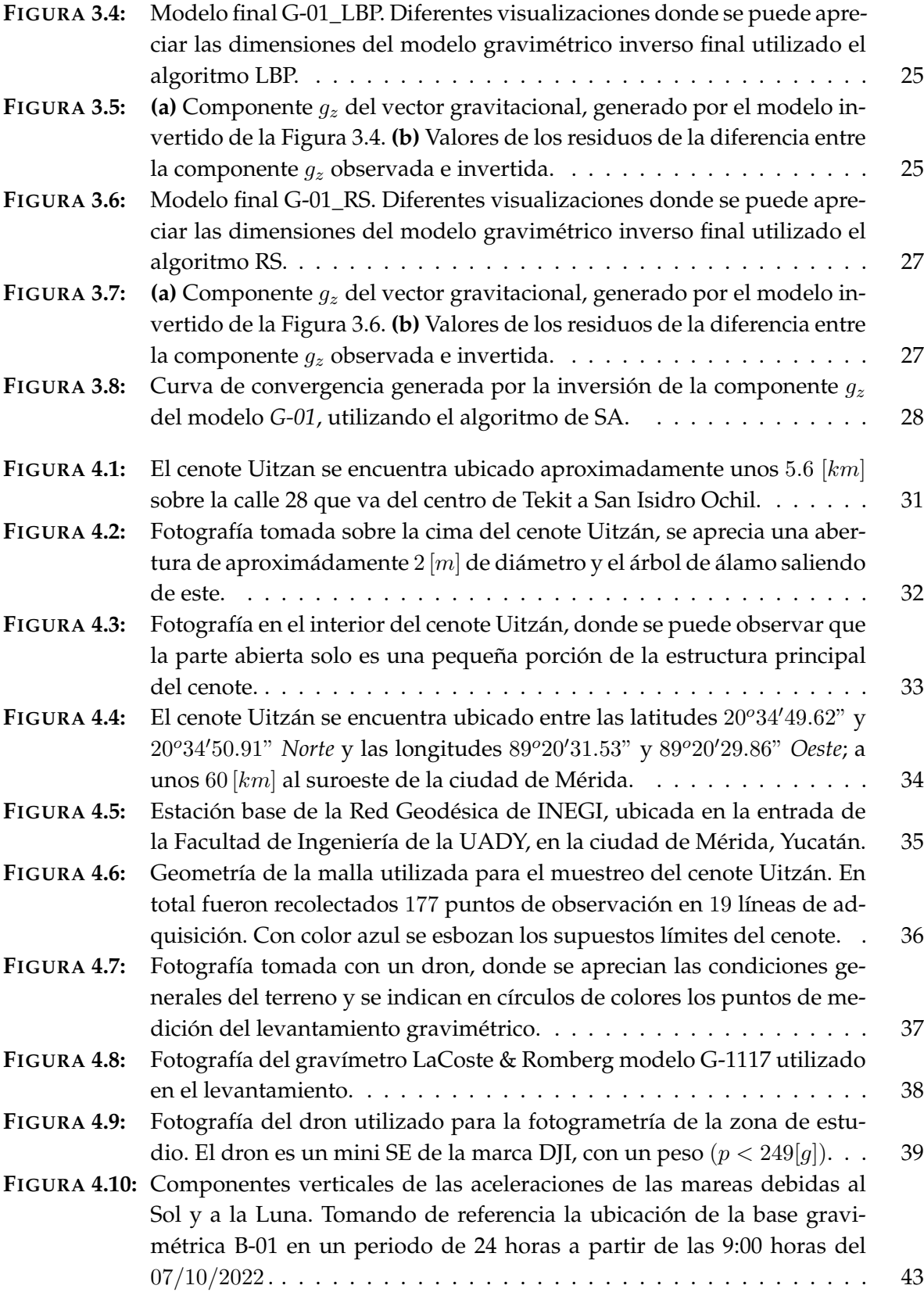

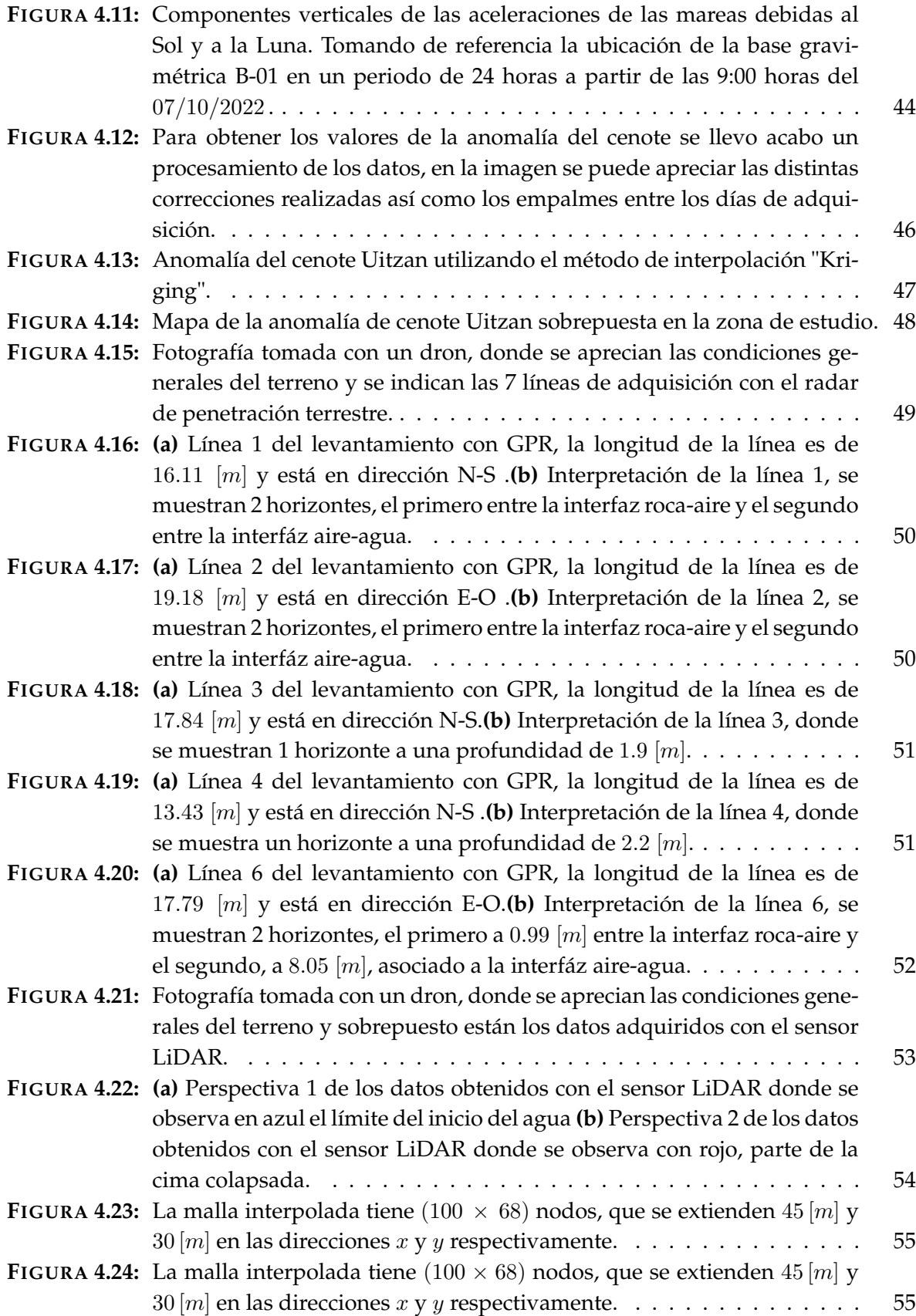

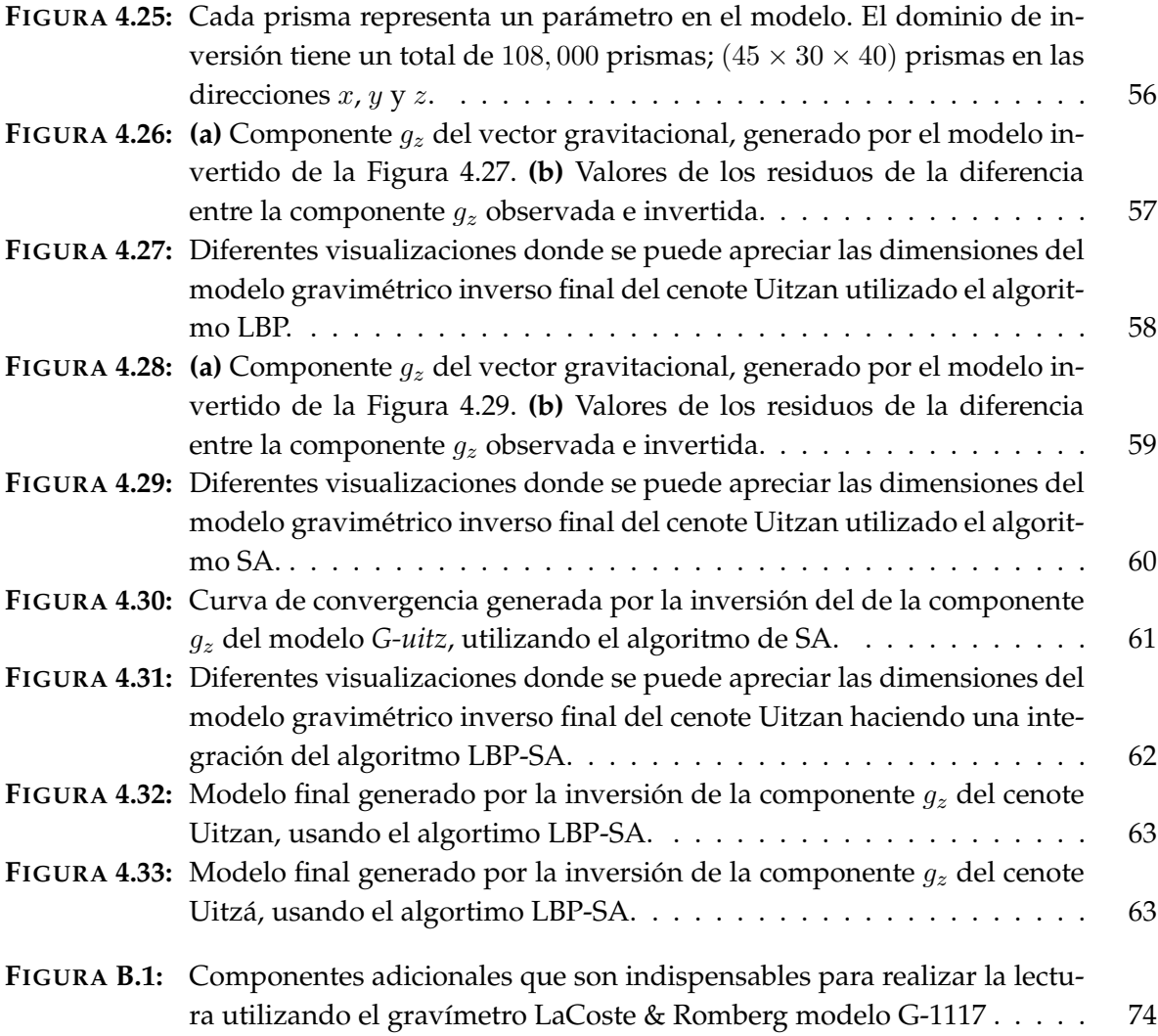

# <span id="page-13-0"></span>**Lista de Tablas**

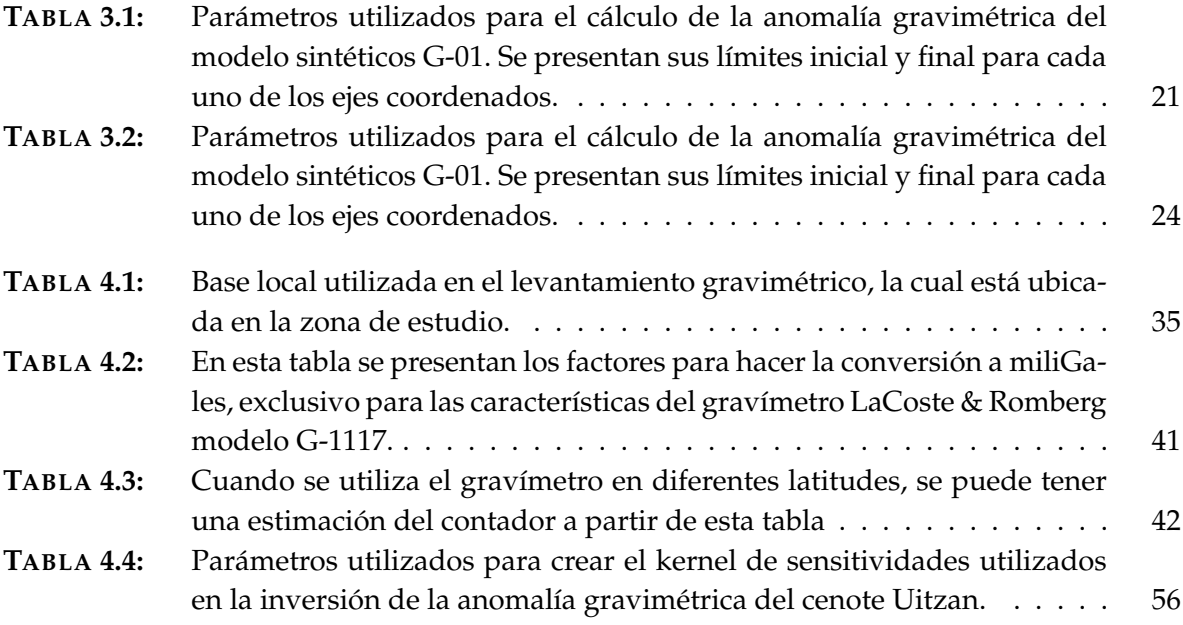

# <span id="page-14-0"></span>**INTRODUCCIÓN**

La península de Yucatán es una región que comprende los estados de Campeche, Quintana Roo y Yucatán, ubicada al sureste de la República Mexicana; esta cuenta con una extensión superficial de aproximádamente  $145,000\,\mathrm{km}^2$ . El tipo de suelo esta compuesto principalmente por carbonatos de calcio y magnesio (calcita, dolomíta, yeso), los cuales son ligeramente solubles al agua de lluvia; cuando esto ocurre, es común que se generen procesos de disolución de las rocas, formando huecos y conductos, que con el paso de los años, pueden llegar a formar grandes cámaras subterráneas interconectadas unas con otras. A este proceso químico se le conoce como *karstificación*.

Esta zona ha sido estudiada por varios años con diversos objetivos y propósitos, puesto que esta región en particular contiene sitios arqueológicos muy importantes, playas con gran atractivo turístico y sobre todo por sus características geológicas únicas. En recientes años, grandes proyectos de ingeniería que buscan explotar estas cualidades, han concentrado sus esfuerzos para reunir nueva información que permita hacer una exploración más específica del terreno. Sin embargo, derivado de la alta densidad de cenotes y oquedades presentes en suelos de este tipo, viene implícito un riesgo geológico, que a su vez está relacionado con la inestabilidad del terreno originado por las estructuras kársticas. Todo esto conduce a que se tenga que hacer una evaluación más precisa del terreno donde se quiera desarrollar cualquier tipo de obra ingenieríl. Por lo tanto, es indispensable apoyarse en diversos métodos de exploración geofísica, que en conjunto, delimiten los rasgos generales de la región, para después hacer una interpretación de estructuras kársticas, como son fallas, fracturas, zonas de alteración, cavidades y deslizamientos de taludes, con el objetivo prevenir y mitigar los riesgos geológicos que pueden afectar directamente el desarrollo del proyecto.

En este trabajo se propone desarrollar una nueva metodología que tiene su base en el algortimo de *Linear Back-Projection* aplicado al caso gravimétrico, con el objetivo de identificar la distribución espacial de las estructuras que están relacionadas con la karstificación del suelo. Esta propuesta trata de mejorar e innovar la inversión de datos gravimétricos; en este contexto, tanto los resultados como la metodología será analizada para distinguir los pros y contras de seguir este flujo de trabajo.

# <span id="page-15-0"></span>**1.1 Objetivos**

Obtener una metodología que permita generar un modelo tridimensional, por medio de la inversión del campo gravimétrico, utilizando el algoritmo de Linear Back Projection.

# <span id="page-15-1"></span>**Objetivos Particulares**

- ➤ Desarrollar un algoritmo de inversión del campo gravimétrico usando método de Linear Back Projection. Este algoritmo se podrá implementar en diversos proyectos y podrá ser utilizado en cualquier caso con condiciones similares.
- ➤ Delimitar las dimensiones de la estructuras kársticas mediante la interpretación del modelo obtenido por la inversión de los datos gravimétricos.
- ➤ Correlacionar los resultados de la inversión con otros métodos geofísicos para construir un modelo final.

# <span id="page-15-2"></span>**1.2 Justificación**

El método gravimétrico se ha utilizado para diversos propósitos en el campo de la exploración geofísica; esto es debido a que el método es bastante noble, y presenta varias ventajas respecto a otros métodos. Entre ellas está el hecho de que es un método donde el proceso para adquirir los datos se puede hacer de manera fácil y rápida, asimismo los costos de adquisición son mucho menores en contraste con otros métodos geofísicos; por otro lado, procesar y trabajar con este tipo de información no requiere de un procedimineto complejo y la cantidad de información gravimétrica disponible es muy extensa, la cual puede descargarse de forma gratuita o a muy bajo costo. Por lo tanto, utilizar esta información para generar un modelo inicial en las primeras etapas de exploración resulta ser una gran alternativa; aunado a todo esto, si este modelo se complementa con información adicional (geológica-geofísica), se puede construir un modelo complejo, que nos pueda dar información tanto general como particular de la zona de estudio.

Por otra parte, la propuesta para desarrollar esta tesis, es utilizar el algoritmo de Linear Back-Projection (LBP) aplicándolo a los datos gravimétricos; Este algoritmo ha sido utilizado en diversas áreas, obteniendo resultados muy favorables, y es por esta misma razón, por la cual se busca probar el desempeño de este método en otras condiciones, como lo es con datos gravimétricos. Este método tiene la ventaja de ser muy simple y en comparación con los métodos de optimización global, el resultado se puede visualizar en una fracción del tiempo requerido por los otros métodos, y aunque este, se obtiene através de un procedimiento muy simple, los resultados fácilmente se acercan a los obtenidos por algoritmo más complejos; por lo tanto, esto genera un gran contraste, y abre un interés para descubrir los alcances que tiene este método innovador.

Enfatizando el tiempo computacional y la calidad del modelo resultante, esta metodología desarrollada busca ser una nueva alternativa para obtener un modelo de densidad tridimensional del área estudiada, apoyándose del método gravimétrico y del algoritmo LBP. Finalmente, a través de la inversión de estos datos se puede caracterizar espacialmente las estructuras asociadas al karst; de modo que al interpretar el modelo final se podrá recuperar la profundidad de la cima y de la base, su distribución y determinar zonas que pueden llegar a representar un peligro estructural.

# <span id="page-16-0"></span>**1.3 Metodología**

Se propuso la metodología que será utilizada durante el desarrollo del trabajo, en donde se hará la inversión de datos gravimétricos utilizando el algoritmo de *Linear Back-Projection* (LBP) y posteriormente se utilizará el algoritmo de *Simulated Annealing* (SA) para perfeccionar el modelo; finalmente, se correlacionará este resultado con las interpretaciones obtenidas con el radar de penetración terrestre (GPR) y el sensor LiDAR, y de esta manera se integrarán los resultados en un modelo final; posteriormente, se interpretará el modelo para identificar las estructuras relacionadas a la karstificación.

A continuación se enlistan los pasos que se utilizarán en el desarrollo de esta tesis, los cuales están planificados para cumplir con los objetivos propuestos anteriormente.

- *1.* Modificar el algoritmo de inversión LBP aplicado al caso gravimétrico.
- *2.* Procesar las anomalías de gravedad utilizadas en la inversión.
- *3.* Invertir los datos gravimétricos utilizando el algoritmo LBP.
- *4.* Ajustar los rangos de los parámetros de modelo por medio de un algoritmo de optimización global.
- *5.* Mejorar la visualización del modelo invertido mediante la media móvil de los parámetros.
- *6.* Correlacionar los resultados de las inversiones con los métodos geofísicos propuestos.

# <span id="page-17-0"></span>**FUNDAMENTO TEÓRICO**

En este trabajo de tesis, se utilizó información obtenida con el método gravimétrico para generar un modelo tridimensional donde se puedan identificar de manera general, las características de las estructuras asociadas al proceso de karstificación.

El método gravimétrico permite observar las variaciones en el campo gravitacional de la Tierra, las cuales, están asociadas a cambios en la densidad de las rocas. En este caso en particular donde se busca modelar una zona con un déficit de masa (cenote, caverna, sistema de túneles, etc.). Este método es adecuado para establecer los límites de las estructuras, sin embargo, no hay que descartar la utilización de otras técnicas que proporcionen información complementaria, que más adelante, sirva para determinar con mayor precisión los límites de las estructuras del modelo.

En este capítulo se da un repaso de los fundamentos teóricos relacionados al problema gravimétrico, donde se muestran las ecuaciones básicas que permiten entender el principio físico y las fuerzas que rigen el campo gravitacional. Posterior a eso, se presentan las ecuaciones y consideraciones que permiten construir modelos tridimensionales a partir de ensambles de figuras geométricas simples (Plouff [\(1976\)](#page-91-2); Blakely [\(1996\)](#page-89-1); Nagy *et al*. [\(2000\)](#page-91-3)). Finalmente, se ven los conceptos relacionados al planteamiento del problema directo e inverso, y a su implementación dentro de los algoritmos de inversión.

# <span id="page-17-1"></span>**2.1 Campo Gravitacional**

El campo gravitacional se puede entender como una región del espacio en donde existen fuerzas de atracción que están originadas por la presencia de un cuerpo con masa. Blakely [\(1996\)](#page-89-1), menciona que el campo gravitacional es un campo vectorial, compuesto de tres funciones escalares (en un sistema ortogonal de tres direcciones), llamadas componentes del campo gravitacional.

Para entender las fuerzas implicadas, primero se analiza la Ley de Gravitación Universal (ecuación [2.1\)](#page-18-2), la cuál, establece que todos los cuerpos en el universo van a atraer a otros, con

una fuerza proporcional al producto de sus masas e inversamente proporcional a la distancia de separación que hay entre estos.

<span id="page-18-2"></span>
$$
F = G \frac{mm_0}{r^2},\tag{2.1}
$$

donde,  $m$  y  $m_0$  son las masas de dos partículas,  $r=\sqrt{(x-x')^2+(y-y')^2+(z-z')^2}$  es la distancia que hay entre los centros de gravedad de las partículas de masa y G es la Constante de Gravitación Universal, con un valor de  $6.67384x10^{-11}[\frac{Nm^2}{kg^2}]$  en el Sistema Internacional de Unidades (S.I.).

#### <span id="page-18-0"></span>**2.1.1 Atracción gravitacional generada por una masa puntual**

Por otro lado, si se busca encontrar la atracción gravitacional generada por m en la ubica-ción de la partícula de prueba, se divide la ecuación [2.1](#page-18-2) entre  $m_0$ , haciendo que esta sea tan pequeña, de tal forma que su masa no perturbe el campo generado por m, expresado de la siguiente forma.

<span id="page-18-3"></span>
$$
\vec{g}(\hat{r}) = \lim_{m_0 \to 0} \frac{F(\hat{r})}{m_0} = -G \frac{m}{r^2} \hat{r},\tag{2.2}
$$

donde,  $\hat{r}$  es el vector unitario que va de de la ubicación  $Q=(x',y',z')$ , donde se encuentra la masa *m*, hasta el punto de observación  $P = (x, y, z)$ .

$$
\hat{r} = \frac{1}{r} \left[ (x - x') \hat{i} + (y - y') \hat{j} + (z - z') \hat{k} \right].
$$

El signo negativo es debido a que el vector  $\hat{r}$  tiene dirección opuesta a la atracción gravitacional generada por la fuente del campo (Blakely, [1996\)](#page-89-1).

#### <span id="page-18-1"></span>**2.1.2 Atracción gravitacional generada por una distribución de masa**

La ecuación [2.2](#page-18-3) está considerada para una partícula, sin embargo en la realidad se trabajan con cuerpos de masa, por lo tanto, la atracción gravitacional de una distribución de masa, se puede obtener mediante la suma vectorial de los campos generados por cada una de las masas individuales que conforman el cuerpo (Figura [2.3\)](#page-18-4).

<span id="page-18-4"></span>
$$
\vec{g}(\hat{r}) = -G \int_{M} \frac{dm'}{|\vec{r} - \vec{r}'|^{2}} \hat{r},
$$
\n(2.3)

la ecuación [2.3](#page-18-4) se puede reescribir, recordando que  $dm' = \rho dV$ , si el cuerpo tiene una densidad homogénea en cada diferencial de masa.

<span id="page-18-5"></span>
$$
\vec{g}(\hat{r}) = G \int_{V} \frac{\rho(\vec{r}')dV}{|\vec{r} - \vec{r}'|^{2}} \hat{r}.
$$
\n(2.4)

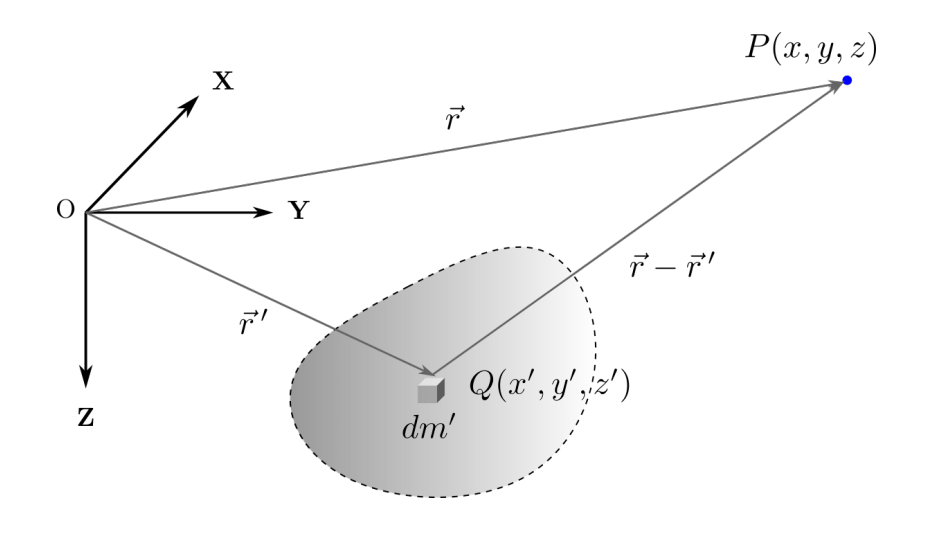

<span id="page-19-2"></span>**FIGURA 2.1**: La atracción gravitacional en el punto  $P(x, y, z)$  se calcula mediante la suma de los campos gravitacionales de cada partícula que integran el cuerpo (distribución continua de masa). Modificado de Blakely [\(1996\)](#page-89-1)

.

#### <span id="page-19-0"></span>**2.1.3 Ecuaciones de campo**

Las ecuaciones de campo para el caso gravitacional se obtienen aplicando *divergencia* y el *rotacional* a la ecuación [2.4](#page-18-5) , obteniendo lo siguiente:

<span id="page-19-3"></span>
$$
\nabla \cdot \vec{g} = -4\pi G\rho,\tag{2.5}
$$

<span id="page-19-4"></span>
$$
\nabla \times \vec{g} = 0. \tag{2.6}
$$

Además de las ecuaciones [2.5](#page-19-3) y [2.6,](#page-19-4) existe una tercera ecuación que se debe considerar, la cual indica que el campo gravitacional va disminuir y tender a cero a medida que el punto de observación se aleja de la fuente.

$$
\lim_{r \to \infty} \vec{g} = 0. \tag{2.7}
$$

#### <span id="page-19-1"></span>**2.1.4 Vector y tensor gravitacional**

De las ecuaciones [2.5](#page-19-3) y [2.6](#page-19-4) se desprende que el campo gravitacional queda definido en su totalidad con el gradiente de un potencial escalar.

<span id="page-19-5"></span>
$$
\vec{g} = \nabla \phi,\tag{2.8}
$$

donde  $\phi = -G\frac{m}{r}$  $\frac{n}{r}$ , es la función llamada potencial gravitacional generada por una masa puntual, o bien, expresada para una distribución de masa (ecuación [2.9\)](#page-20-0), se tiene que:

<span id="page-20-0"></span>
$$
\phi = -G \int_{V} \frac{\rho(\vec{r}')}{|\vec{r} - \vec{r}'|} dV.
$$
\n(2.9)

Esta ecuación relaciona el potencial gravitacional  $\phi$  con la densidad  $\rho$ ; este se define como un campo escalar donde su magnitud equivale al trabajo por unidad de masa que debe realizar una fuerza para mover un cuerpo desde el infinito hasta un punto del campo gravitacional (Roy, [2008\)](#page-91-4).

Entonces, las componentes del vector gravitacional debidas a un cuerpo tridimensional con forma aleatoria y distribución de densidad  $\rho(x',y',z')$ , observadas en el punto arbitrario  $P(x, y, z)$ , se puede calcular al desarrollar la ecuación [2.10.](#page-20-1)

<span id="page-20-1"></span>
$$
g_i = \nabla \phi = \frac{\partial \phi}{\partial i} = G \int\limits_V \frac{\partial}{\partial i} \left(\frac{\rho}{r}\right) dV,\tag{2.10}
$$

donde *i*, representa las direcciones  $x, y, z, dv = dxdydz$  y r es la distancia del cuerpo al punto de observación  $r = |\vec{r}' - \vec{r}|$ ; desarrollando la ecuación, las componentes gravitacionales quedan de la siguiente manera:

<span id="page-20-2"></span>
$$
g_x = \frac{\partial \phi}{\partial x} = -G \int\limits_V \frac{(x - x')\,\rho}{r^3} dV,\tag{2.11}
$$

<span id="page-20-3"></span>
$$
g_y = \frac{\partial \phi}{\partial y} = -G \int\limits_V \frac{(y - y')\,\rho}{r^3} dV,\tag{2.12}
$$

<span id="page-20-4"></span>
$$
g_z = \frac{\partial \phi}{\partial z} = -G \int\limits_V \frac{(z - z')\,\rho}{r^3} dV. \tag{2.13}
$$

Las ecuaciones [\(2.11,](#page-20-2) [2.12,](#page-20-3) [2.13\)](#page-20-4), representan las tres componentes ortogonales del vector gravitacional  $\vec{g}$ , para un sistema de referencia cartesiano tridimensional.

El tensor gravitacional se obtiene a través del gradiente del vector de atracción gravitacional; o bien, a partir de las segundas derivadas del potencial  $\phi$ .

$$
\Gamma_{ij} = \nabla \vec{g}(\hat{r}).\tag{2.14}
$$

Aplicando el gradiente a las ecuaciones [\(2.11,](#page-20-2) [2.12,](#page-20-3) [2.13\)](#page-20-4), se obtiene las componentes del tensor gravitacional.

#### <span id="page-21-0"></span>**2.1.5 Ecuación de Laplace y Poisson**

Finalmente, otro resultado importante se obtiene al sustituir la ecuación [2.8](#page-19-5) en [2.5,](#page-19-3) se obtiene la ecuación de *Poisson*.

<span id="page-21-2"></span>
$$
\nabla^2 \phi = -4\pi G \rho,\tag{2.15}
$$

esta ecuación establece la relación entre el potencial gravitacional y la densidad; por otra parte, en regiones donde no hay masa, se cumple la ecuación de *Laplace*;

<span id="page-21-3"></span>
$$
\nabla^2 \phi = 0,\tag{2.16}
$$

el operador  $\nabla^2$  es un indicador del grado de homogeneidad del medio, por lo tanto, con ambos resultados (ecuación [2.15](#page-21-2) y [2.16\)](#page-21-3), se puede asumir que la distribución de densidad es obviamente la fuente del potencial gravitacional.

## <span id="page-21-1"></span>**2.2 Modelado directo**

A lo largo de esta tesis se utilizará el término modelación, pero ¿a qué se refiere este concepto?, la idea se basa en abstraer la realidad para tratar de representarla de un manera simple, sin perder los rasgos esenciales del fenómeno original.

De acuerdo con Tarantola [\(2005\)](#page-92-1), el procedimiento científico para estudiar un sistema físico, se puede dividir en tres pasos. *Parametrización:* encontrar el conjunto de parámetros que caracterizan totalmente el sistema. *Modelado directo:* determinar las leyes físicas que relacionen los parámetros y el fenómeno observado. *Modelado inverso:* usar los datos observados para inferir la configuración de los parámetros del modelo.

Existe una fuerte conexión entre estos pasos y una modificación en uno de ellos suele ir seguido de una perturbación en los otros dos. Si bien, mientras que los dos primeros pasos son principalmente inductivos, dado que se plantean los parámetros del modelo y se calcula su respuesta gravitacional, el tercer paso es deductivo (Blakely, [1996\)](#page-89-1).

En continuación con lo anterior, el modelado directo consiste en calcular la respuesta gravimétrica de un modelo inicial con una configuración de parámetros predefinida, posteriormente, se compara con los datos observados, y dependiendo del ajuste, se considera modificar los parámetros para aumentar la similitud entre las anomalías; esto se repite hasta que la diferencia entre ambas sea menor a la tolerancia establecida (Figura [2.2\)](#page-22-1).

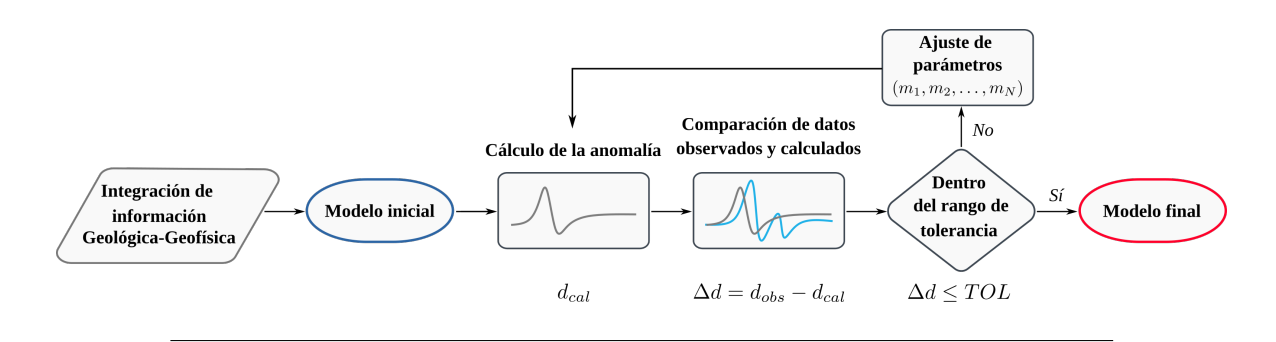

<span id="page-22-1"></span>**FIGURA 2.2**: Diagrama de flujo de la metodología seguida en el modelado directo. Las observaciones están representadas por  $d_{obs}$ , los valores calculados por  $d_{cal}$ , y su diferencia por  $\Delta d$ . Modificado de Blakely [\(1996\)](#page-89-1).

Las ecuaciones descritas en la sección anterior permiten calcular la respuesta gravimétrica de una distribución de densidad aleatoria, sin embargo, aún existen varias consideraciones que se deben tener en cuenta para poder establecer un modelo del subsuelo en términos de los contrastes de densidad de las rocas.

Para construir los modelos desarrollados en esta tesis, se discretizará el medio en prismas rectangulares, utilizando como base las ecuaciones desarrolladas en los trabajos (Talwani y Ewing [\(1960\)](#page-92-2); Plouff [\(1976\)](#page-91-2); Blakely [\(1996\)](#page-89-1); Nagy *et al*. [\(2000\)](#page-91-3)); de esta manera, se puede obtener la atracción generada por cualquier cuerpo con forma irregular, sumando los efectos de cada elemento (formas geométricas simples) que conforman el modelo original (Talwani & Ewing, [1960\)](#page-92-2).

#### <span id="page-22-0"></span>**2.2.1 Prisma rectangular**

Partiendo de la ecuación [2.13,](#page-20-4) se puede elegir un prisma rectangular como fuente gravimétrica, de tal forma que los límites de integración coincidan con los vértices del prisma, de esta forma la atracción gravitacional en el punto de observación  $P$  queda definida como:

<span id="page-22-2"></span>
$$
g_z = -\gamma \rho \int_{z_1}^{z_2} \int_{y_1}^{y_2} \int_{x_1}^{x_2} \frac{z}{(x^2 + y^2 + z^2)^{\frac{3}{2}}} dx dy dz.
$$
 (2.17)

Para facilitar los cálculos el punto de observación se encuentra en el origen  $P = (0, 0, 0)$ , por lo tanto  $r = \sqrt{x^2 + y^2 + z^2}$ . Donde los límites de integración son  $x \in [x_1, x_2]$ ,  $y \in [y_1, y_2]$ ,  $z \in [z_1, z_2]$ , como se muestra en la Figura [2.3.](#page-23-0)

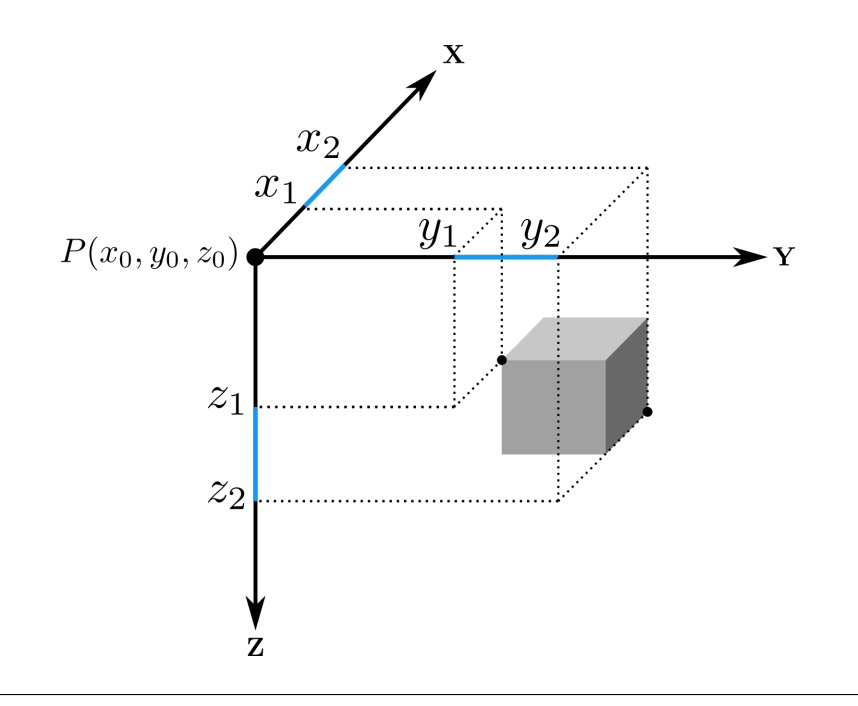

<span id="page-23-0"></span>**FIGURA 2.3**: Fuente de campo gravitacional con forma de prisma rectangular, la densidad volumétrica del prisma  $\rho$  es constante. Modificado de Vera-Chávez [\(2015\)](#page-92-0).

Plouff [\(1976\)](#page-91-2), determinó una forma de aproximar la ecuación [2.17,](#page-22-2) encontrando una expresión para calcular el valor de la componente vertical de la gravedad en cualquier punto dentro o fuera del prisma.

<span id="page-23-1"></span>
$$
g_z = \gamma \rho \sum_{i=1}^{2} \sum_{j=1}^{2} \sum_{k=1}^{2} \mu_{ijk} \left[ z_k \tan^{-1} \frac{x_i y_j}{z_k R_{ijk}} - x_i \log \left( R_{ijk} + y_j \right) - y_j \log \left( R_{ijk} + x_i \right) \right], \quad (2.18)
$$
  
Donde: 
$$
\begin{cases} R_{ijk} = \sqrt{x_i^2 + y_j^2 + z_k^2}, \\ \mu_{ijk} = (-1)^i (-1)^j (-1)^k. \end{cases}
$$

Si se permuta cíclicamente la ecuación [2.18,](#page-23-1) se obtiene la solución para las componentes  $g_x$  y  $g_y$  del vector gravitacional. Estas expresiones se pueden encontrar en el trabajo de Nagy *et al*. [\(2000\)](#page-91-3), además, se presentan las aproximaciones para las componentes tensoriales para una fuente gravimétrica con forma de prisma rectangular.

Blakely [\(1996\)](#page-89-1), presentó una subrutina llamada '*gbox*', que implementa la ecuación [2.18](#page-23-1) para calcular la componente vertical generada por un prisma rectangular. Los parámetros que ingresan a la función son: las coordenadas del punto de observación  $(x_0, y_0, z_0)$ , la longitud del prisma en cada uno de los ejes coordenados  $[x_1, x_2]$ ,  $[y_1, y_2]$ ,  $[z_1, z_2]$ , y la densidad

del primsa  $\rho$ . Esta subrutina fue desarrollada en lenguaje Fortran y para poder llamarla (invocar), se sigue la siguiente sintaxis.

$$
g_z={\rm ghost}\left(x_0,y_0,z_0,x_1,y_1,z_1,x_2,y_2,z_2,\rho\right)
$$

De manera homóloga, esta subrutina se utilizar para calcular las componentes vectoriales y tensoriales, como lo hacen Couder-Castañeda *et al*. [\(2013\)](#page-89-2).

#### <span id="page-24-0"></span>**2.2.2 Ensamble de prismas**

La atracción gravitacional que genera un ensamble de prismas en los puntos del plano de observación, se puede calcular, sumando las contribuciones generadas por cada uno de los M prismas que conforman el cuerpo (Nava-Flores, [2018\)](#page-91-0).

$$
g_i(P) = \sum_{j=1}^{M} g_i^j(P).
$$
 (2.19)

Donde  $g_i^j$  $i_{i}^{j}(P)$ , representa la respuesta gravimétrica (cualquier componente del vector de atracción gravitacional o del tensor de gradientes) observada en el punto P , debida al jésimo prisma del ensamble (Figura [2.4\)](#page-24-1).

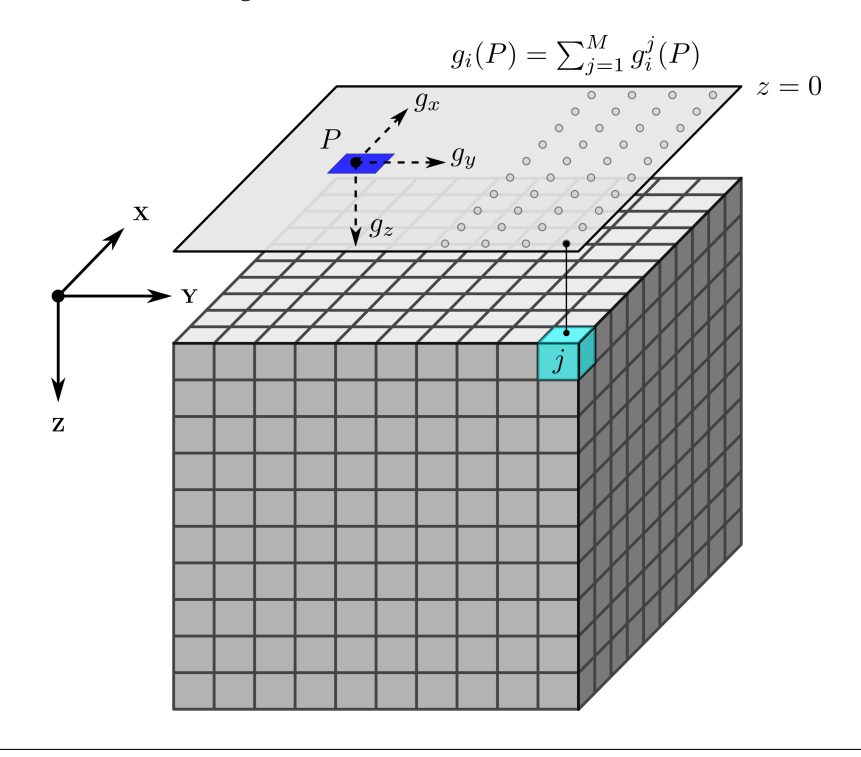

<span id="page-24-1"></span>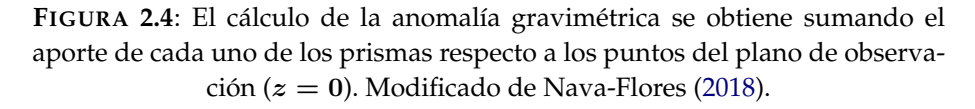

Para facilitar los cálculos, a lo largo de la tesis se trabajará con el contraste de densidad  $(\Delta \rho)$  que existe entre la fuente gravimétrica y el medio que lo rodea, en lugar de utilizar valores absolutos.

$$
\Delta \rho = \rho_{\text{cuerpo}} - \rho_{\text{medio}} \left[ \frac{kg}{m^3} \right].
$$

## <span id="page-25-0"></span>**2.3 Modelado inverso**

El modelado inverso hace referencia al proceso por el cual se obtienen una configuración de parámetros a partir de las observaciones realizadas en campo (Tarantola, [2005\)](#page-92-1). En modelación, este es uno de los pasos más importantes, ya que, cuando se realiza la adquisición de datos, estos solo muestran el comportamiento del fenómeno. Sin embargo, lo que realmente se quiere obtener, son los valores y la configuración de los parámetros que producen tal respuesta.

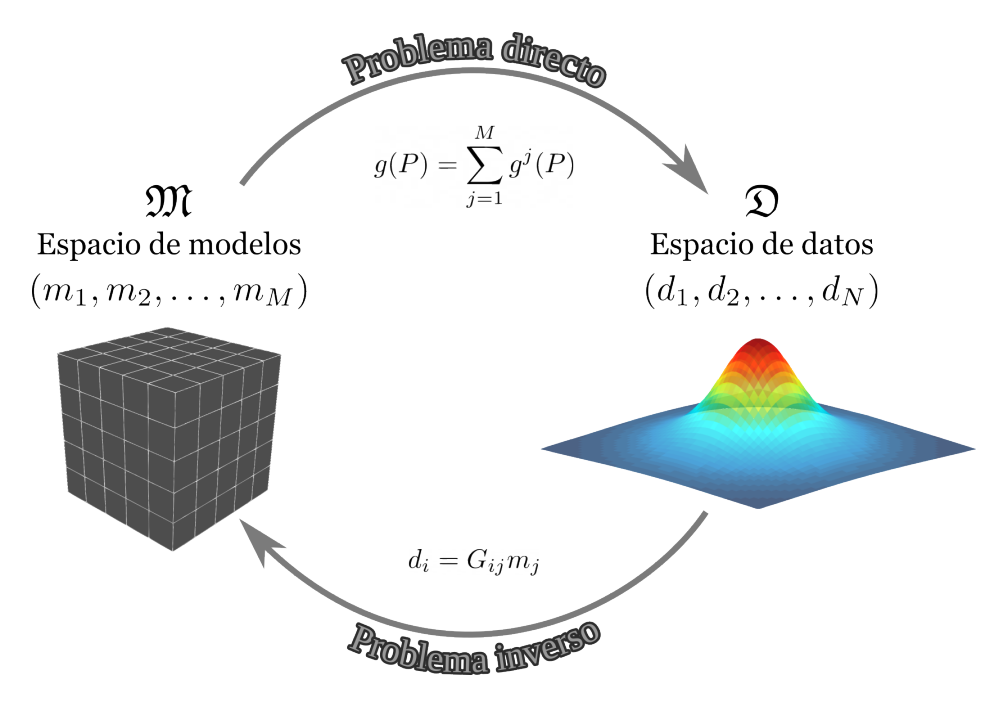

<span id="page-25-1"></span>**FIGURA 2.5**: En el modelado directo, se crea un modelo con una distribución de parámentros conocida, posteriormente se calcula su respuesta. Por el contrario, en el modelado inverso se hace en sentido opuesto, de ahí su nombre, a partir de los datos observados se trata de inferir la configuración de los parámetros del modelo. Modificado de Vera-Chávez [\(2015\)](#page-92-0).

Esta relación entre el espacio de modelos y el espacio de datos, hace que la existencia de uno dependa del otro y viceversa, por lo que la solución del problema inverso está determinado por la problema directo (Vera-Chávez, [2015\)](#page-92-0), Figura [2.5.](#page-25-1)

El modelado inverso conlleva un proceso lógico más complejo, ya que, durante la optimización del modelo, se hace el cálculo problema directo en repetidas ocasiones. Además, se asume que los valores estimados no pueden ser idénticos a los valores observados, debido a diversos factores inherentes a la naturaleza del problema inverso. De acuerdo con Scales *et al*. [\(2001\)](#page-92-3), antes de hacer la inversión se debe tener en cuenta lo siguiente:

- ➤ *Demasiados modelos*: Es imposible evaluar cada uno de los modelos que componen al espacio de soluciones derivado de un problema inverso, por este motivo, la solución del problema se puede obtener mediante un modelo probabilístico expresado en función de una pequeña fracción de las infinitas soluciones.
- ➤ *No unicidad*: A causa de la gran cantidad de parámetros, la solución del problema inverso no es única, ya que pueden existir modelos con diferente configuración en las que su respuesta se ajuste de una manera similar a las observaciones.
- ➤ *Modelo verosímil*: En el mismo contexto de que el problema inverso puede tener varias soluciones, existen modelos que tienen más probabilidades de ser correctos que otros, lo cual puede llegar a ser confuso para el algoritmo si no se tiene información previa que restrinja los modelos improbables.
- ➤ *Incertidumbre en la medición*: Otra cosa que puede afectar al resultado se desencadena en la aquisición de los datos. La mayoría de las observaciones están sujetas a ruido, lo cual se ve reflejado en el modelo inverso.
- ➤ *Realidad*: Los modelos utilizados en la inversión son simples aproximaciones de la realidad, por lo tanto, existen características que no se consideran y que finalmente son parte del problema.

## <span id="page-26-0"></span>**2.3.1 Problema lineal inverso**

En Geofísica, cuando se quiere registrar el comportamiento de algún fenómeno físico se hace a partir de mediciones, las cuales, en la mayoría de casos son datos discretos; por lo tanto, es conveniente representar estas observaciones como los elementos de un vector columna  $d_i.$ Análogamente, los parámetros de un modelo también se puede expresar mediante un vector columna  $m_i$  (Sen & Stoffa, [1995\)](#page-92-4).

$$
d_i = [d_1, d_2, \cdots, d_N]^t, \tag{2.20}
$$

$$
m_j = [m_1, m_2, \cdots, m_M]^t.
$$
 (2.21)

De acuerdo con Menke [\(1984\)](#page-90-0), en un problema inverso, hay que suponer que los parámetros del modelo y los datos, están conectados de alguna manera; la forma más simple, es asumir que existe una relación lineal entre los datos y el modelo, de tal forma que:

<span id="page-26-1"></span>
$$
d_i = G_{ij} m_j,\tag{2.22}
$$

donde  $d_i$  son los datos observados,  $m_j$  son los parámetros del modelos y  $G_{ij}$  es una matriz jacobiana llamada *kernel* o *matriz de sensitividad*, donde sus elementos son las derivadas parciales de los datos  $d_i$  con respecto de los parámetros  $m_i$  (Nava-Flores, [2018\)](#page-91-0).

$$
G_{ij} = \begin{bmatrix} \left. \frac{\partial d}{\partial m_1} \right|_{i_1} & \left. \frac{\partial d}{\partial m_2} \right|_{i_1} & \cdots & \left. \frac{\partial f}{\partial m_M} \right|_{i_1} \\ \left. \frac{\partial d}{\partial m_1} \right|_{i_2} & \left. \frac{\partial d}{\partial m_2} \right|_{i_2} & \cdots & \left. \frac{\partial d}{\partial m_M} \right|_{i_2} \\ \vdots & \vdots & \ddots & \vdots \\ \left. \frac{\partial d}{\partial m_1} \right|_{i_N} & \left. \frac{\partial d}{\partial m_2} \right|_{i_N} & \cdots & \left. \frac{\partial d}{\partial m_M} \right|_{i_N} \end{bmatrix} .
$$
 (2.23)

En el contexto que se está estudiando, cada elemento de la matriz representa la contribución que tiene el *j*-ésimo prisma del ensamble, en el punto de observación  $i$  (Vera-Chávez, [2015\)](#page-92-0). Visto de este modo, se puede separar el problema en dos partes, por un lado los aportes asociados a la geometría de los prismas, representado por  $G_{ij}$ , y por el otro, los valores de densidad de los prismas que conforman el modelo, definido por  $m_j$ .

### <span id="page-27-0"></span>**2.3.2 Simulated Annealing**

El proceso de formación de un cristal ocurre cuando una mezcla sólida es calenta por encima de su punto de fusión; posterior a eso, el fluído entra en una etapa de enfriamiento, que va a finalizar cuando se alcance un estado de mínima energía ( $T \to 0$ ). Si este proceso se realiza de forma gradual, las partículas se ordenarán de tal forma que el resultado sea la formación de un cristal. Si por el contrario, la sustancia tiene un enfriamiento súbito, las partículas no tendrán tiempo de acoplarse, lo que dará como resultado la formación de un cristal irregular o vidrio (Sen & Stoffa, [1995\)](#page-92-4).

En el contexto de los métodos de optimización, los átomos de cada configuración molecular son equivalentes a los parámetros del problema inverso, mientras que la energía del sistema para cada configuración, está relacionada a la *función de error* o también llamada *función de costo*, asociada al conjunto de parámetros involucrados en el modelo (Ortiz-Aleman & Martin, [2005\)](#page-91-1). En este sentido, lo que se busca determinar es el *estado* ( modelo m<sup>j</sup> ) para el cuál, la función de error se minimiza. Para cumplir con este objetivo, el algoritmo *SA* implementa un criterio de selección, llamado *criterio de Metrópolis* (Metropolis *et al*., [1953\)](#page-90-1), el cual, permite al sistema evolucionar asintóticamente hacia la función de densidad de probabilidad de *Gibbs* o *Boltzmann* (Sen & Stoffa, [1995\)](#page-92-4).

El criterio mencionado se puede aplicar de la siguiente manera. Dado un modelo inicial  $m_i$  con energía  $E(m_i)$ , se le aplica una pequeña perturbación  $\Delta m_i$  para obtener un nuevo modelo  $m_k$ .

$$
m_k = m_i + \Delta m_i.
$$

Posterior a esto, se calcula la diferencia de energía entre los dos estados, puesto que la modificación en la configuración de los parámetros provoca una alteración en la energía del sistema.

$$
\Delta E = E(m_k) - E(m_i).
$$

Si  $\Delta E \leq 0$ , el nuevo modelo se aceptará incondicionalmente y se actualizará para utilizarse como punto de partida para el siguiente paso de proceso. De lo contrario, si hay un incremento en la energía del sistema  $\Delta E > 0$ , el nuevo modelo se aceptará con la probabilidad:

$$
P(\Delta E) = \exp\left(-\frac{\Delta E}{T_k}\right),\tag{2.24}
$$

donde,  $T_k$  es la temperatura de sistema en un determinado punto del proceso. Para poder permitir o no el cambio en el parámetro, se genera un número aleatorio entre [0, 1], posteriormente, se compara con la probabilidad  $P(\Delta E)$ . Si  $rand \leq P(\Delta E)$ , el parámetro perturbado  $m_k$  será aceptado, de lo contrario, se rechazará y se eliminará la perturbación.

La altas temperaturas hacen que el algoritmo tenga la capacidad de explorar el espacio de modelos y aceptar configuraciones aún cuando estas no disminuyan la energía del sistema, lo que le brinda oportunidad de escapar de mínimos locales.

La función de error que se utilizó para calcular la energía en cada etapa de enfriamiento, fue la norma  $L_2$ , la cual, cuantifica el ajuste entre los datos observados y los calculados, sacando la raíz cuadrada a la suma de los valores cuadrados de las diferencia entre los elementos de los vectores (Menke, [1984\)](#page-90-0), definida como:

$$
E = L_2 = \sqrt{\sum_{i=1}^{N} (d_i^{obs} - d_i^{calc})^2}.
$$
 (2.25)

De acuerdo con Ortiz-Aleman y Martin [\(2005\)](#page-91-1), el cálculo del problema directo ( $G_{ij} \cdot m_j$ ) se puede optimizar para que el producto matriz-vector se calcule parcialmente en cada iteración. Esta mejora se puede demostrar considerando el caso cuando el parámetro  $m_i$  está siendo perturbado:

$$
\begin{bmatrix} d_1^{per} \\ \vdots \\ \vdots \\ d_N^{per} \end{bmatrix} = \begin{bmatrix} G_{1,1} & G_{1,2} & \cdots & G_{1,M} \\ G_{2,1} & G_{2,2} & \cdots & G_{2,M} \\ \vdots & \vdots & \ddots & \vdots \\ G_{N,1} & G_{N,2} & \cdots & G_{N,M} \end{bmatrix} \begin{bmatrix} m_1 \\ \vdots \\ m_i + \Delta m_i \\ \vdots \\ m_M \end{bmatrix},
$$
(2.26)

donde  $\Delta m_i$  es el cambio que experimenta el parámetro  $m_i.$  De esta forma, la respuesta de todo el ensamble se evalúa una vez, y posteriormente, sólo se actualiza la contribución generada por el parámetro perturbado.

$$
\begin{bmatrix} d_1^{per} \\ \vdots \\ \vdots \\ d_N^{per} \end{bmatrix} = \begin{bmatrix} d_1^{ini} \\ \vdots \\ \vdots \\ d_N^{ini} \end{bmatrix} + \Delta m_i \begin{bmatrix} G_{1,i} \\ \vdots \\ \vdots \\ G_{N,i} \end{bmatrix} .
$$
 (2.27)

Otra característica que incorpora el algoritmo, es un control de amplitud de paso auto ajustable  $(V)$  para cada uno de los parámetros del modelo; esta modificación fue propuesta por Corana *et al*. [\(1987\)](#page-89-3) y posteriormente utilizada en trabajos posteriores ( Ortiz-Aleman y Martin [\(2005\)](#page-91-1); Ambros-Vargas [\(2016\)](#page-89-4); Nava-Flores [\(2018\)](#page-91-0) ).

Para aplicarse se debe calcular el valor de r, el cual, se obtiene mediante el cociente entre el número de modelos aceptados  $n_u$  y totales probados por el criterio de Metrópolis  $N_s$ .

$$
r = \frac{n_u}{N_S},
$$

Si la tasa de aceptación es alta  $r > 0.6$ , significa que las nuevas configuraciones están siendo muy cercanas a las iniciales, por lo que es necesario aumentar la amplitud de paso; caso contrario, si  $r < 0.4$ , se están rechazando muchos modelos, por lo tanto, la amplitud de paso tiene que disminuir. Finalmente, si el valor se encuentra dentro del intervalo [0.4, 0.6], la amplitud se mantendrá hasta la siguiente reducción de temperatura.

$$
V_{k+1}(r) = \begin{cases} V_k \left(1 + \frac{r + 0.6}{0.4}\right) & r > 0.6\\ \frac{V_k}{\left(1 + \frac{0.4 - r}{0.4}\right)} & r < 0.4 \end{cases} \tag{2.28}
$$

El objetivo de este ajuste de paso, es mantener la relación 1 : 1 entre el número de modelos rechazados y aceptados, esto, con el objetivo de optimizar el esfuerzo computacional realizado (Corana *et al*., [1987\)](#page-89-3).

Finalmente, el último paso en el algoritmo, es realizar una reducción en la temperatura del sistema; en este caso, se utilizó el esquema de enfriamiento presentado por Nagihara y Hall [\(2001\)](#page-91-5) .

$$
T_{k+1} = T_0 (RT)^k, \tag{2.29}
$$

donde  $T_{k+1}$  es la temperatura del *k*-ésimo estado,  $T_0$  es la temperatura inicial del sistema y RT es un factor de decaimiento constante.

.

Para poder entender con facilidad la estructura del algoritmo en la Figura [2.6](#page-30-0) se muestran los puntos claves resumidos en un diagrama de flujo; dicha figura está basada en los trabajos (Metropolis *et al*. [\(1953\)](#page-90-1); Kirkpatrick *et al*. [\(1983\)](#page-90-2); Ortiz-Aleman y Martin [\(2005\)](#page-91-1); Nava-Flores *et al*. [\(2016\)](#page-91-6)).

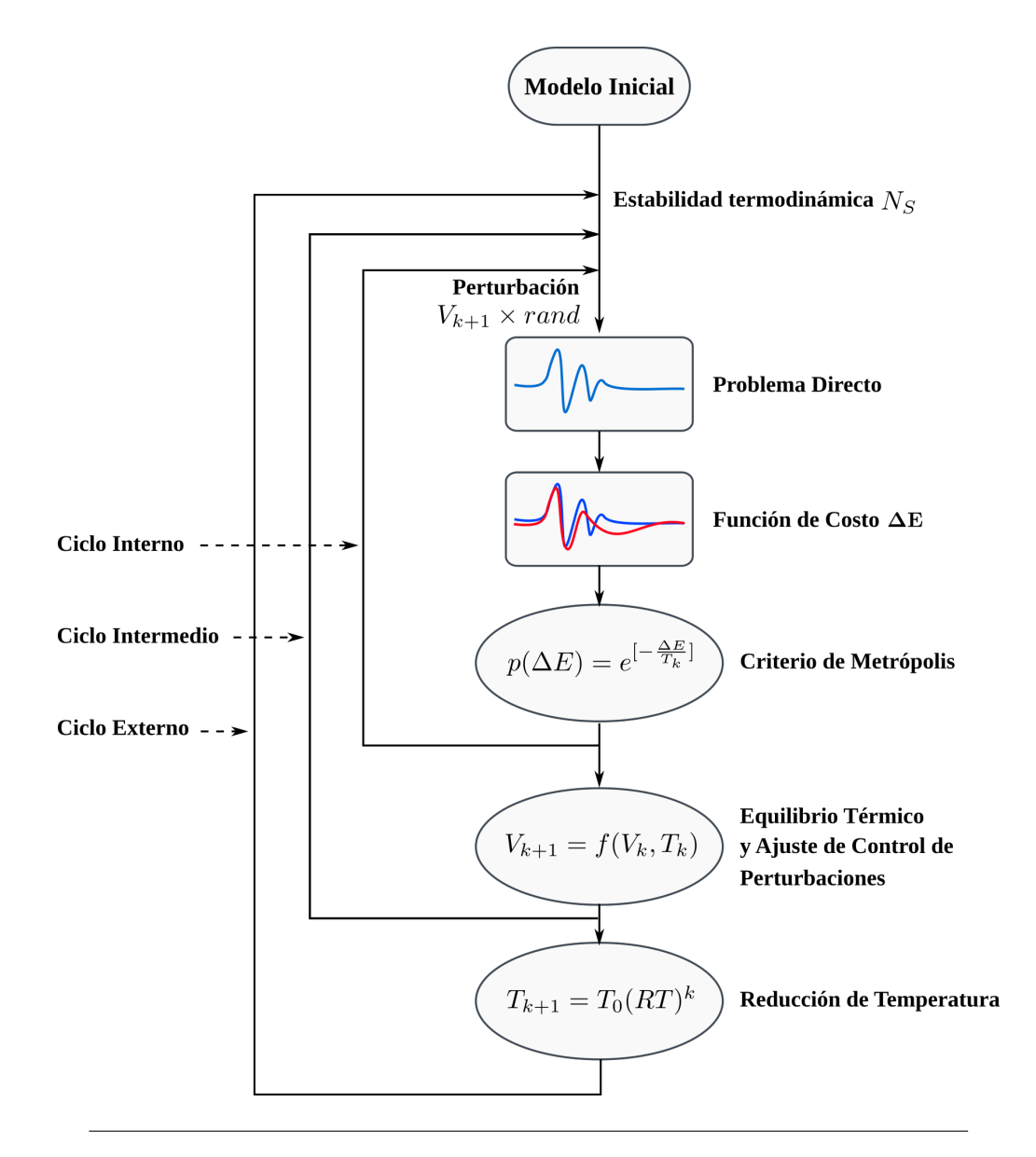

<span id="page-30-0"></span>**FIGURA 2.6**: Implementación del algoritmo *SA*. Modificado de (Ortiz-Aleman y Martin [\(2005\)](#page-91-1); Nava-Flores [\(2018\)](#page-91-0)). El *ciclo interno* perturba cada uno de los parámetros del sistema m. El *ciclo intermedio* está relacionado con los ciclos a la misma temperatura  $N_S$  que necesita el algoritmo para alcanzar la estabilidad termodinámica. El *ciclo externo* modifica la amplitud de paso de cada parámetro  $V$  y regula la temperatura del sistema  $T_k$ .

#### <span id="page-31-0"></span>**2.3.3 Linear Back-Projection**

El método denominado linear back-projection (LBP) es una técnica que se emplea en la reconstrucción de imágenes a partir del vector de observaciones. Aunque su precisión no es muy alta, LBP tiene la ventaja de ser sumamente rápido, ya que en la práctica, sólo se tiene que operar con la matriz de sensitividades y el vector de mediciones.

De acuerdo con Gamio *et al*. [\(2005\)](#page-90-3), el método LBP puede ser visto como un "*difuminado*"de cada una de las mediciones a lo largo de su zona de detección, según el mapa de sensibilidad correspondiente. Sin embargo, desde que fue propuesto por primera vez ha carecido de un sólido respaldo matemático. Su única justificación radica en que es una adaptación de un método comúnmente empleado en la tomografía médica de rayos X, y el hecho de que produce imágenes útiles, aunque solo cualitativamente.

Para introducir el método, se parte de la ecuación del problema inverso lineal  $d_i = G_{ij} m_j$ (ec. [2.22\)](#page-26-1). Recordando que  $G_{ij}$  es la matriz de derivadas parciales o matriz de sensitividad, de tamaño ( $N \times M$ ), determinada por:

$$
G = G_{ij} = \left[\frac{\partial h_i}{\partial g_j}\Big|_{g_j=0}\right] \text{ for } i = 1, \dots, N \text{ and } j =, \dots, M.
$$

El problema inverso consiste en estimar  $m_i$  a partir del vector de observaciones conocido  $d_i$ . Al premultiplicar ambos lados de la ecuación [\(2.22\)](#page-26-1) por la traspuesta de  $G$ , obtenemos:

<span id="page-31-1"></span>
$$
G^T d \approx G^T(Gm) = (G^T G)m \tag{2.30}
$$

En este caso en particular, la matriz  $G<sup>T</sup>G$  se parecerá más o menos a una matriz de identidad de dimensión ( $M \times M$ ), ver Figura [2.7.](#page-32-0) Por lo tanto, se puede asumir que el término  $(G<sup>T</sup>G)m$  en la ecuación [2.30,](#page-31-1) permite obtener una aproximación lineal de m, aquí denotada por  $m^*$ . De esta manera, se establece la ecuación que permite aplicar el método LBP, definida de la siguiente forma:

<span id="page-31-2"></span>
$$
m^* \approx G^T d. \tag{2.31}
$$

La ecuación [2.31](#page-31-2) entrega un modelo de contrastes de densidad escalado  $(m^*)$ , que se puede decir que es una imágen suavizada creada a partir de las observaciones (componente gravimétrica vertical  $g_z$ ), donde la escala de grises en cada pixel es el valor de densidad correspondiente al parámetro del modelo asignado. En términos del problema gravimétrico, se tiene que:

$$
m^* = \left[\begin{array}{c} \Delta \rho_1^* \\ \vdots \\ \Delta \rho_M^* \end{array}\right]
$$

1  $\mathbf{I}$  $\overline{1}$ 

Sin embargo, como ya se mencionó, el modelo está definido en una escala de valores distinta, por lo que es necesario escalarlo a los límites donde se encuentran los valores de densidad que se establecieron para el modelo. Para transformar los parámentros se utiliza la siguiente expresión.

$$
\Delta \rho_i = \frac{\Delta \rho_i^* - \Delta \rho_{min}^*}{\Delta \rho_{max}^* - \Delta \rho_{min}^*} * (\Delta \rho_S - \Delta \rho_I) + \Delta \rho_I,
$$
\n(2.32)

donde  $\Delta \rho_{max}$  y  $\Delta \rho_{min}$ , corresponden al valor más alto y más bajo de los contrastes de densidad sin escalar, mientras que  $\Delta \rho_S$  y  $\Delta \rho_I$  son los límites superior e inferior del escalamiento. Finalmente, con este cambio, se puede obtener un modelo (imagen) congruente con el contexto geológico, lo que permite hacer una interpretación en el rango de valores adecuado.

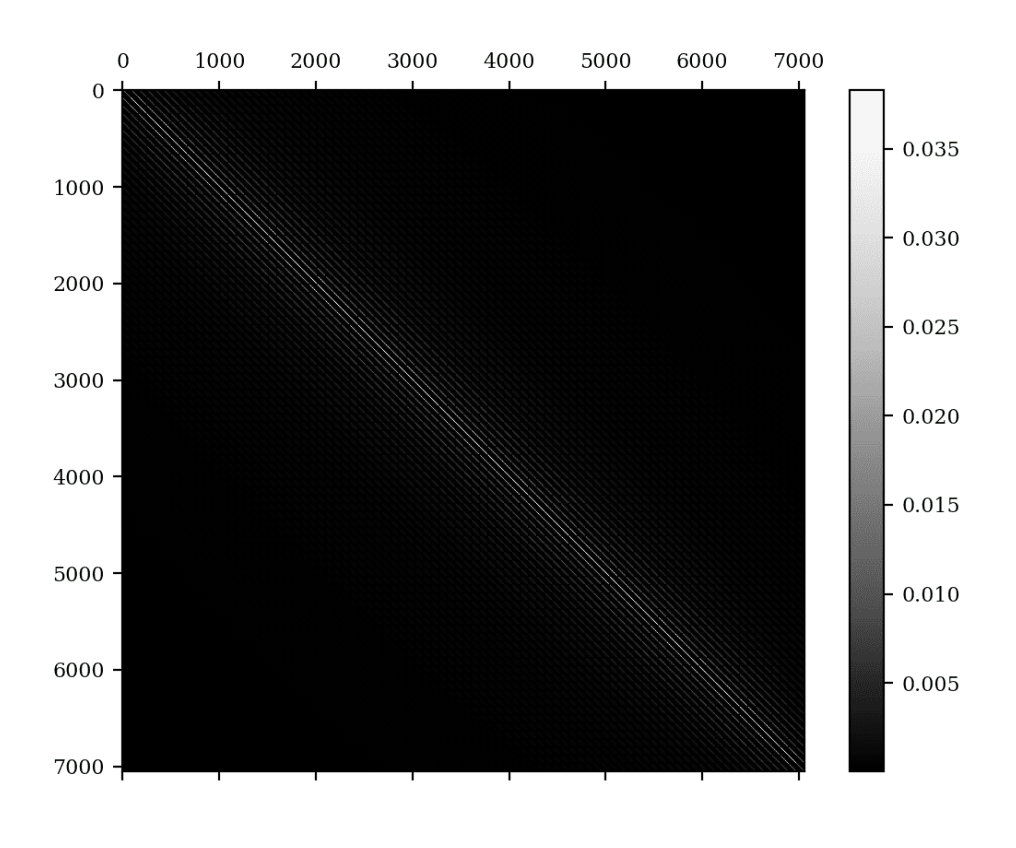

<span id="page-32-0"></span>**FIGURA 2.7**: Imagen que muestra la matriz  $G<sup>T</sup>G$ . La matriz  $G$  se obtuvo de un ensamble de prismas con  $m = 9000$ , con  $N = 7056$ ,  $\Delta \rho_{min} = 0$ ,  $\Delta \rho_{max} = 500$ 

# <span id="page-33-0"></span>*3* **PRUEBAS EN MODELO SINTÉTICO**

Este capítulo está dividido en dos partes principales, la primera, corresponde al modelado directo de estructuras kársticas, donde se crea un modelo con determinadas características y posteriormente, se calcula le respuesta gravimétrica del ensamble. La segunda parte está enfocada en la inversión de la anomalía observada del modelo sintético propuesto.

Los modelos sintéticos son una pieza fundamental en el proceso para modelar cualquier suceso de la naturaleza, ya que permiten simplificar la realidad y separar los elementos que tienen mayor relevancia, proporcionando así, un perspectiva detallada del fenómeno observado y de los factores que afectan al modelo. Además, brindan la oportunidad de probar los algoritmos bajo estándares normalizados que permiten evaluarlos correctamente, para ser analizados y definir si es necesario hacer alguna modificación futura.

# <span id="page-33-1"></span>**3.1 Modelo sintético**

A continuación se presentan las características particulares para construir el modelo sintético desarrollado en esta tesis (dimensiones, profundidad de sepultamiento y constraste de densidad), posteriormente se calcula su respuesta gravimétrica y gradiométrica del modelo. Una vez teniendo el problema directo, se prosigue con la inversión de la anomalía calculada.

El objetivo de este capítulo es probar los algoritmos de inversión Linear Back-Projection y Simulated Annealing en los datos obtenidos del modelo sintético, todo esto para determinar su rendimiento y garantizar un desempeño óptimo cuando se aplique en la malla de adquisición real presentada en el siguiente capítulo. Asimismo, resulta conveniente explorar la posibilidad de que ambas soluciones se puedan integrar en un solo modelo, aprovechando los mejores atributos que brinda cada método. Teniendo en cuenta lo anterior, se propone un modelo sintético con propiedades similares a las condiciones que se pueden encontrar en un entorno kárstico.

## <span id="page-34-0"></span>**3.1.1 Modelo gravimétrico G-01**

De acuerdo con lo anterior, este modelo busca replicar las características de un cenote; asumiendo que es un cenote cerrado y confinado (sin conexiones externas), inundado de agua sólo en un 30 % de su capacidad máxima.

El modelo consiste en un ensamble de prismas de  $(40 \times 40 \times 12)$  prismas, con un total de 19, 200 parámetros; teniendo una extensión de 100  $[m]$  en dirección N-S, 100  $[m]$  en dirección E-O y 30  $[m]$  en profundidad. El plano de observación es una malla regular de (101 × 101) puntos cubriendo un área de  $10,000\;[m^2]$ ,  $100\;[m]$  en dirección N-S y  $100\;[m]$  en dirección E-O.

El modelo sintético tiene la forma de un elipsoide de revolución, con sus ejes que coinciden con los cartesianos, sepultado a una profundidad de 2.5 [m]. El modelo tiene un contraste de densidad con el medio de  $\left(-2000\ [\frac{kg}{m^3}]\right)$  en la parte donde el cenote está vacío  $z\ \in\ [2-7]$ y  $\left(-1000\ [\frac{kg}{m^3}]\right)$  donde tiene agua  $z \ \in \ [8-10];\frac{1}{3}$  $\frac{1}{3}$  del elipsoide está inundado de agua. Esta caverna está sepultada a una profundidad de 2.5 [m], ver tabla [3.1.](#page-34-1) La ecuación del elipsoide en coordenadas cartesianas, es la siguiente:

$$
\frac{(x-18)^2}{A^2} + \frac{(y-18)^2}{B^2} + \frac{(z-6)^2}{C^2} <= 1,\tag{3.1}
$$

donde A, B y C son las longitudes de los semiejes del elipsoide respecto de los ejes coordenados, estos valores determinan la forma del elipsoide, en este caso, es un elipsoide con su semieje mayor en dirección E-O; cabe mencionar que estos valores están referidos a la posición que les corresponde en el ensamble de prismas.

El elipsoide tiene una longitud de 40  $[m]$  en el eje x, 28.57  $[m]$  en el eje y, y 20  $[m]$  en el eje z (Figura [3.1\)](#page-35-0). En la tabla [3.1](#page-34-1) se resumen los parámetros requeridos para replicar el modelo descrito.

|                                                           |         |  | <b>LIMITES ELIPSOIDE</b> |                                                                                                    |  |  |      |      |
|-----------------------------------------------------------|---------|--|--------------------------|----------------------------------------------------------------------------------------------------|--|--|------|------|
| <b>Modelo</b> $\Delta \rho \left  \frac{kg}{m^3} \right $ |         |  |                          | $\mid x_i\left[m\right] \mid \left. x_f\left[m\right] \;\right\vert \;\left. y_i\left[m\right] \;\right\vert \;\left. y_f\left[m\right] \;\right\vert \;z_i\left[m\right] \;\right\vert \;z_f\left[m\right] \mid$ |  |  |      |      |
| $G-01$                                                    | $-2000$ |  |                          | 28.5714   71.4285   34.2857   65.7142                                                                                                    |  |  | 2.5  | 17.5 |
|                                                           | $-1000$ |  |                          |                                                                                                    |  |  | 17.5 | 25.0 |

<span id="page-34-1"></span>**TABLA 3.1**: Parámetros utilizados para el cálculo de la anomalía gravimétrica del modelo sintéticos G-01. Se presentan sus límites inicial y final para cada uno de los ejes coordenados.

En la figura [3.1](#page-35-0) se puede observar la forma del elipsoide discretizado en pequeños prismas, los cuales fueron seleccionados con el criterio establecido (ecuación elipsoide). Además, se puede apreciar que con dos colores diferentes se pueden distinguir las dos secciones del cenote; con color azul, la parte vacía ( $\Delta \rho_1 = -2000$ ), y con color amarillo, la parte inundada de agua ( $\Delta \rho_2 = -1000$ ).

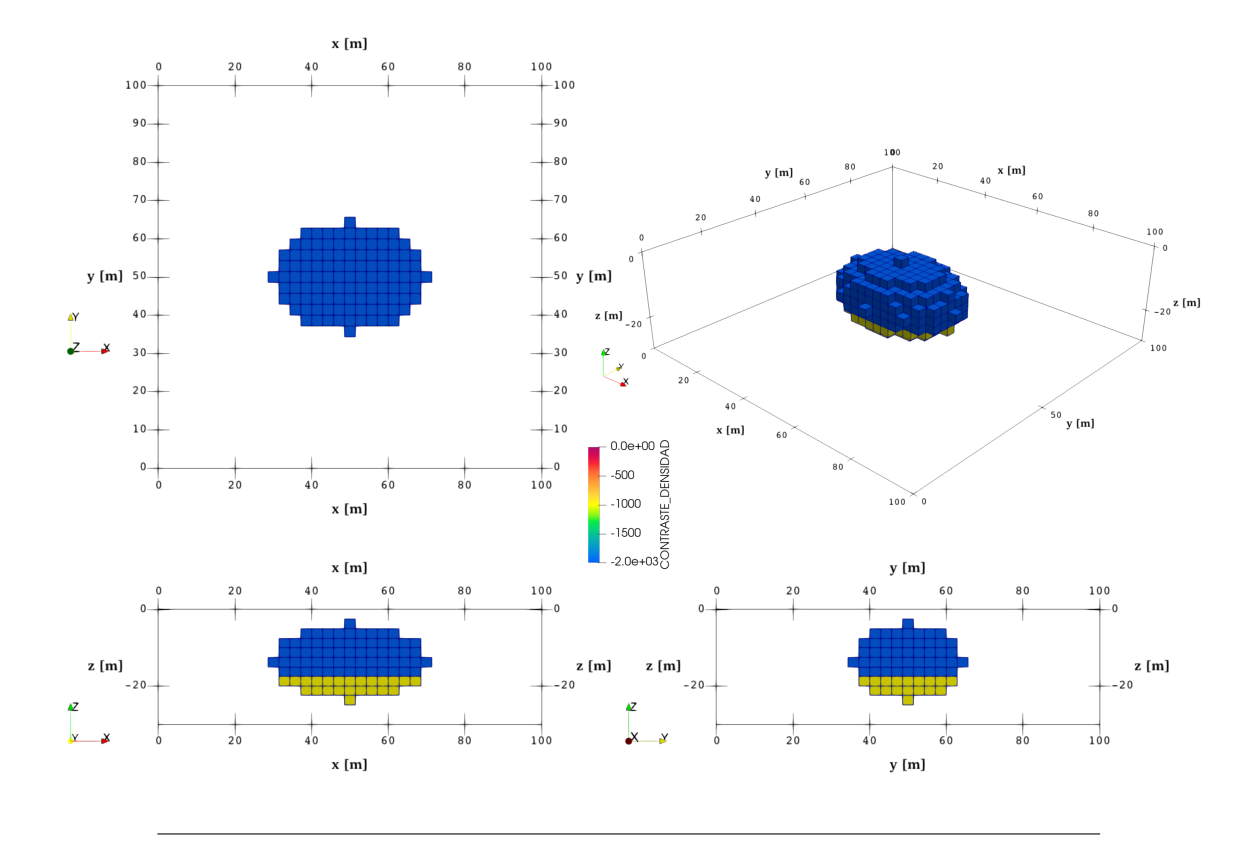

<span id="page-35-0"></span>**FIGURA 3.1**: Diferentes visualizaciones donde se puede apreciar las dimensiones del modelo gravimétrico G-01, utilizado para probar el algoritmo de inversión.

Para obtener las mallas observadas se usaron las ecuaciones que se presentan en el Capítulo [2,](#page-17-0) y con la función *gbox* (Blakely, [1996\)](#page-89-1) dentro de bucle anidado, se calcula la contribución gravimétrica o tensorial, de cada uno de los prismas del ensamble propuesto para el modelo G-01 respecto de los puntos que componen el dominio de observación, así como lo hacen Couder-Castañeda *et al*. [\(2013\)](#page-89-2).

A continuación, se muestra las superfícies de la respuesta gravimétrica y gradiométrica generada por el modelo G-01 (Figuras [3.2](#page-36-0) y [3.3\)](#page-36-1). Dentro de cada subfigura se graficó el contorno del elipsoide, mediante una delgada línea punteada; de esta manera, se pueden apreciar los límites del modelo G-01 encima de cada componente del vector y tensor gravitacional generada.

Cabe mencionar que se muestran las diferentes componentes del vector y tensor gravitacional, sin embargo, para los propósitos de esta tesis únicamente se utilizará la componente vertical para hacer la inversión.
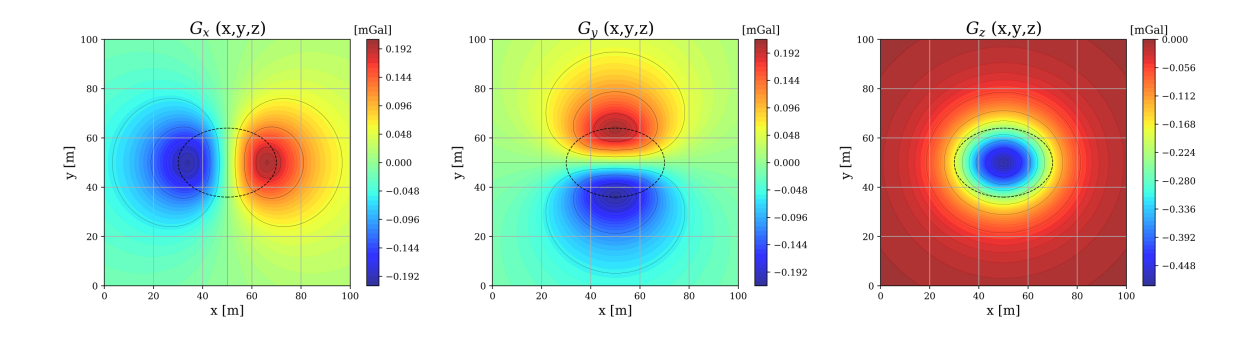

**FIGURA 3.2**: Visualización de las componentes del vector gravitacional  $(g_x,g_y,g_z)$ , generadas por el modelo sintético G-01, observado en una malla regular de  $(101 \times 101)$  puntos de observación.

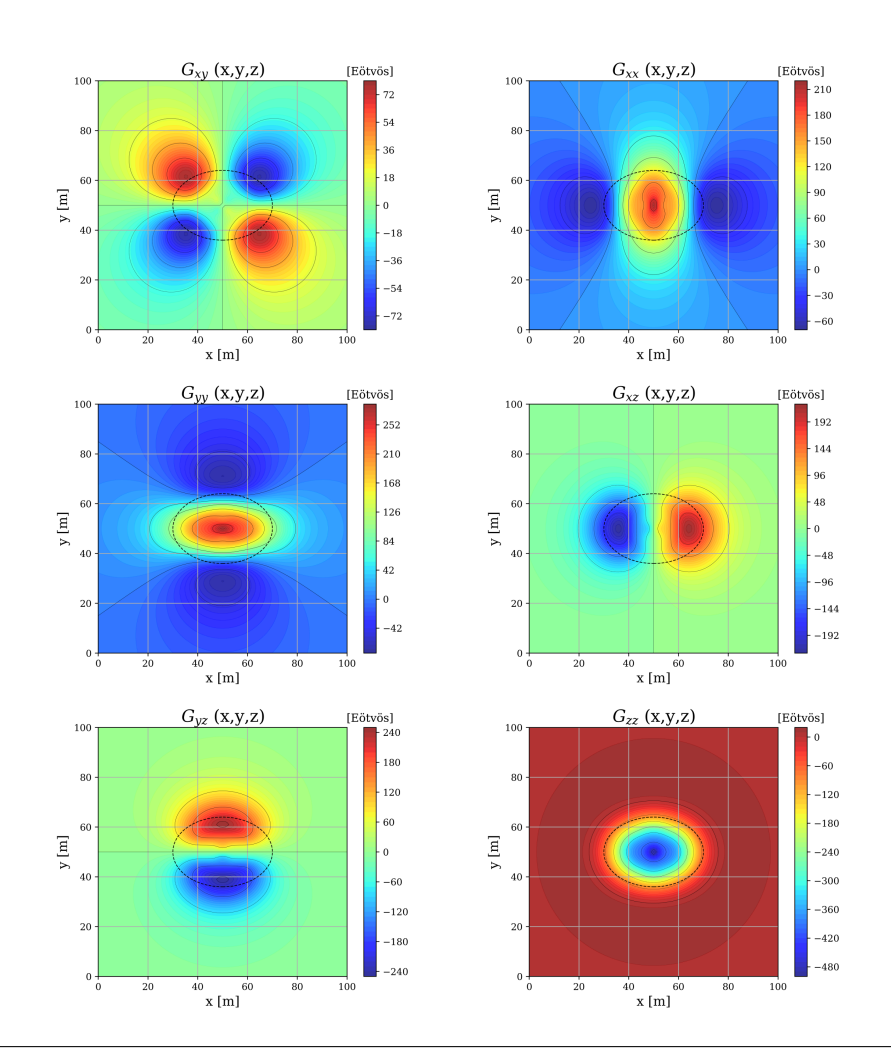

**FIGURA 3.3**: Visualización de las componentes del tensor gravitacional  $(\Gamma_{xx},\Gamma_{xy},\Gamma_{xz},\Gamma_{yy},\Gamma_{yz},\Gamma_{zz})$ , generadas por el modelo sintético G-01, observado en una malla regular de  $(101 \times 101)$  puntos de observación.

# **3.2 Inversión del modelo G-01**

En este caso, las componentes gravimétricas generadas por el modelo G-01 serán tomadas como las observaciones, y se buscará obtener un modelo tridimensional subdividido en pequeñas celdas (*voxel*) que represente los diferentes contrastes de densidad asociado al área de estudio.

Se utilizó un kernel de sensitividad para la inversión, con una discretización regular, compuesta por  $(40 \times 40 \times 12)$  prismas en las direcciones x, y y z respectivamente, con un total de 19, 200 parámetros dentro de un volumen de 3  $\times$   $10^5\,[m^3]$  (100  $[m]$  en las direcciones  $x$ ,  $y$ respectivamente, y 30  $[m]$  en z), referido a un plano de observación regular, de (101  $\times$  101) nodos, que se extiende 100  $[m]$  en las direcciones N-S y E-O, ver tabla [3.2.](#page-37-0)

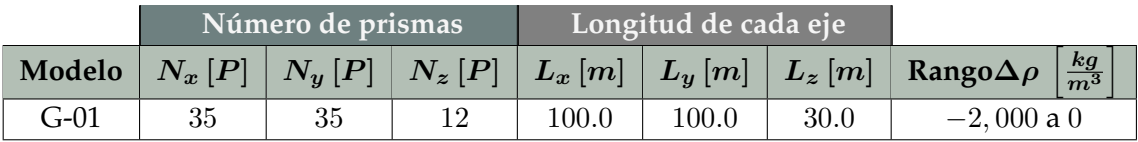

**Número total de prismas:** 14, 700.

Direcciones  $(x, y, z)$ .

<span id="page-37-0"></span>**TABLA 3.2**: Parámetros utilizados para el cálculo de la anomalía gravimétrica del modelo sintéticos G-01. Se presentan sus límites inicial y final para cada uno de los ejes coordenados.

En las Figuras [3.4](#page-38-0) a [3.7](#page-40-0) se muestran los resultados de la inversión de la componente  $g_z$ generada por el modelo sintético G-01, utilizando el algoritmo LBP y SA. En las Figuras [3.4](#page-38-0) y [3.6,](#page-40-1) se presenta la visualización del modelo final obtenido através de los algoritmos propuestos, porsteriormente se hace una comparación gráfica para determinar las diferencias. Finalmente, con base en los resultados, se propone una manera de integrar la información derivada de los algoritmos en un solo modelo.

### **3.2.1 Linear Back-Projection**

El método de Linear Back-Projection se basa en la linealización de una versión normalizada del problema directo, el cual es aproximado por medio de una serie de hiperplanos. La matriz de '*reconstrucción*' en el método LBP, es la traspuesta del operador lineal (matriz de sensitividad) que define el problema directo. Los renglones de esta matriz contienen la información de los mapas de sensitividades empleados en el método LBP (Gamio *et al*., [2005\)](#page-90-0).

En las Figuras [3.4](#page-38-0) y [3.5](#page-38-1) se muestra el modelo final y la diferencia entre la anomalía observada y calculada que se obtuvo al invertir la componente  $q<sub>z</sub>$  del vector gravitacional, utilizando el algoritmo LBP. Una de las ventajas de usar este algoritmo, es que entrega un resultado casi instantáneamente, aunque la reconstrucción del modelo no es el más adecuada, puesto que está limitado al mapa de sensitividad de la matriz de inversión. Esto que se menciona se puede visualizar en la Figura [3.5](#page-38-1) inciso (b), donde se percibe que los residuos tienen valores significativos, lo que indica que la inversión es deficiente en su aproximación.

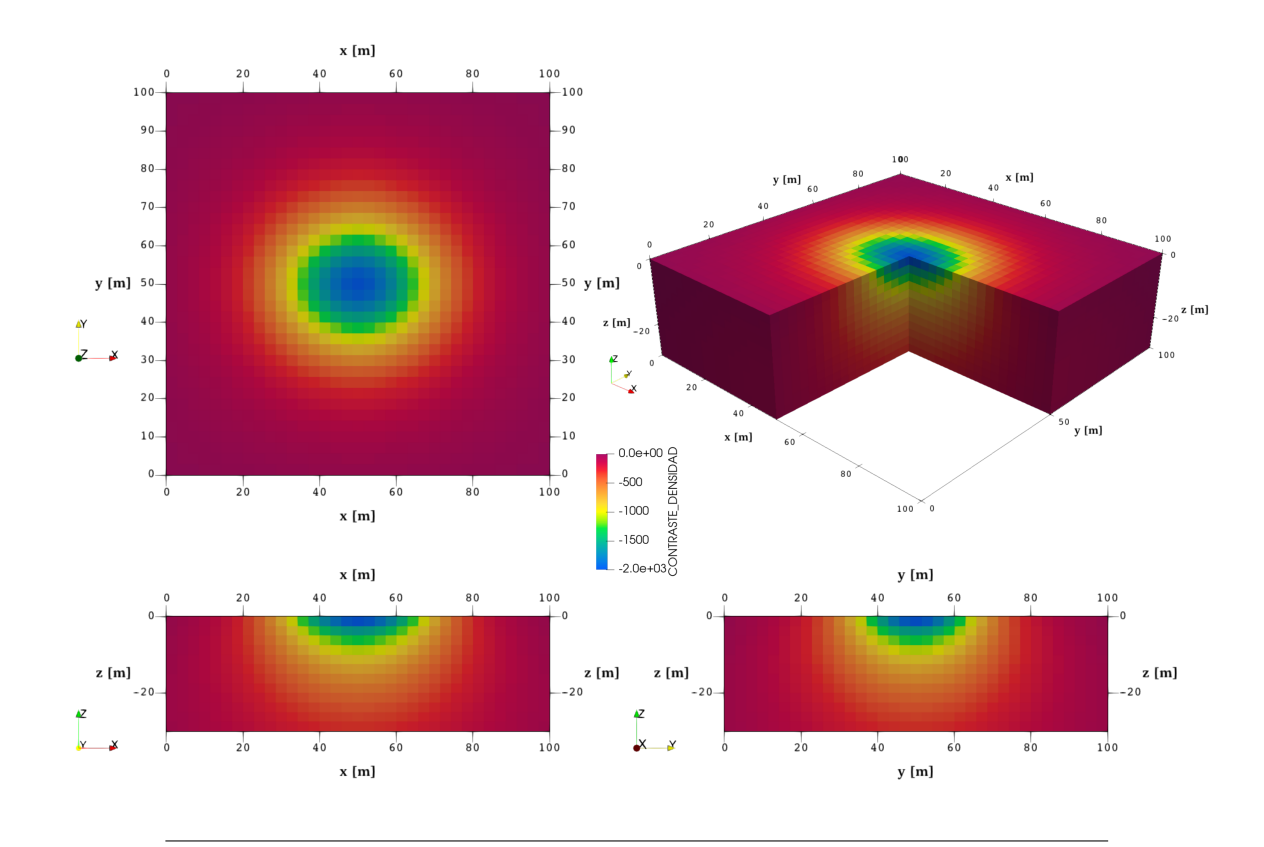

<span id="page-38-0"></span>**FIGURA 3.4**: Modelo final G-01\_LBP. Diferentes visualizaciones donde se puede apreciar las dimensiones del modelo gravimétrico inverso final utilizado el algoritmo LBP.

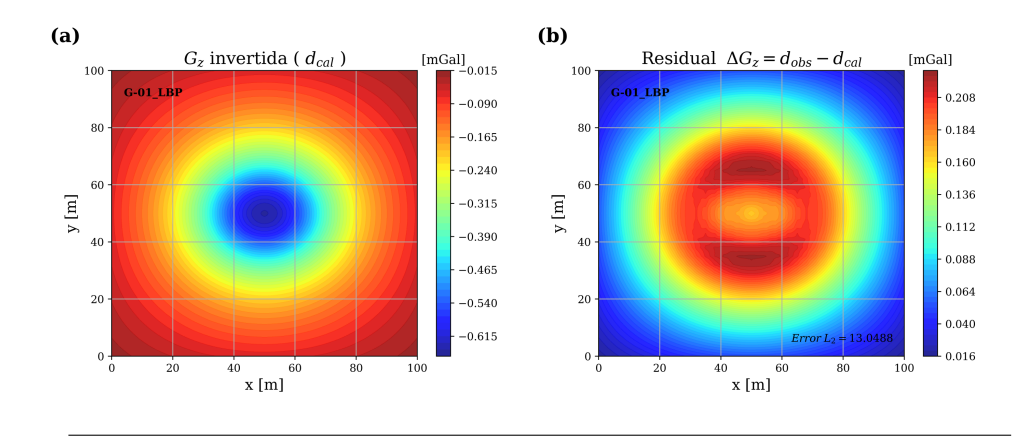

<span id="page-38-1"></span>**FIGURA 3.5: (a)** Componente  $g_z$  del vector gravitacional, generado por el modelo invertido de la Figura [3.4.](#page-38-0) **(b)** Valores de los residuos de la diferencia entre la componente  $g_z$  observada e invertida.

#### **3.2.2 Simulated Annealing**

En las Figuras [3.6](#page-40-1) a [3.8,](#page-41-0) se muestra el modelo final y los resultados de la inversión de la componente  $g_z$  del vector gravitacional que se obtuvo con el algoritmo SA.

El algoritmo de *Simulated Annealing* o Recristalización Simulada en español, es un algoritmo de optimización global utilizado en funciones objetivo con múltiples soluciones locales. Este algoritmo parte de la analogía entre la formación de un cristal mineral y la búsqueda de un óptimo global (Sen & Stoffa, [1995\)](#page-92-0). La base de su estructura es el criterio de Metrópolis (Metropolis *et al*., [1953\)](#page-90-1), el cual le permite explorar una infinidad de posibilidades dentro del espacio de modelos, considerando un esquema de enfriamiento que se reduce gradualmente hasta tender a cero. El resultado es un modelo con la configuración de parámetros óptima (modelo con el mínimo error en la función de costo).

Este método ha sido aplicado con gran éxito a diversos campos de la Geofísica (Nagihara y Hall, [2001;](#page-91-0) Ortiz-Aleman y Martin, [2005;](#page-91-1) Nava-Flores, [2018\)](#page-91-2). Además, es un método muy noble, que puede ser adaptado a los requerimientos de casi cualquier problema, lo que lo vuelve una herramienta imprecsindible dentro de la inversión geofísica.

En la Figura [3.6](#page-40-1) se presentan los cortes en planos paralelos a los planos  $xy$ ,  $xz$  y  $yz$  realizados al modelo G-01\_RS, con el objetivo de mostrar diferentes vistas del arreglo obtenido. En este modelo se puede observar como la parte superficial tiene un gran parecido similitud con el modelo G-01\_LBP, y es por el hecho de que ambos trabajan con la matriz de sensitividad que define el problema directo. Por lo tanto, la parte con mayor sensitividad se ve reflejada en ambos algoritmos. En la parte profunda, el modelo muestra una concentración de prismas con un contraste congruente con el modelo original; esto se debe a que durante el proceso iterativo, consigue una mejor aproximación a cada paso que da.

Por otro lado, en el inciso (a) de la Figura [3.7,](#page-40-0) se puede identificar que la anomalía invertida con el algoritmo SA es prácticamente la misma que la observada. Además, con el resultado del inciso (b), se valida el argumento anterior, puesto que los residuos son muy cercanos a cero y el valor de la norma  $L_2 = 0.03056$ . Finalmente, con la información que se acaba de mostrar, se puede establecer que el algoritmo SA genera resultados que son adecuados en relación al contexto del modelo sintético.

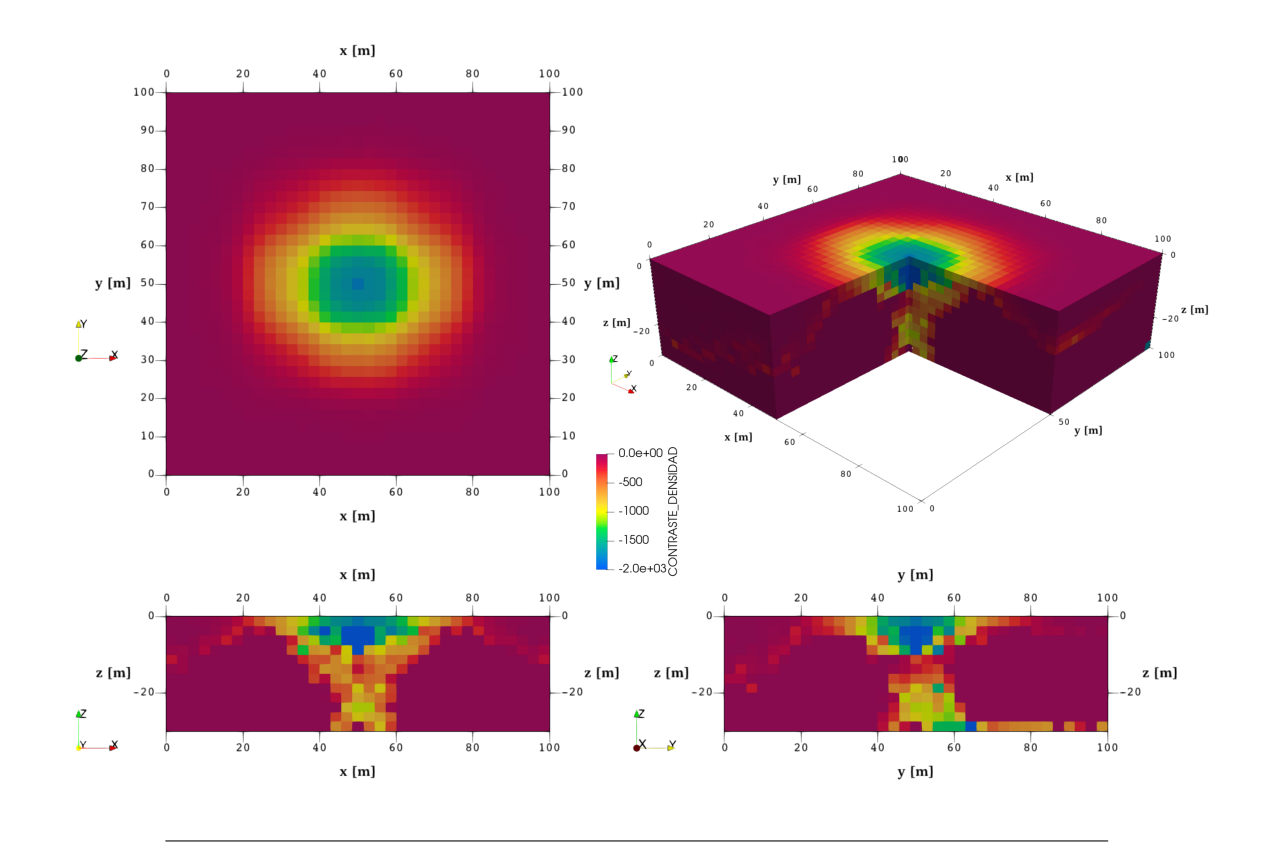

<span id="page-40-1"></span>**FIGURA 3.6**: Modelo final G-01\_RS. Diferentes visualizaciones donde se puede apreciar las dimensiones del modelo gravimétrico inverso final utilizado el algoritmo RS.

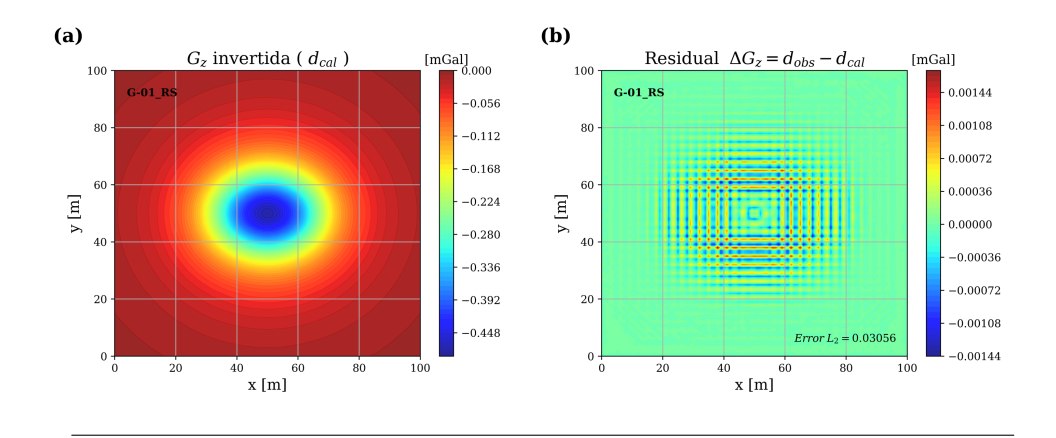

<span id="page-40-0"></span>**FIGURA 3.7: (a)** Componente  $g_z$  del vector gravitacional, generado por el modelo invertido de la Figura [3.6.](#page-40-1) **(b)** Valores de los residuos de la diferencia entre la componente  $g_z$  observada e invertida.

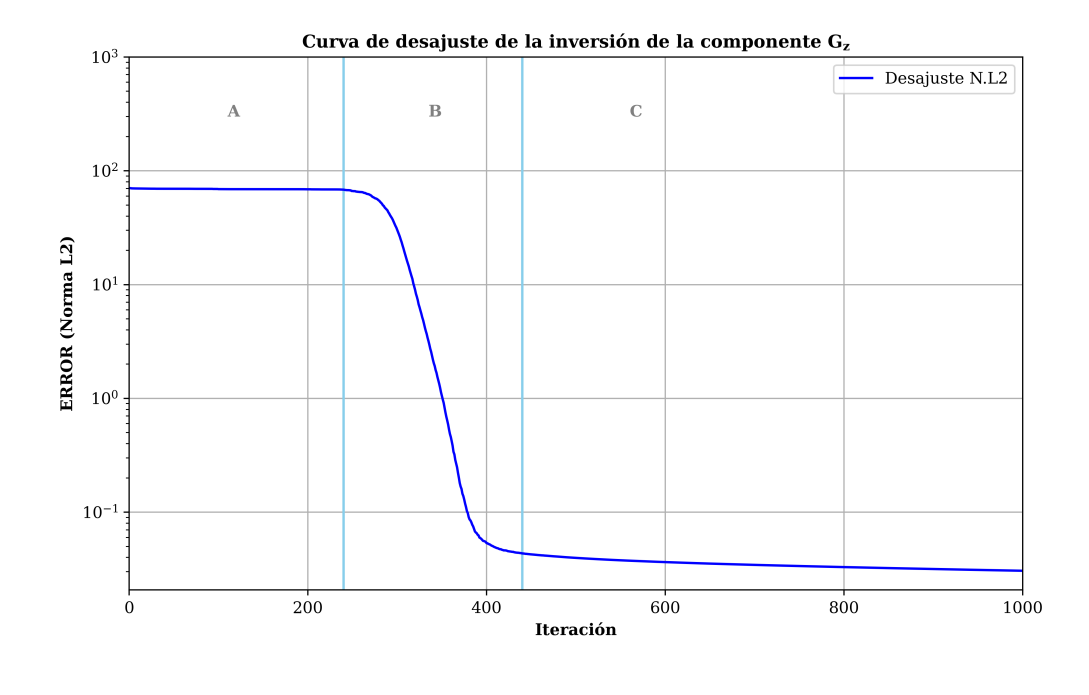

<span id="page-41-0"></span>**FIGURA 3.8**: Curva de convergencia generada por la inversión de la componente g<sup>z</sup> del modelo *G-01*, utilizando el algoritmo de SA.

La Figura [3.8](#page-41-0) muestra la curva de convergencia generada por la inversión de la componente  $g_z$  del modelo G-01. Analizando el comportamiento de esta gráfica, se puede determinar a grandes rasgos si el algoritmo trabajó de forma adecuada o si se necesita hacer algún cambio en los parámetros iniciales.

En esta gráfica se observan tres zonas [A, B, C]. La zona A está determinada por una búsqueda global en el espacio de modelos; al tener una temperatura alta, el algoritmo puede seleccionar modelos a pesar de que estos no disminuyan la energía del sistema (error), otorgándole la capacidad de salir de óptimos locales. Después, se tiene la zona B, la cual tiene una disminución acelerada del error. Finalmente, la zona C está determinada por una disminución del error casi constante, para este momento el algoritmo tiene una temperatura baja, haciendo que el comportamiento de búsqueda sea local. En este punto, el algoritmo ya tuvo la oportunidad de explorar un gran número de modelos, por lo que sólo aceptará un modelo si este disminuye el error.

En este caso, la Figura [3.8](#page-41-0) muestra un buen comportamiento tanto al inicio, con una explorarión adecuada, posteriormente con una reducción de la energía y finalmente con un comportamiento constante; con estos indicios, se puede concluir que el modelo óptimo obtenido es el resultado de un buen funcionamiento del algoritmo.

## **3.3 Discusión de los resultados**

Con base en los resultados obtenidos, existen varios puntos que son relevantes para esta investigación y que se deben discutir para tener un panorama más extenso, que ayude a justificar la aplicación de uno u otro, o la combinación de ambos. Cabe mencionar que más que una comparación rigurosa entre los algoritmos, es un ejercicio reflexivo que evoca las cualidades principales de cada método, con la intención de contrastar y debatir dichas características para posteriormente, deducir las ventajas y desventajas intrísecas de los

- *1.* El primer punto a comparar es respecto al tiempo de cómputo requerido; por un lado, el algoritmo LBP consiste en una multiplicación entre la matriz de sensitividad transpuesta y el vector de observaciones, mientras que el algoritmo SA, va modificando cada uno de los parámetros del modelo, lo cual, hace que el proceso sea más tardado. En tanto el algoritmo LBP puede hacer la inversión en apenas un par de segundos, el algoritmo SA puede tarda minutos u horas dependiendo de la matriz que se esté invirtiendo.
- *2.* En las Figura [3.5](#page-38-1) y [3.7](#page-40-0) se observan la anomalías calculadas y sus residuales con respecto a la anomalía observada, obtenidas por los algoritmo LBP y SA. De manera general, se puede determinar que el algoritmo SA tiene una mejor aproximación, puesto que los residuos son muy pequeños a diferencia de los obtenidos con el algoritmo LBP; del mismo modo, si comparamos sus errores utilizando la norma  $L_2$  se tiene el mismo comportamiento, por un lado el algoritmo SA tiene un valor de 0.03056 mientras que el LBP tiene un valor de 13.0488.
- *3.* Finalmente, si se comparan los modelos finales, se puede observar que el algoritmo LBP genera un modelo más uniforme, que muestra el modelo original pero como en una difuminación en los lados y en la parte inferior del modelo, mientras que el algoritmo SA tiene una mayor concentración de parámetros con valores altos en la parte central inferior, compensandolos con una reducción en los parámetros externos, lo que se traduce en un modelo con mayor similitud al sintético.

Lo anterior se puede resumir en lo siguiente, el algoritmo LBP tiene la ventaja de ser muy rápido en comparación con el algoritmo SA, sin embargo, el algoritmo SA tiene la ventaja de entregar un modelo con mayor similitud al modelo original y con un menor error en los residuos con respecto a la anomalía observada.

Por otro lado, el algoritmo LBP puede realizar la inversión de modelos con una discretización robusta (cientos de miles de prismas), lo cual es una limitante para cualquier algoritmo heúristico. Por lo tanto, visto de esta manera, el algoritmo LBP se puede utilizar tanto en situaciones donde se quiera obtener un modelo inicial con características similares a un método heurístico, o donde se tengan ensambles de matrices con demasiados parámetros, donde los otros métodos no puedan ser aplicados.

# **Inversión del Cenote Uitzan**

El objetivo principal de este capítulo es modelar un cenote mediante la inversión de la componente vertical del vector gravitacional  $(g_z)$ , utilizando el algoritmo de Linear Back-Projection, y posteriormente, hacer la integración con los resultados del algoritmo de Simulated Annealing.

Este trabajo busca establecer una metodología para modelar adecuadamente los terrenos kársticos que existen en la península de Yucatán. Es importante hacer una correcta evaluación en este tipo de suelos, ya que, con un buen manejo de los datos, se pueden crear modelos que permiten caracterizar el subsuelo, y de esta manera, identificar información esencial que prevenga el riesgo geológico asociado a este tipo de estructuras (túneles, óquedades, fracturas y fallas). Asimismo, estos modelos pueden ser utilizados en otro campos de investigación, por ejemplo, en temas relacionados al desarrollo sostenible, donde se requiere de un análisis completo de la red de aguas subterráneas para determinar alternativas que ayuden a reducir el impacto ambiental asociado a la contiminación de los acuíferos.

A lo largo del capítulo se presenta una descripción detallada de las actividades de campo efectuadas para obtener los datos observados que fueron utilizados en la inversión. Primero se explican las consideraciones para definir la configuración de la malla y el muestreo de los datos. Después, se explica el procesamiento para obtener la malla de anomalía Bouguer del cenote, y posteriormente se muestra la metodología de adquisición de los métodos complementarios que fueron ocupados para corroborar las dimensiones del interior del cenote. Finalmente, se enseñan los resultados que se obtuvieron de la inversión de los datos gravimétricos y su interpretación junto con los otros métodos de exploración geofísica.

La principal motivación para realizar esta investigación es saber si con datos gravimétricos se puede hacer una caracterización adecuada del cenote Uitzán. Asimismo, se quiere comprobar si los algoritmos aplicados en el modelo sintético, tienen resultados apropiados cuando se utilizan datos reales.

# **4.1 Área de estudio**

El cenote Uitzan está localizado en el estado de Yucatán, México, en el municipio de Tekit, a unos  $60$   $[km]$  al suroeste de la ciudad de Mérida. Este, se encuentra ubicado entre las latitudes 20°34'49.62" y 20°34'50.91" *Norte* y las longitudes 89°20'31.53" y 89°20'29.86" *Oeste*, coordenadas en unidades GMS (grados, minutos, segundos).

En la Figura [4.1,](#page-44-0) se muestra un mapa local donde se puede apreciar las localidades más cercanas y las vialidades que las conectan. Para llegar al cenote se puede tomar la calle 28, que va desde el centro de Tekit a San Isidro Ochil, y a unos  $5.6$   $[km]$ , se encuentra el entronque de terracería que conduce al cenote. El coche se tiene que dejar en la orilla de la carretera, puesto que el acceso sólo es caminando.

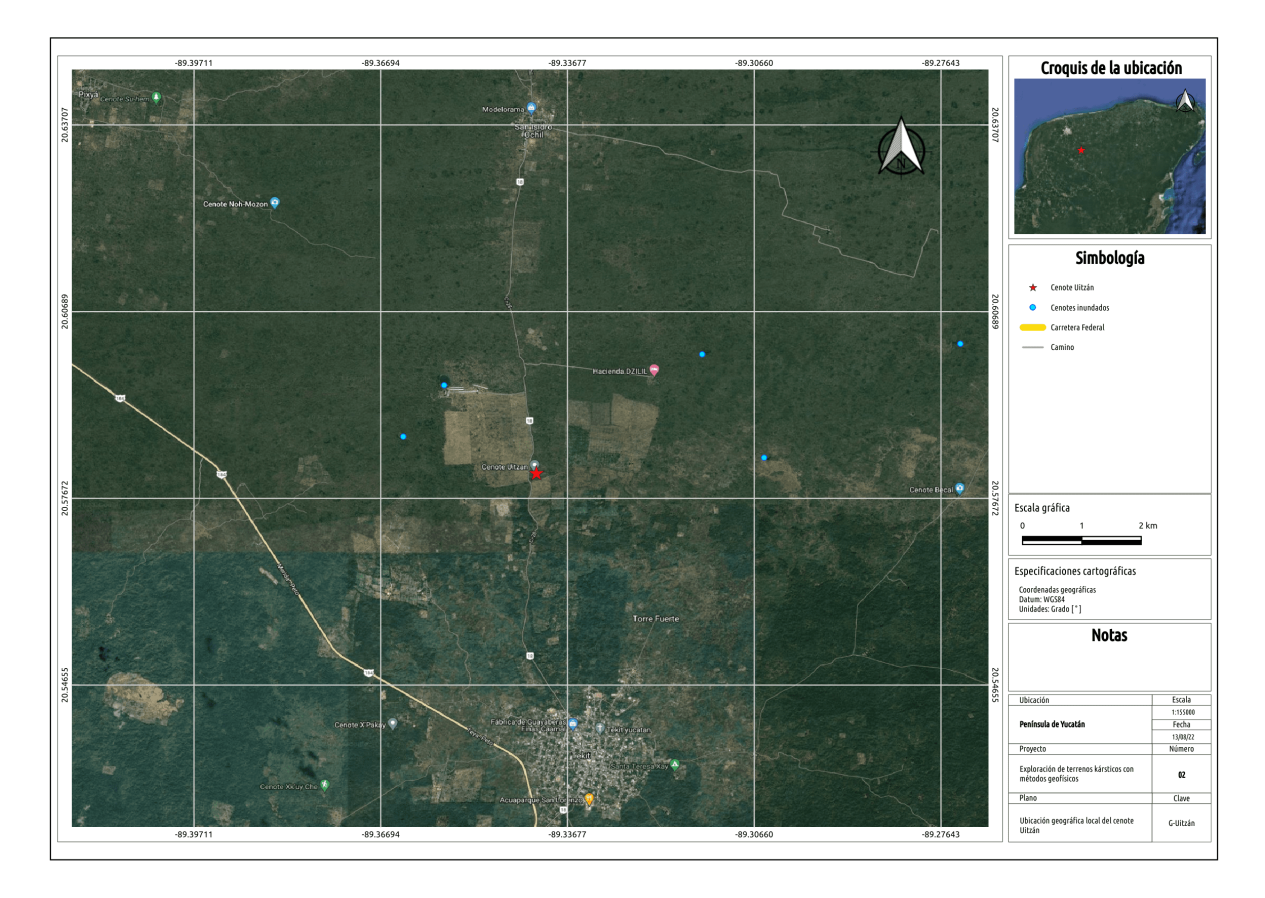

<span id="page-44-0"></span>**FIGURA 4.1**: El cenote Uitzan se encuentra ubicado aproximadamente unos 5.6 [km] sobre la calle 28 que va del centro de Tekit a San Isidro Ochil.

Este cenote se encuentra en una región con mucha vegetación y de acuerdo con los pobladores, no ha sido explorado por completo, en comparación con otros que se encuentras dentro de esta región. En la entrada del cenote hay un árbol de álamo que cubre gran parte del acceso, por esta razón es difícil localizarlo en las imágenes satelitales.

En la zona aledaña es posible apreciar las trazas de algunas fallas geológicas con rumbo coincidente a la dirección Este-Oeste. Este cenote es semiabierto, por lo que sólo una pequeña porción está descubierta, el resto, está cubierto por una capa de roca de aproximádamente 1.5  $[m]$  de espesor (Figura [4.2\)](#page-45-0). Más adelante, este valor será confirmado con la interpretación de los resultados de GPR y LiDAR recabados en esta investigación.

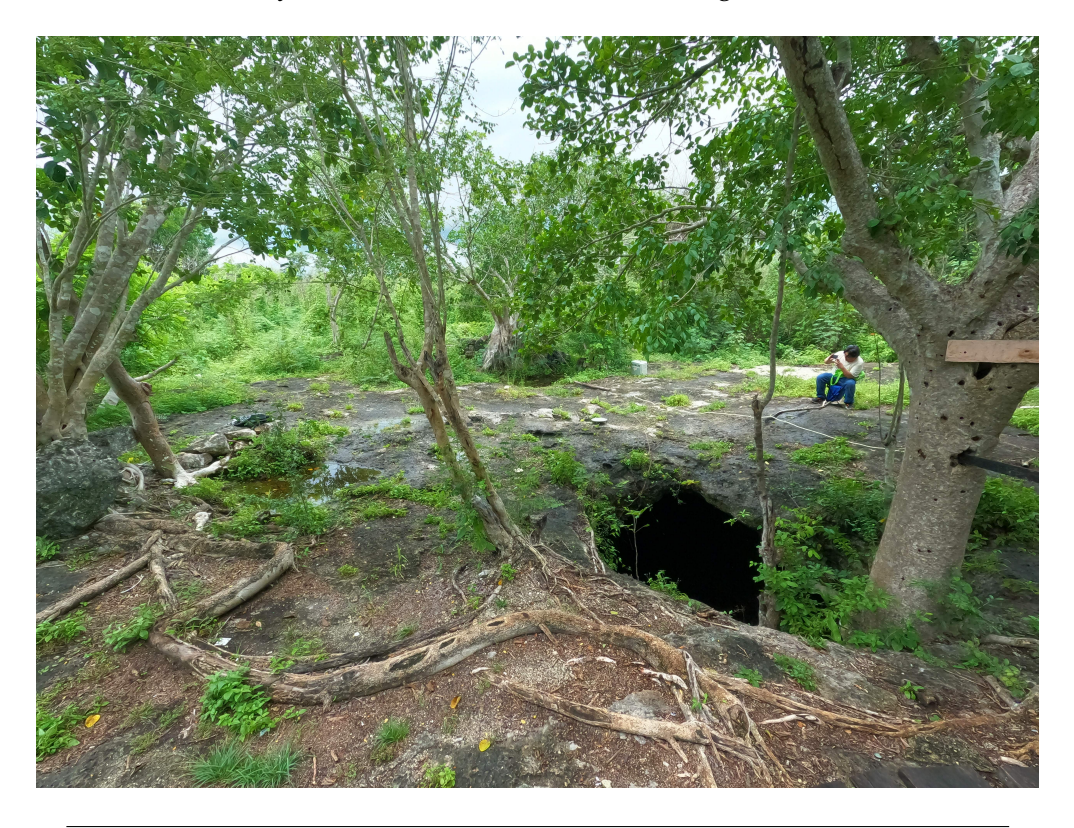

**FIGURA 4.2**: Fotografía tomada sobre la cima del cenote Uitzán, se aprecia una abertura de aproximádamente  $2[m]$  de diámetro y el árbol de álamo saliendo de este.

<span id="page-45-0"></span>Para entrar al cenote, se hace por medio de unas escaleras que están detrás del álamo que se encuentra en la cima del cenote. Dentro del cenote se puede apreciar el diámetro real con un valor que va de entre los 8 a 12  $[m]$ , añadiendo unos 2  $[m]$  más por una pequeña cúpula donde se encuentra la entrada al cenote y donde inicia la estructura de la escalera interior.

El nivel del agua está a unos 8 o 9  $[m]$  por debajo de la superficie. El cenote alcanza una profundidad máxima de aproximadamente  $40$   $[m]$ , haciéndose cada vez más estrecho, a medida que se llega a la parte más honda, de acuerdo con lo que reportan las personas que viven en la región (Figura [4.3\)](#page-46-0).

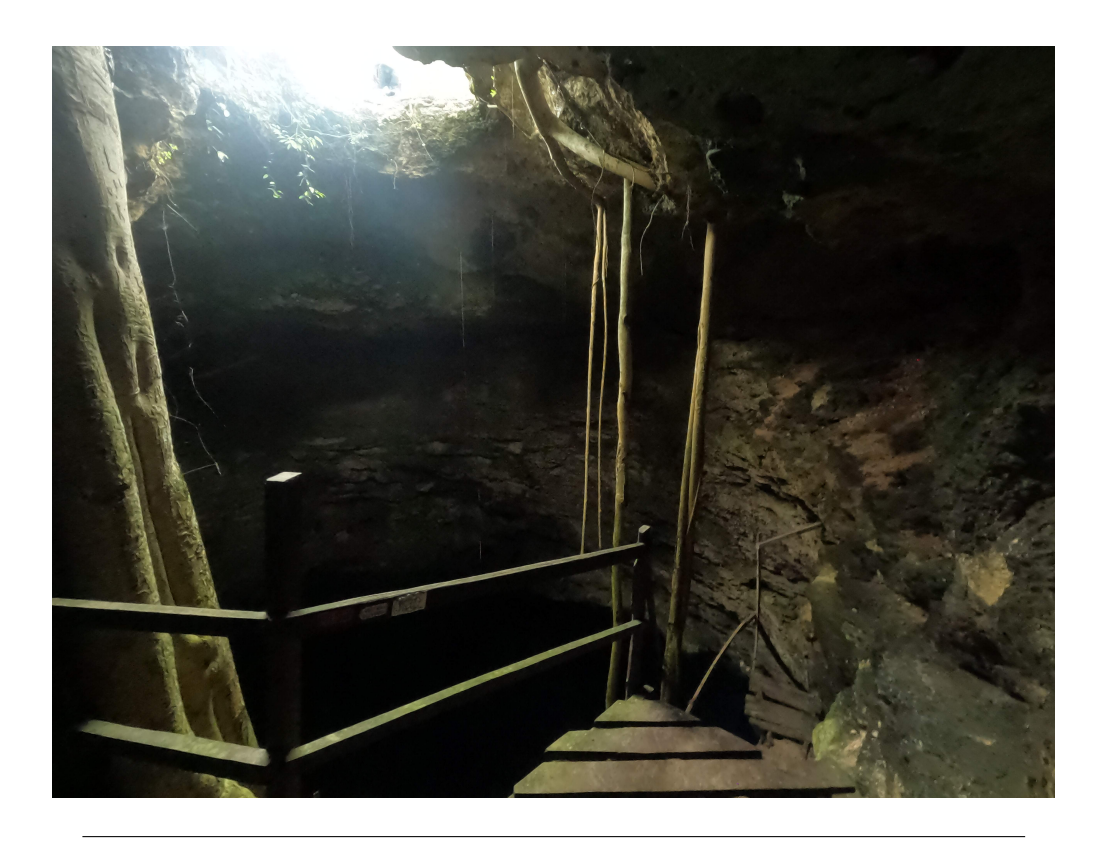

**FIGURA 4.3**: Fotografía en el interior del cenote Uitzán, donde se puede observar que la parte abierta solo es una pequeña porción de la estructura principal del cenote.

<span id="page-46-0"></span>La Península de Yucatán es una región que separa el Golfo de México y el Mar Caribe; se considera una planicie de origen kárstico, constituida por calizas, dolomitas y evaporitas, que alcanzan un espesor mayor a 1,500  $[m]$  (Weide, 1985 como se citó en Carballo, 2016). Esta área estaba unida al bloque Luisiana-Texas, separándose al momento de la apertura del Golfo de México, tomando su posición actual, desde la última parte del triásico, hace 200 millones de años (Beddows et al., 2007).

En un mapa regional, es posible apreciar también el alineamiento de este cenote con otros, que de igual manera, mantienen características similares en cuanto a dimensión y forma interna. Estas estructuras kársticas forman parte del denominado anillo de cenotes, derivado de la estructura de impacto del cráter de Chicxulub (Figura [4.4\)](#page-47-0).

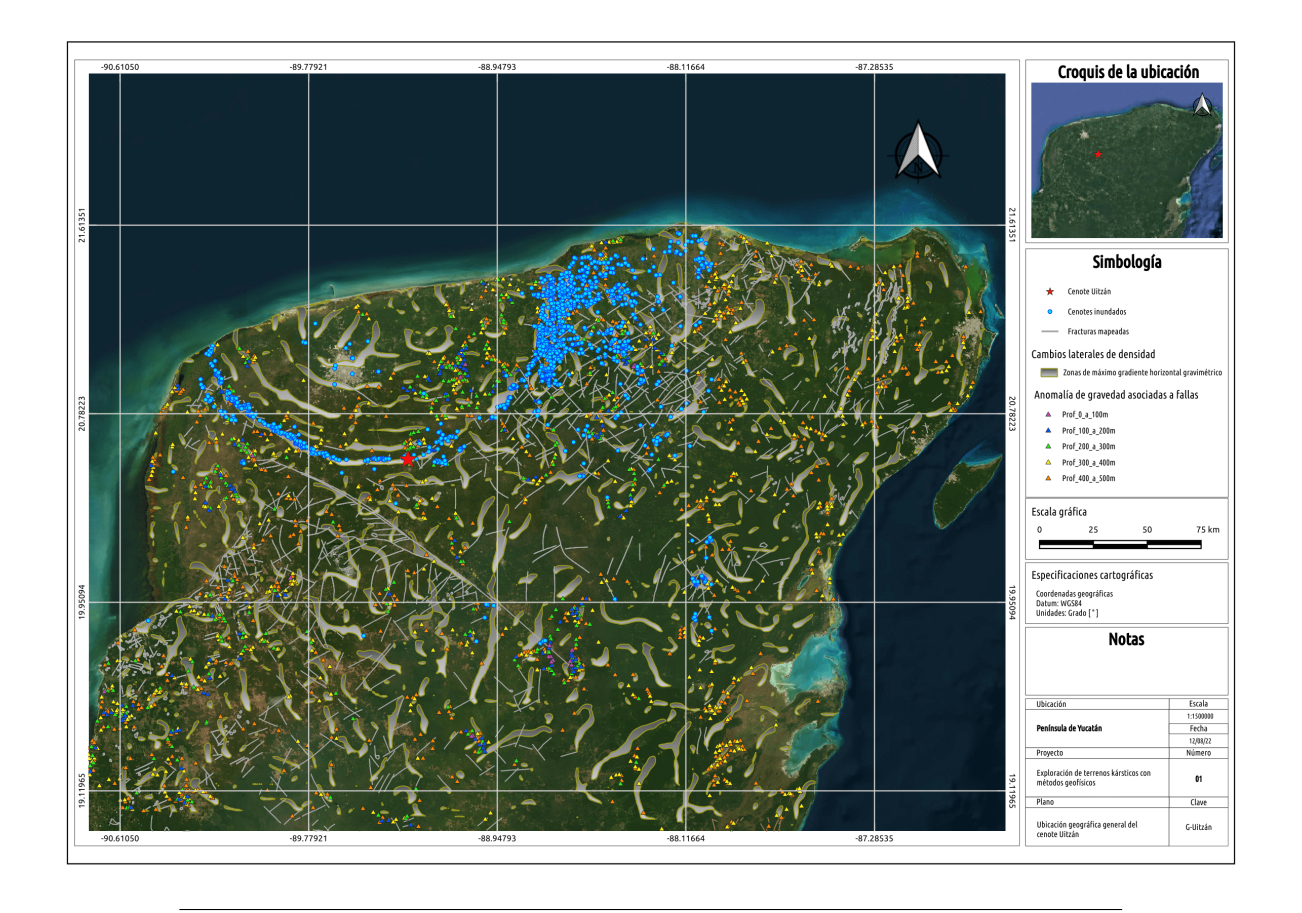

<span id="page-47-0"></span>**FIGURA 4.4**: El cenote Uitzán se encuentra ubicado entre las latitudes 20°34'49.62" y 20°34'50.91" *Norte* y las longitudes 89°20'31.53" y 89°20'29.86" *Oeste*; a unos 60 [km] al suroeste de la ciudad de Mérida.

Para realizar la exploración geofísica del cenote se propuso emplear el método gravimétrico como método principal, para después, usar el radar de penetración terrestre y el sensor LiDAR, como métodos complementarios para esclarecer los límites de la estructura que no sean visibles con la resolución del modelo de densidades.

## **4.2 Levantamiento gravimétrico**

Durante el período del 13 al 27 de julio de 2022 se realizó un viaje de campo para ejecutar la primera etapa del trabajo de exploración geofísica en las inmediaciones de la ciudad de Tekit, Yucatán. Esta primera etapa estuvo enfocada en el levantamiento gravimétrico. Posteriormente, en la segunda etapa de este trabajo, que se realizó del 3 al 8 de octubre del 2022, fue utilizada para realizar el levantamiento con el radar de penetración terreste y el sensor LiDAR, para después, hacer una correlación con el resultado de la inversión gravimétrica. El objetivo de explorar esta zona es conocer la estructura interna de una estructura kárstica denominada cenote Uitzán. Este cenote tiene una profundidad estimada de 40  $[m]$  y en su parte más profunda, el conducto se vuelve más estrecho, por otros 6 u 8 [m].

El propósito de este viaje fue recolectar información empleando el método gravimétrico. Este método consiste en medir la componente vertical del campo gravitacional empleando un dispositivo de alta precisión denominado gravímetro. Con este dispositivo, es posible obtener mediciones de la gravedad relativa en diferentes puntos del terreno, con el propósito de configurar un mapa de anomalía de Bouguer. Esta medida relativa de la componente vertical de la gravedad, permite conocer el valor de dicha componente en un punto del terreno cuando se le compara con un valor de referencia medido en una estación base, el cual es un lugar donde el valor de gravedad se conoce de manera precisa.

Para este levantamiento, empleamos como referencia o estación base, una estación de la Red Geodésica de INEGI, ubicada en la entrada de la Facultad de Ingeniería de la Universidad Autónoma De Yucatán (UADY), en la ciudad de Mérida, Yucatán (Figura [4.5\)](#page-48-0). Esta estación fue seleccionada debido a su facilidad de acceso y a que el tiempo de viaje hasta la ciudad de Tekit es relativamente bajo, alrededor de 50 minutos.

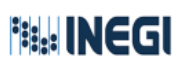

Red Geodésica Nacional Pasiva

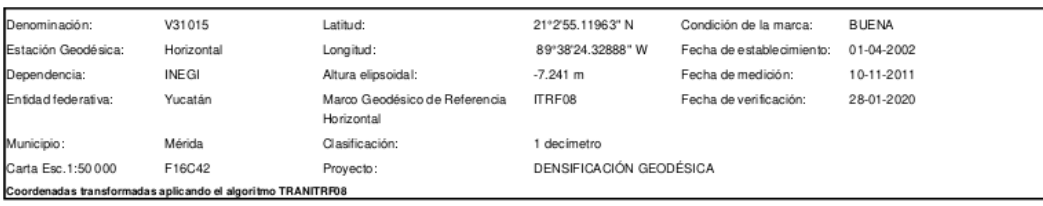

<span id="page-48-0"></span>**FIGURA 4.5**: Estación base de la Red Geodésica de INEGI, ubicada en la entrada de la Facultad de Ingeniería de la UADY, en la ciudad de Mérida, Yucatán.

Con objeto de prevenir errores de medición asociados con la deriva del instrumento, es preciso iniciar y finalizar el levantamiento, cada día, con mediciones en la estación base. Asimismo, para conocer el comportamiento de los efectos de la marea terrestre, ubicamos una base local (B-01) en la zona de estudio, donde procuramos medir cada dos horas.

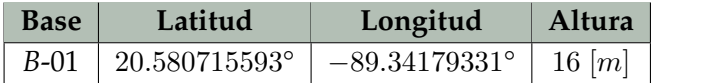

**Base local del cenote Uitzán** Tekit, Yucatán.

**TABLA 4.1**: Base local utilizada en el levantamiento gravimétrico, la cual está ubicada en la zona de estudio.

## **4.2.1 Adquisición de datos**

Durante la expedición al cenote Uitzán se recopilaron un total de 177 puntos de observación en 215  $[m]$ , repartidos en 19 líneas de adquisición, de las cuales, 10 son líneas paralelas con rumbo de N20°E y las otras 9 líneas, cruzan perpendicularmente a las anteriores con un rumbo de S70°E. En la Figura [4.6](#page-49-0) se muestra la malla, los puntos de aqdquisición del levantamiento gravimétrico y el límite supuesto donde se encuentra el cenote.

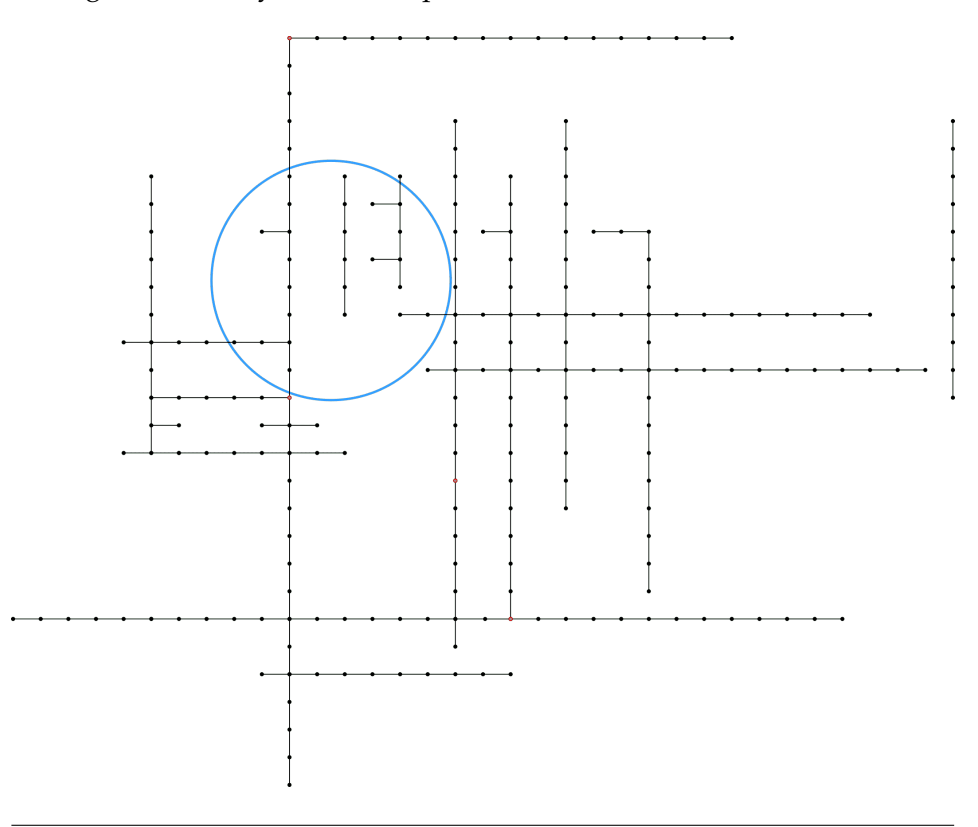

<span id="page-49-0"></span>**FIGURA 4.6**: Geometría de la malla utilizada para el muestreo del cenote Uitzán. En total fueron recolectados 177 puntos de observación en 19 líneas de adquisición. Con color azul se esbozan los supuestos límites del cenote.

Los datos fueron espaciados 1  $[m]$  cerca de la entrada al cenote donde se precisaba de mayor detalle, mientras que en las zonas externas, el espaciamiento de los datos fue de  $2 |m|$ . El propósito para distribuir de esta manera las líneas de adquisición fue para tratar de hacer una malla de observación rectangular con la que se pudiera cubrir la mayor parte de la zona de estudio, teniendo en cuenta que la geometría de la malla se fue modificando en función de los árboles y obstáculos que se encontraban en el terreno.

Con esta configuración se pudo muestrear tanto la parte principal del cenote como la parte más lejana, proporcionando información de las rocas externas que tienen densidades mayores, contrastando con la densidad del aire que está en interior del cenote. De esta manera, la malla de observación contiene las características generales del área de estudio y no solo de

los efectos particulares del bajo gravimétrico asociado al cenote. El área aproximada que se alcanzó a cubrir con esta malla fue de  $1,350\,[m^2].$ 

En la Figura [4.7](#page-50-0) se puede ver un mapa georeferenciado de la zona de estudio, donde se distingue con diferentes colores, cada una de las líneas de adquisición. Cabe mencionar que este cenote es semiabierto, sin embargo, en el mapa no se puede observar la entrada ya que existe un árbol de álamo que obstruye gran parte del cenote, haciendo que sea imposible visualizarlo en la foto, puesto que fue tomada perpendicularmente a la zona de estudio.

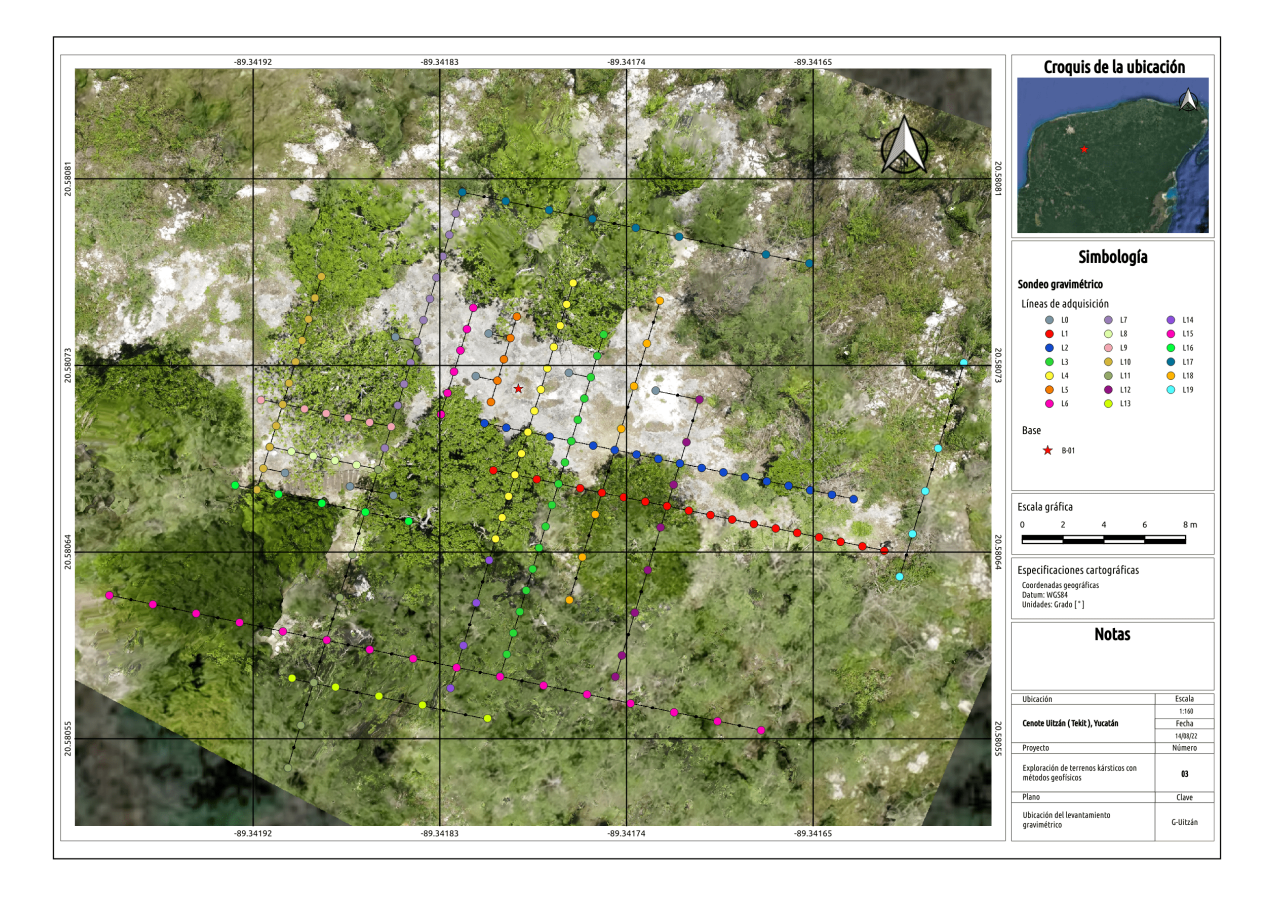

<span id="page-50-0"></span>**FIGURA 4.7**: Fotografía tomada con un dron, donde se aprecian las condiciones generales del terreno y se indican en círculos de colores los puntos de medición del levantamiento gravimétrico.

Los datos fueron adquiridos con el gravímetro LaCoste & Romberg modelo G-1117. El diseño de este gravímetro le permite ser sensible a variaciones muy pequeñas de la gravedad, las cuales están asociadas a los contrastes de densidad que se dan al tener distintas composiciones en los materiales de las rocas. En este caso, puesto que se tiene un disminución de masa, se tendrá una disminución de la gravedad observada, la cual puede ser registrada con el gravímetro.

El procedimiento para la lectura de los datos fue el siguiente: como primer paso, en cada punto de adquisición se nivelaba el gravímetro, posteriormente, se tomaban de dos a tres lecturas por cada punto de observación (para asegurar que no se tuvieran valores atípicos en los valores registrados), finalmente, se tomaban las coordenadas y la altura del punto. En el Anexo [B,](#page-86-0) se describen los pasos junto con algunos consejos que fui aprendiendo empíricamente para facilitar la nivelación y hacer una correcta lectura de los datos.

Con el propósito de geolocalizar los datos levantados se utilizó un GPS manual. Además, utilizando cuerdas con marcas a cada metro, se construyeron las guías para ubicar los puntos de mediciones sobre el terreno.

La Figura [4.8](#page-51-0) se muestra una fotografía del gravímetro que se utilizó junto con su base y estuche de protección, además, se pueden ver las cuerdas que fueron utilizadas como referencia para establecer los puntos de muestreo.

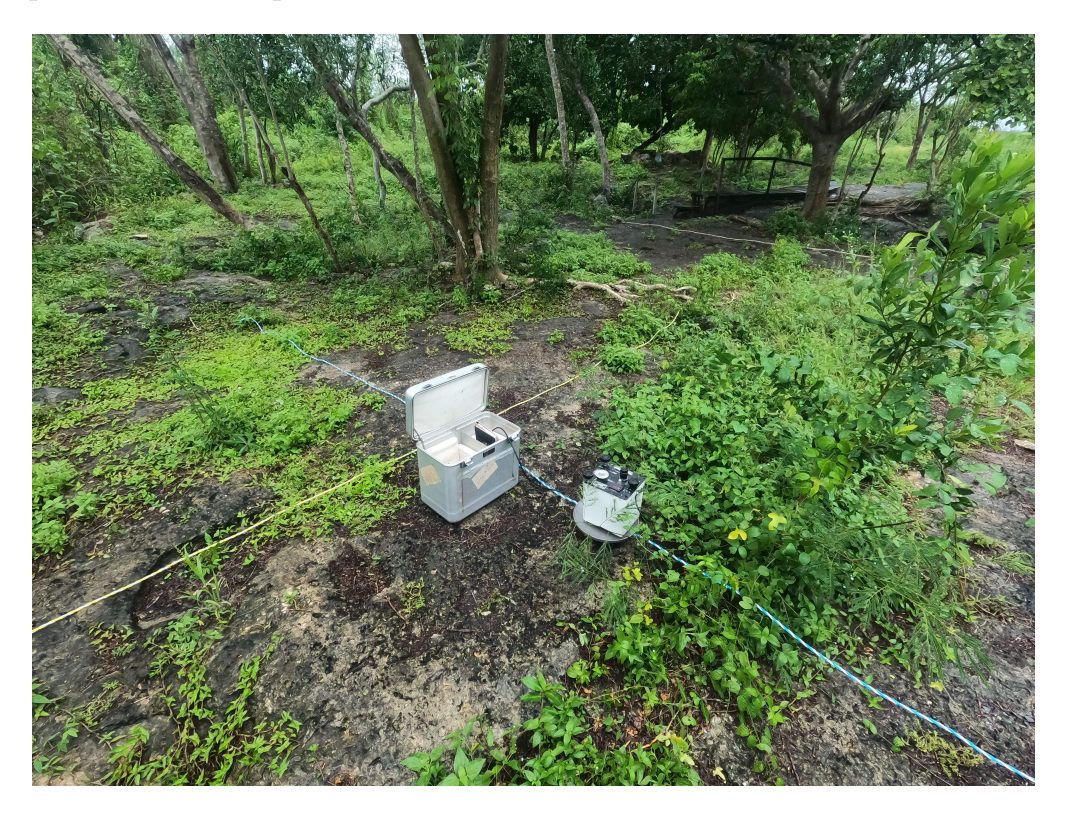

**FIGURA 4.8**: Fotografía del gravímetro LaCoste & Romberg modelo G-1117 utilizado en el levantamiento.

<span id="page-51-0"></span>Debido a las condiciones del terreno, no siempre fue posible medir en los vértices de la malla originalmente planeada. Sin embargo, con objeto de tener un buen control de la ubicación de la lectura sobre el terreno, se tomaron precauciones para garantizar la geolocalización apropiada de las lecturas. Para este propósito, se emplearon marcadores temporales sobre el

terreno y se tomaron secuencias de fotos con un dron. En estas fotos, fue posible localizar los puntos de medición con la precisión necesaria para construir un mapa de anomalía.

Las fotos para la fotogrametría fueron tomadas con un dron de la marca DJI modelo mini SE. La secuencia que se tomó fue de  $55$  fotos con un ángulo de  $90^o$ , y un empalme entre foto del 60 %. Por último, para el realizar el procesamiento, se utilizó el software WebODM, el cual permite unir la secuencia de fotos y georeferenciar la imagen final obtenida. Este es un software libre que está desarrollado exclusivamente para realizar trabajos con imágenes obtenidas con drones; tiene varias características como modelos 3D, modelos de elevación, nube de puntos, ortomosaicos, entre otros.

El resultado, se puede ver en la Figura [4.7,](#page-50-0) en donde se muestra un aspecto de las condiciones del terreno y de la ubicación de los sitios donde se realizaron las mediciones. Se propuso la utilización de este tipo de información debido a que el área de la zona de estudio no es muy grande, por lo tanto, las imágenes de satelitales no mostraban el detalle que se requería para analizar y localizar la malla de adquisición.

Cabe mencionar que los resultados fueron satisfactorios, y aunque la versión del dron no es la ideal, se pudo obtener una imagen detalla de la región estudiada; en levantamientos futuros uno dron con mejores componentes podría resultar en grandes mejoras al trabajo, incrementando aún más su desempeño, si se le integrar un sensor LiDAR.

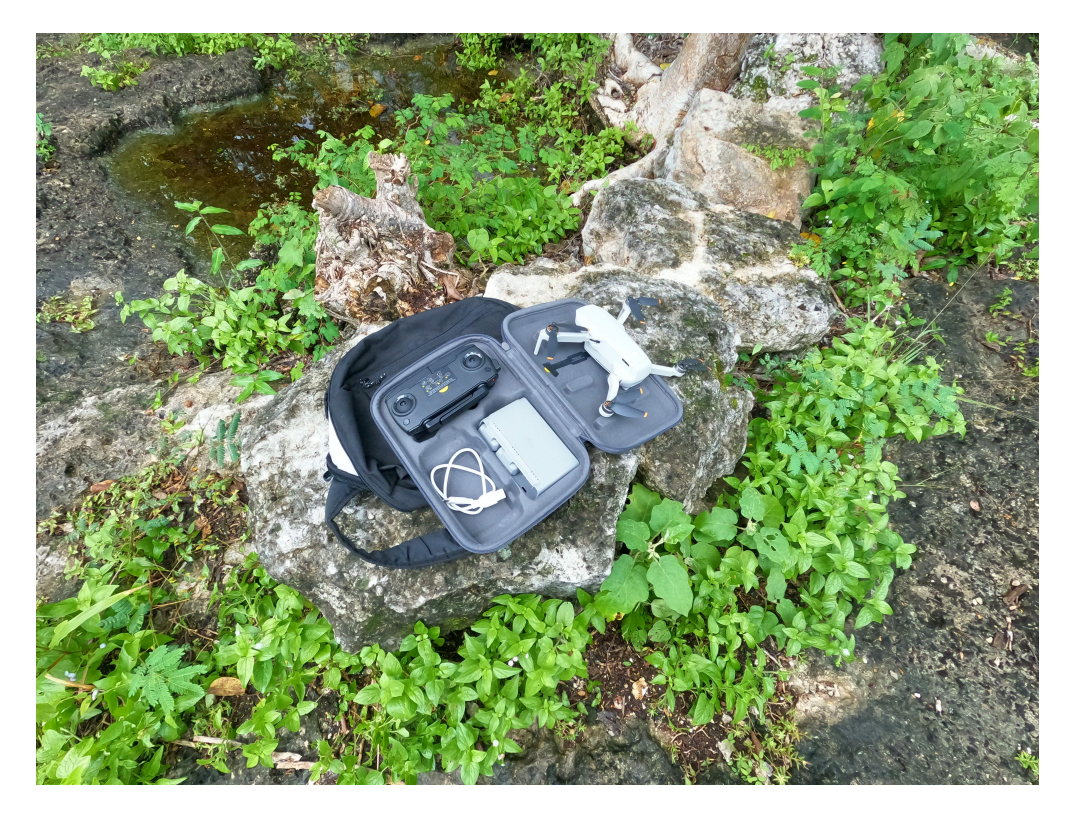

**FIGURA 4.9**: Fotografía del dron utilizado para la fotogrametría de la zona de estudio. El dron es un mini SE de la marca DJI, con un peso  $(p < 249|g|)$ .

#### **4.2.2 Procesamiento de datos**

Como ya se mencionó, para realizar la adquisición de los datos se siguieron ciertas normas para estandarizar la lectura en cada punto de observación, evitando de esta manera errores o traslapes innecesarios. Siguiendo esta metodología se minimiza el error al tomar la lectura y se optimiza el tiempo para realizar el muestreo.

Antes de poder aplicar las distintas correcciones correspondiente al procesamiento gravimétrico, primero se llevaron acabo algunos pasos previos que sirvieron para estandarizar los datos. A continuación se describen los puntos clave de este flujo de trabajo.

*1.* **Geometría**: La configuración de la malla de adquisición que se pensó en un inicio tenía forma rectangular con puntos de observación equiespaciados en ambas direcciones, sin embargo, el diseño fue adecuándose a las condiciones del lugar, determinadas por la vegetación de la zona y los obstáculos que se fueron encontrando en el terreno.

En este primer paso se hacía una comparación entre los valores obtenidos con el GPS y la imagen georeferenciada obtenida con el dron, esto con el propósito de establecer las coordenadas para cada punto de adquisición. En la Figura [4.6](#page-49-0) se muestra la geometría del levantamiento.

- *2.* **Promedio**: En cada punto de adquisisción se repetía la medición 2 o más veces, para asegurar que el dato tomado fuera el correcto, evitando que entre lecturas de un mismo punto se tuvieran grandes cambios con la intención de llevar un buen control en las variaciones de los valores, por lo tanto, se realizó un promedio para establecer el valor de lectura en cada punto de observación.
- *3.* **Conversión a miliGales**: El gravímetro que se utilizó tiene una escala interna, que al realizar la lectura, ésta se toma en unidades del aparato, por lo que se tiene que hacer una conversión a miligales utilizando las constantes de calibración que el fabricante proporciona. Cada gravímetro tiene diferentes materiales por lo que es necesario la tabla con los factores de conversión correcta para el modelo del gravímetro.

La tabla [4.2](#page-54-0) muestra los factores de conversión para el gravímetro LaCoste & Romberg modelo G-1117 utilizado en el levantamiento. Con esta tabla se puede realizar la conversión de la lectura del gravímetro a miligales.

| Lectura        | Factor    | Valor     |
|----------------|-----------|-----------|
| contador       | intervalo | acumulado |
| $\overline{0}$ | 1.01485   | 0.0       |
| 100            | 1.01499   | 101.48    |
| 200            | 1.01514   | 202.98    |
| 300            | 1.01528   | 304.5     |
| 400            | 1.01542   | 406.03    |
| 500            | 1.01555   | 507.57    |
| 600            | 1.01569   | 609.12    |
| 700            | 1.01583   | 710.69    |
| 800            | 1.01596   | 812.27    |
| 900            | 1.01609   | 913.87    |
| 1000           | 1.01623   | 1015.48   |
| 1100           | 1.01636   | 1117.1    |
| 1200           | 1.01649   | 1218.74   |
| 1300           | 1.01662   | 1320.39   |
| 1400           | 1.01675   | 1422.05   |
| 1500           | 1.01687   | 1523.72   |
| 1600           | 1.017     | 1625.41   |
| 1700           | 1.01713   | 1727.11   |
| 1800           | 1.01725   | 1828.82   |
| 1900           | 1.01738   | 1930.55   |
| 2000           | 1.0175    | 2032.29   |
| 2100           | 1.01762   | 2134.04   |
| 2200           | 1.01774   | 2235.8    |
| 2300           | 1.01786   | 2337.57   |
| 2400           | 1.01798   | 2439.36   |
| 2500           | 1.01809   | 2541.16   |

<span id="page-54-0"></span>**TABLA 4.2**: En esta tabla se presentan los factores para hacer la conversión a miliGales, exclusivo para las características del gravímetro LaCoste & Romberg modelo G-1117.

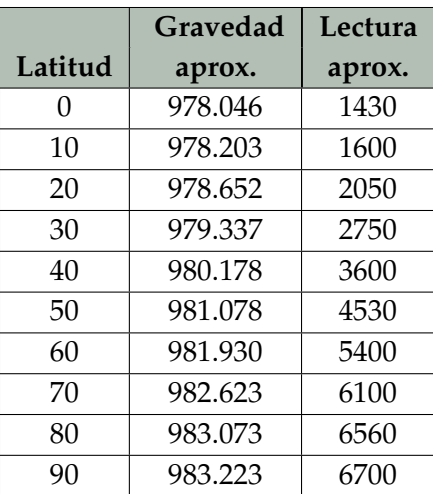

Por otro lado, si se trabaja en distintas latitudes, se puede tener una estimación aproximada de la lectura del contador con la siguiente tabla:

**TABLA 4.3**: Cuando se utiliza el gravímetro en diferentes latitudes, se puede tener una estimación del contador a partir de esta tabla

Una vez encontrado el rango de valores donde se encuentran las observaciones, el proceso de lectura se facilita.

*4.* **Correcciones**: una vez establecido el valor observado, es necesario hacer distinas correciones a los datos para obtener la anomalía de cenote, por ejemplo correción por marea, corrección por deriva, corrección por altura, corrección por latitud, etc. (Figura [4.12\)](#page-59-0).

### **EFECTOS TEMPORALES**

➤ **Corrección por marea**: Esta correción se hace debido a que existen variaciones en las observaciones que están ocasionadas por las fuerzas gravitatorias debidas a los efectos de las mareas del Sol y la Luna, los cuales, pueden llegar a ser del orden de varios cientos de  $\mu Gal$ , dependiendo de la ubicación del levantamiento y de las posiciones relativas del Sol y la Luna en ese momento.

Para realizar esta correción, se utilizó la librería de Python llamada **[tidegravity](https://github.com/bradyzp/LongmanTide/)**, la cual, implementa las fórmulas propuestas por Longman [\(1959\)](#page-90-2) para calcular las aceleraciones de las mareas debidas al Sol y la Luna en cualquier punto sobre la superficie de la Tierra y en cualquier lapso de tiempo establecido.

En la siguiente gráfica se muestra la gráfica de la marea para el día 7 del levantamiento, utilizando la coordenadas de la base gravimétrica B-01 como referencia. Se calculó la marea del Sol, de la Luna y la suma de los dos efectos; estos valores se tomaron desde las 9:00 del 07/10/2022 hasta las 8:59 del día siguiente (CST). La marea muestra un comportamiento sinusoidal, con un periodo de 12 horas.

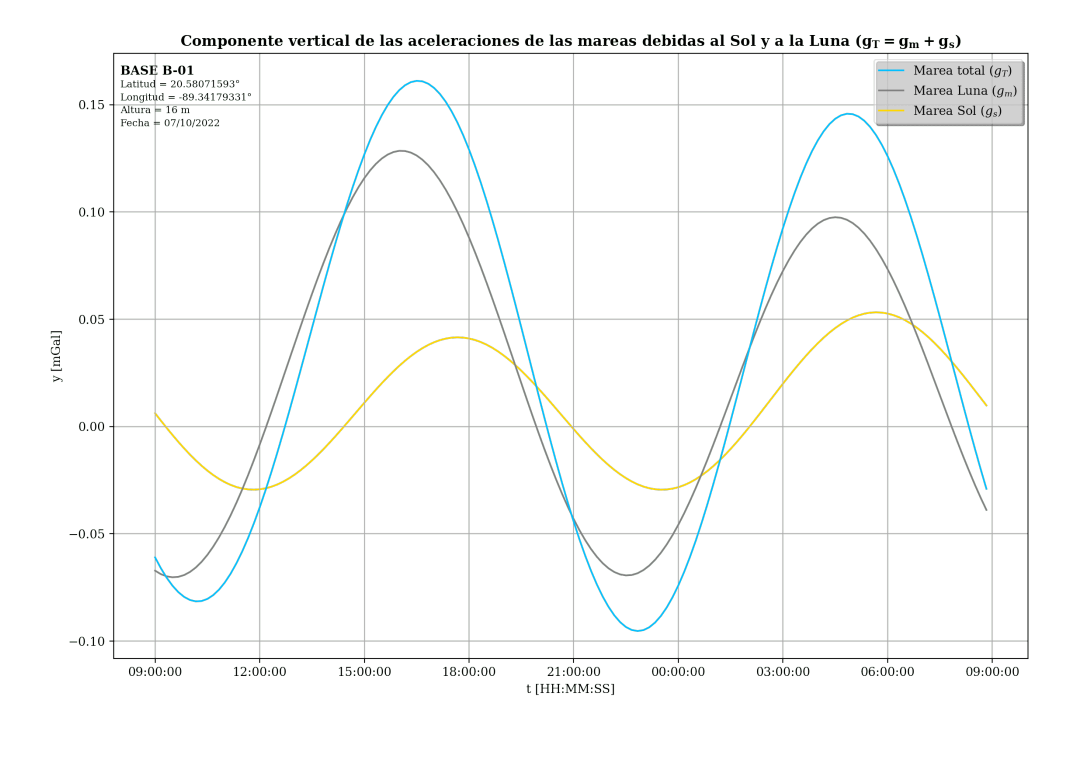

**FIGURA 4.10**: Componentes verticales de las aceleraciones de las mareas debidas al Sol y a la Luna. Tomando de referencia la ubicación de la base gravimétrica B-01 en un periodo de 24 horas a partir de las 9:00 horas del 07/10/2022 .

El efecto gravitacional total se obtiene al sumar de las aceleraciones de ambas mareas; expresado matemáticamente se tiene que:

$$
g_T = g_m + g_s. \tag{4.1}
$$

➤ **Deriva del instrumento**: Existe otro efecto al que está sometido el gravímetro, el cuál se puede deber a diversas causas como la fatiga del resorte o la temperatura del lugar; por este motivo se tiene que llevar un registro de este cambio. La forma de hacerlo es abrir y cerrar en un mismo punto (base gravimétrica UADY).

Lo que se hace, es llevar todas las mediciones al tiempo de la primera medición usando la siguiente ecuación.

$$
DRIFT(n) = \frac{(l_f - l_i) * (t_n - t_i)}{(t_n - t_i)},
$$
\n(4.2)

donde:

- $l_f$  = Es la lectura final en la base gravimétrica.
- $l_i$  = Es la lectura inicial en la base gravimétrica.
- $t_n$  = Es el tiempo *n* de la lectura.
- $t_i$  = Es el tiempo al inicio del levantamiento.
- $t_f$  = Es el tiempo al final del levantamiento.

En la Figura [4.11](#page-57-0) se muestra la línea 1 con los efectos de la marea terrestre y la deriva intrumental, también se muestra como cambia después de quitarle estos efectos.

Para aplicar las correcciones, a la lectura del gravímetro se le quitar los efectos de las mareas y posteriormente, se resta el efecto de la deriva instrumental, expresado matematicamente se tiene que:

$$
g_{obs} = (g_{Lee} - g_T) - DRIFT,
$$
  
\n
$$
g_{obs} = g_{WT} - DRIFT.
$$
\n(4.3)

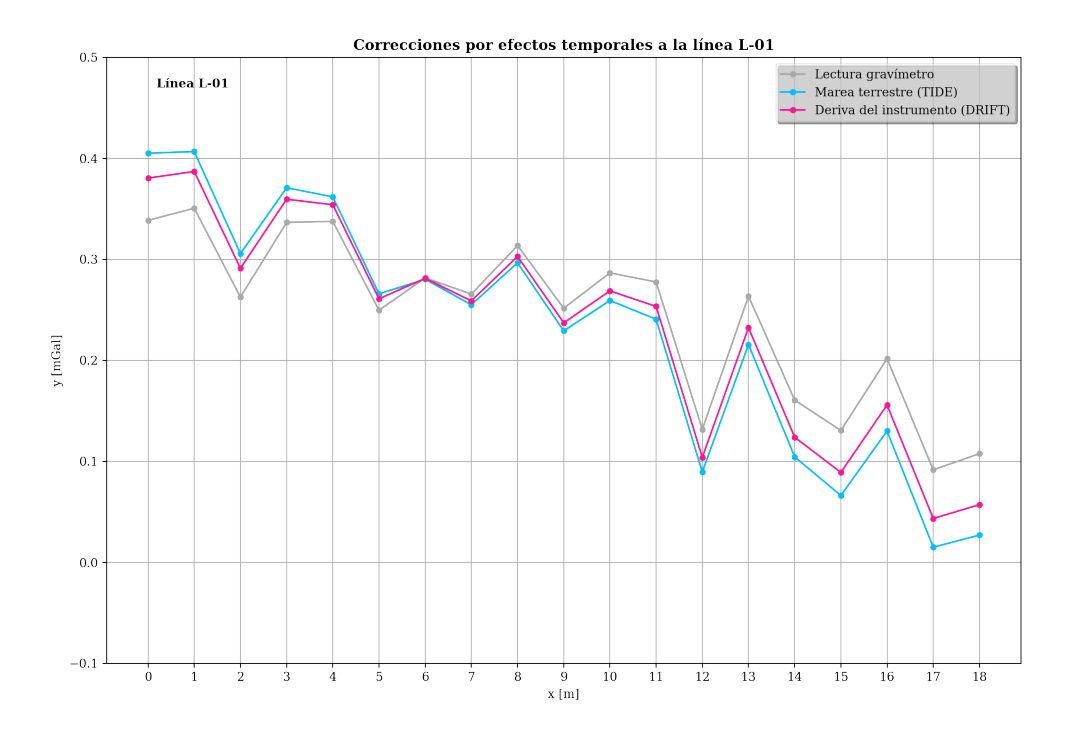

<span id="page-57-0"></span>**FIGURA 4.11**: Componentes verticales de las aceleraciones de las mareas debidas al Sol y a la Luna. Tomando de referencia la ubicación de la base gravimétrica B-01 en un periodo de 24 horas a partir de las 9:00 horas del 07/10/2022 .

#### **EFECTOS ESPACIALES**

➤ **Reducción por aire libre**: Consiste en ajustar el valor normal de la fuerza de gravedad al punto de observación, suponiendo que entre dicho punto y el nivel del mar no hay masas adyacentes (Mirónov, 1977). La corrección se calcula mediante la siguiente fórmula:

$$
C_{AL} = -0.3086 * h, \tag{4.4}
$$

donde:

$$
h =
$$
Es la altura en [m].

➤ **Reducción de Bouguer simple**: Esta correción se utiliza para eliminar o reducir este efecto topográfico en los datos. Para ello, se asume que existe una una placa horizontal que se extiende de extensión infinita y con un espesor desde el nivel medio del mar hasta el punto de observación. Además, la densidad del material sobre la superficie es constante.

La fórmula para la corrección de Bouguer simple es:

$$
C_B = 0.04193 * \rho * h,\tag{4.5}
$$

donde:

$$
\rho
$$
 = Es la densidad de la placa con un valor de 2.67  $\left[\frac{g}{cm^3}\right]$   
 $h$  = Es la altura en  $[m]$ .

➤ **Reducción por latitud**: Este es un ajuste que se realiza en las mediciones de gravedad por el hecho de que que el planeta no tiene una forma perfectamente esférica. Además, debido a la rotación de la Tierra, las mediciones de gravedad pueden ser afectadas por la fuerza centrífuga, que es mayor en el ecuador y menor en los polos.

Esta corrección tiene en cuenta la posición geográfica de la estación y ajusta los datos para estimar la gravedad que se esperaría en un lugar de referencia.

$$
\frac{\Delta g_L}{\Delta s} = 0.811 \sin(2\varphi) \left[ \frac{mGal}{km} \right],\tag{4.6}
$$

donde:

**Coordenadas geográficas:**

$$
\Delta s
$$
 = Distancia N-S =  $R_T \Delta s$ .  
\n $R_T$  = Radio de la Tierra  $\approx$  6, 371 [m].  
\n $\varphi$  = Latitud [radians].

**Coordenadas UTM:**

$$
\Delta s = \text{Distance N-S} = R_T \Delta s = \frac{mN_{est} - mN_{base}}{1000}.
$$

Finalmente, para obtener la anomalía gravitacional ( $\Delta g$ ), se resta las anteriores correcciones a la gravedad observada  $(g_{obs})$ , expresado de la siguiente forma:

$$
\Delta g = g_{obs} - (g_0 + C_{AL} + C_B + C_{\phi}).
$$
\n(4.7)

Para realizar las correcciones se utilizó una hoja de cálculo de Excel, a continuación se muestra como se corrigieron los datos de la primera línea.

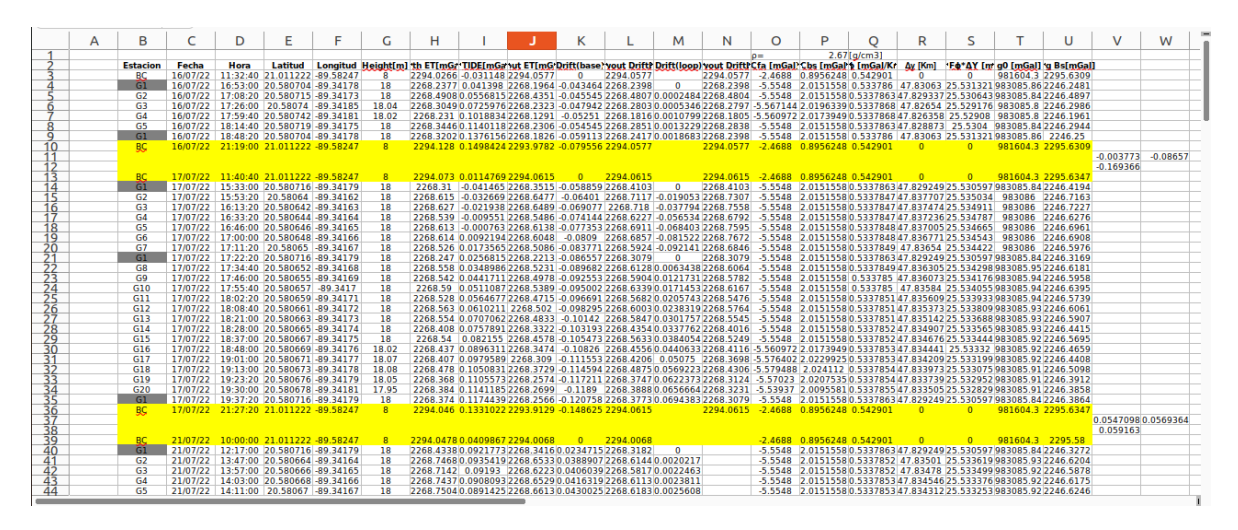

<span id="page-59-0"></span>**FIGURA 4.12**: Para obtener los valores de la anomalía del cenote se llevo acabo un procesamiento de los datos, en la imagen se puede apreciar las distintas correcciones realizadas así como los empalmes entre los días de adquisición.

*5.* Empalme: después de hacer las correcciones, se hizo un empalme entre los días para estandarizar los valores y establecer el rango adecuado donde se encuentran las observaciones.

Para realizar el empalme, se requiere que las últimas mediciones del día anterior sean en los mismos puntos en las primeras mediciones del día siguiente (al menos el último punto), de esta manera, se puede obtener el cambio que hay de un día a otro;

posteriormente, este valor se le resta al día donde existe el cambio. Con esta operación, los valores de los días subsecuentes se llevan al punto como si se hubiera hecho en el primer día.

$$
dG = \frac{\sum_{i=1}^{n} (g_i - g_{i-1})}{n}.
$$
\n(4.8)

*6.* Mapa de anomalía de Bouguer: al final de cada jornada de trabajo con el objeto de evaluar la calidad de la información levantada, se realizaron las correcciones de los datos para construir un mapa de anomalía.

#### **4.2.3 Mapa de anomalía del cenote**

El mapa de anomalía conseguido al final del levantamiento se muestra en la Figura [4.13.](#page-60-0) En este mapa se pueden apreciar los rasgos principales de la estructura kárstica bajo estudio. Con el procesamiento de la información, se podrá evaluar si los datos permiten modelar el cenote con toda su complejidad, así como ubicar los límites y estimar la profundidad.

El mapa de anomalía del cenote se generó mediante un métdodo de interpolación conocido como "Kriging", el cual fue elegido debido a que sólo hace uso de la información proporcionada, de esta manera se evita tener alguna falsa anomalía derivada del método de interpolación.

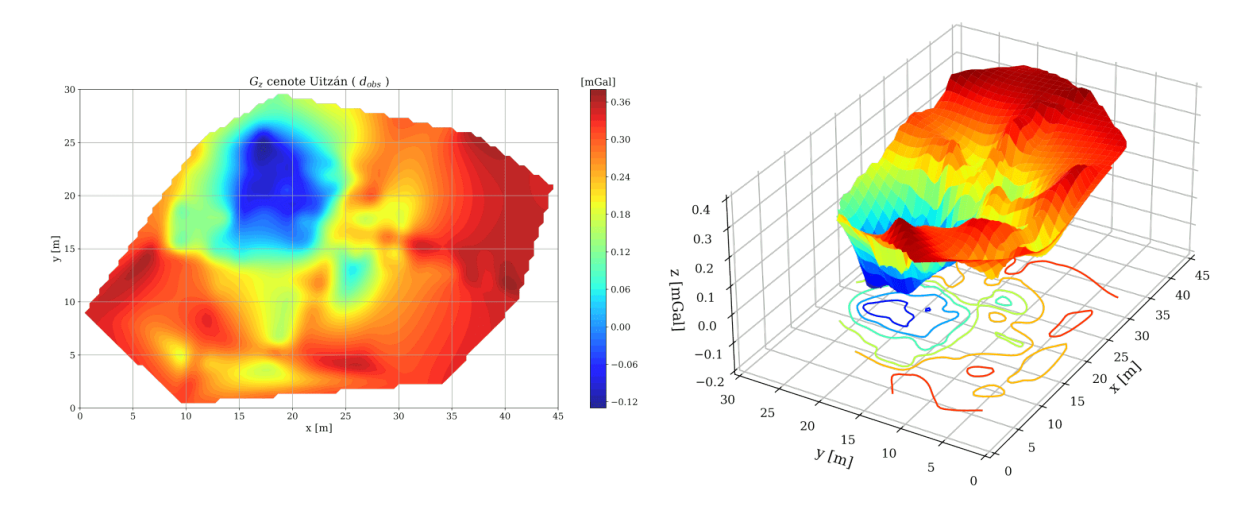

<span id="page-60-0"></span>**FIGURA 4.13**: Anomalía del cenote Uitzan utilizando el método de interpolación "Kriging".

Este estudio permitirá conocer la geometría tridimensional del cenote Uitzán y establecer correlaciones empíricas que hagan posible aplicar el método gravimétrico para el estudio de este tipo de estructuras kársticas y para el monitoreo de los efectos de la variación del nivel freático en la temporada de lluvias. También exploraremos en una segunda etapa si el

método permite conocer la existencia de canales que interconecten los cenotes siguiendo los patrones de fallas regionales y locales.

En la Figura [4.13,](#page-60-0) se muestra la malla de anomalía del cenote sobrepuesta en la zona de estudio, en donde se puede observar la ubicación del mínimo gravimétrico relacionándolo con los límites de la estructura kárstica.

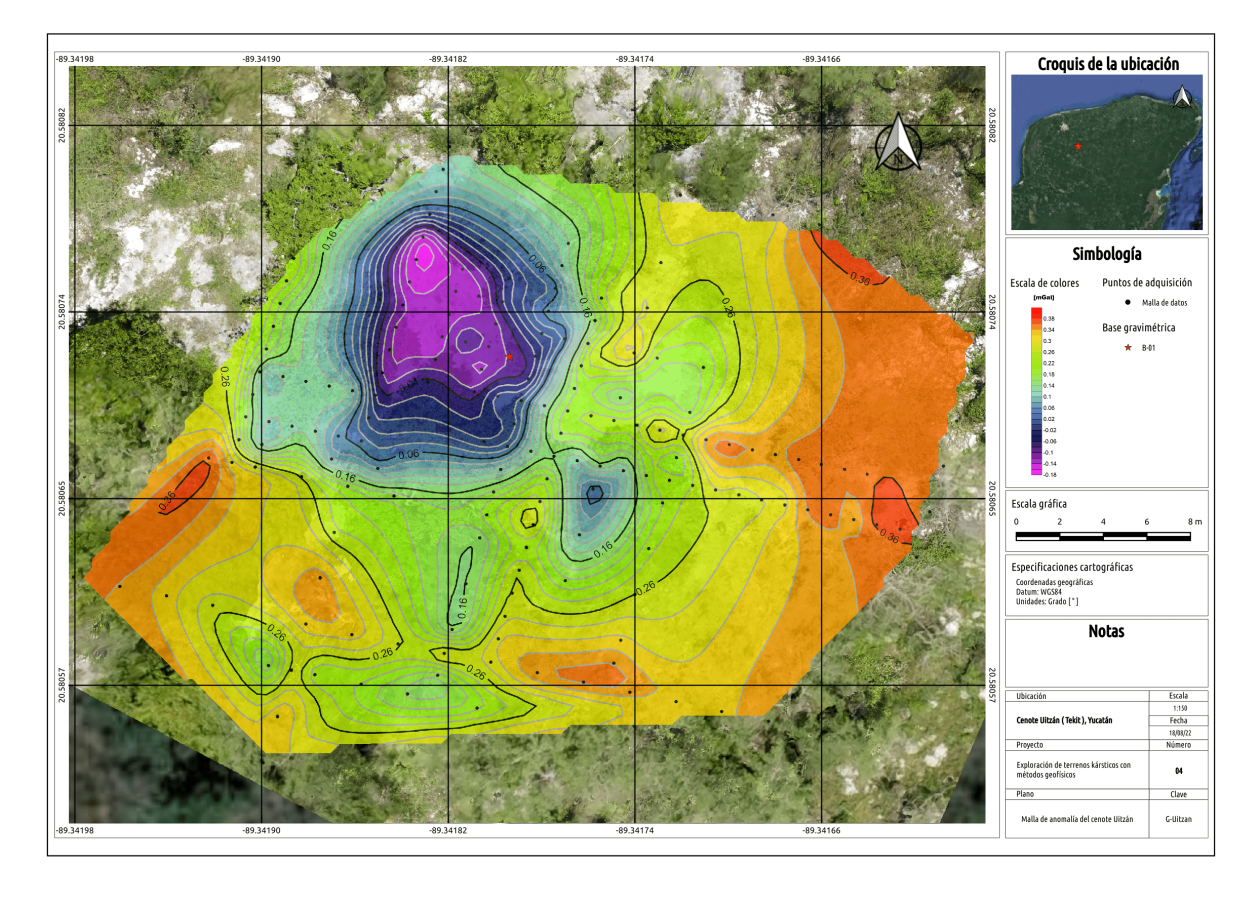

**FIGURA 4.14**: Mapa de la anomalía de cenote Uitzan sobrepuesta en la zona de estudio.

# **4.3 Levantamiento GPR**

La segunda etapa de exploración geofísica se enfocó en determinar las dimensiones del cenote Uitzán utilizando otros métodos geofísicos, para posteriormente corroborar los límites del cenote con los resultados de la inversión gravimétrica.

El primero que se propuso fue utilizar un radar de penetración terrestre o *ground penetrating radar* (GPR) en inglés. Para el levantamiento se usó el georadar DS2000 desarrollado por Leica Geosystems, el cual, tiene antena de doble frecuencia para detectar objetivos profundos y superficiales al mismo tiempo, también, incorpora una unidad para mostrar la visualización de los resultados a medida que se van recolectando los datos en campo.

En el levantamiento con GPR se adquirieron 103.95 [m] lineales en 7 líneas de adquisición; los radargramas adquiridos tienen una longitud promedio de 15.99  $[m]$  y están concentradas en el área principal de la zona de estudio, cruzando al cenote en varias direcciones para tener diferentes perfiles de la estructura kárstica. En la Figura [4.15](#page-62-0) se muestra la distribución de las líneas de adquisición en la zona de estudio.

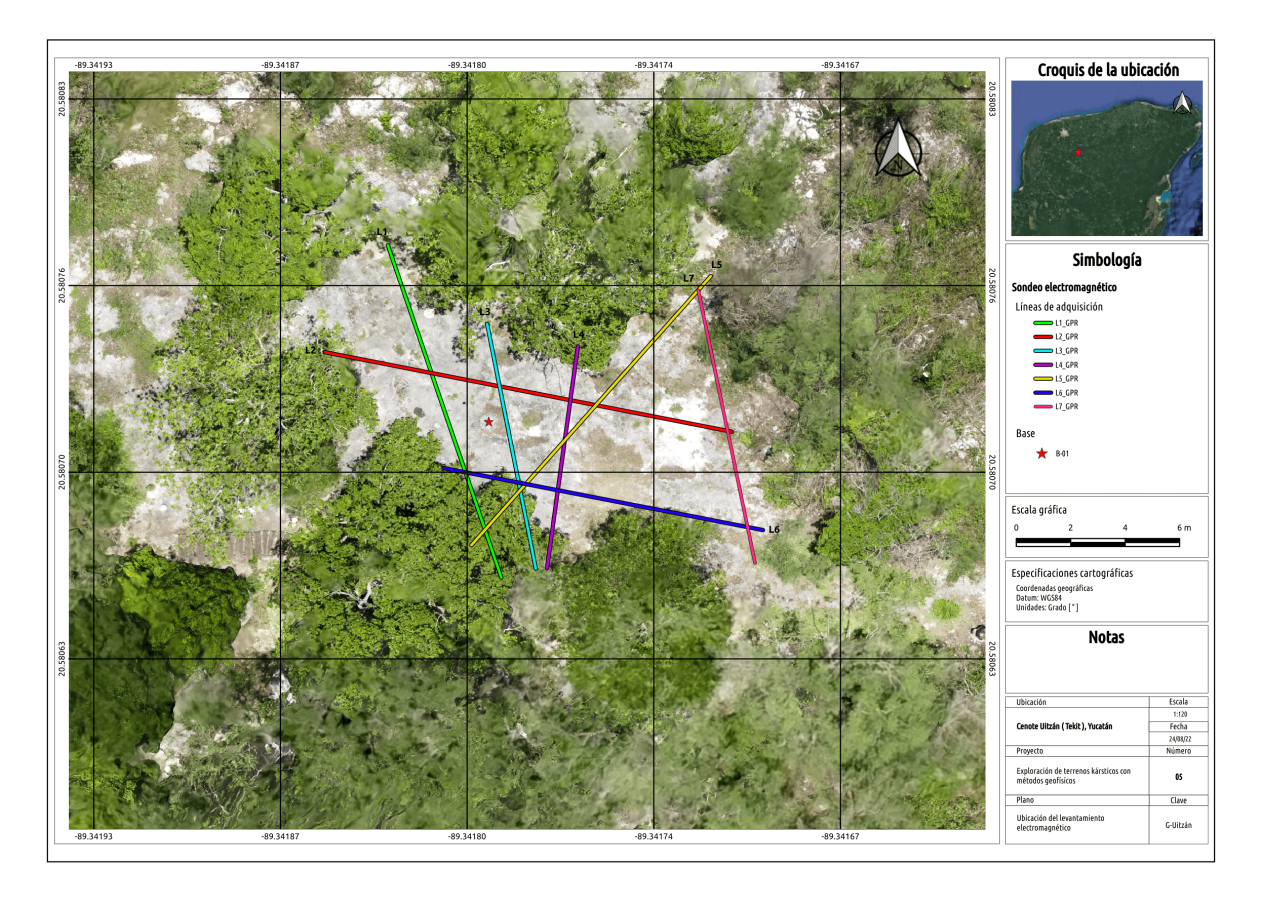

<span id="page-62-0"></span>**FIGURA 4.15**: Fotografía tomada con un dron, donde se aprecian las condiciones generales del terreno y se indican las 7 líneas de adquisición con el radar de penetración terrestre.

El radar que se utilizó viene con el software uNext, que sirve para visualizar los datos en campo y al mismo tiempo realiza el procesamiento de los datos, por lo tanto, lo único que se tiene que realizar es la interpretación de las reflexiones. En las Figuras [4.16](#page-63-0) - [4.20,](#page-65-0) se muestra la comparación de la imagen procesada y su interpretación. Las líneas que se muestran a continuación, fueron elegidas porque muestran con gran detalle los límites asociados al cenote.

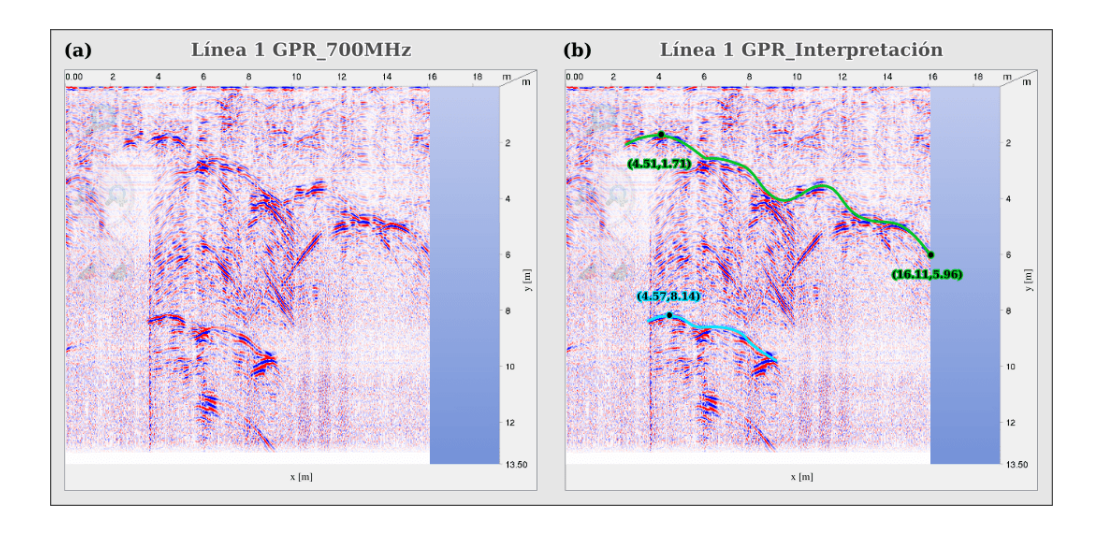

<span id="page-63-0"></span>**FIGURA 4.16**: **(a)** Línea 1 del levantamiento con GPR, la longitud de la línea es de 16.11 [m] y está en dirección N-S .**(b)** Interpretación de la línea 1, se muestran 2 horizontes, el primero entre la interfaz roca-aire y el segundo entre la interfáz aire-agua.

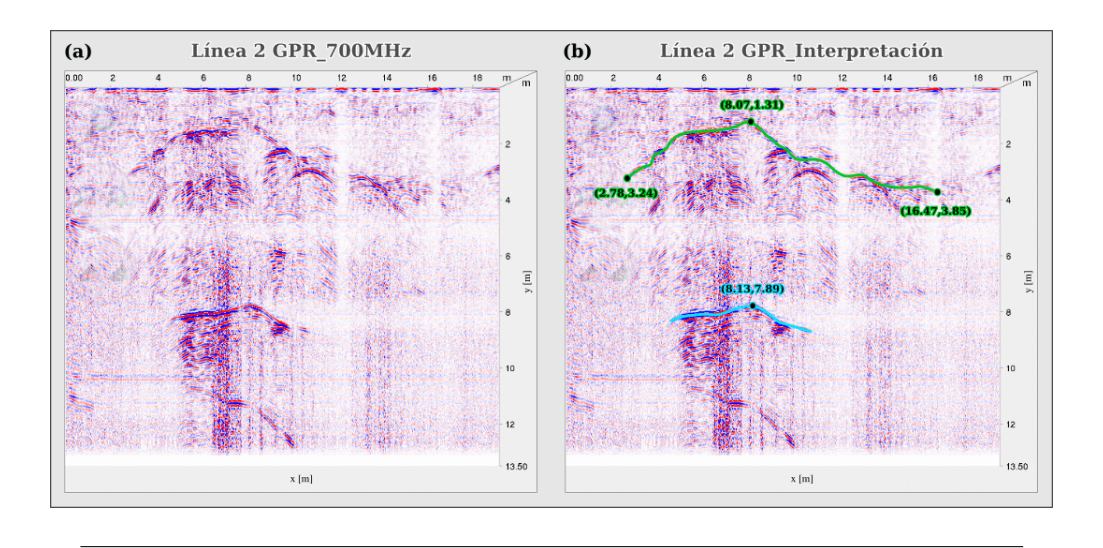

<span id="page-63-1"></span>**FIGURA 4.17**: **(a)** Línea 2 del levantamiento con GPR, la longitud de la línea es de 19.18 [m] y está en dirección E-O .**(b)** Interpretación de la línea 2, se muestran 2 horizontes, el primero entre la interfaz roca-aire y el segundo entre la interfáz aire-agua.

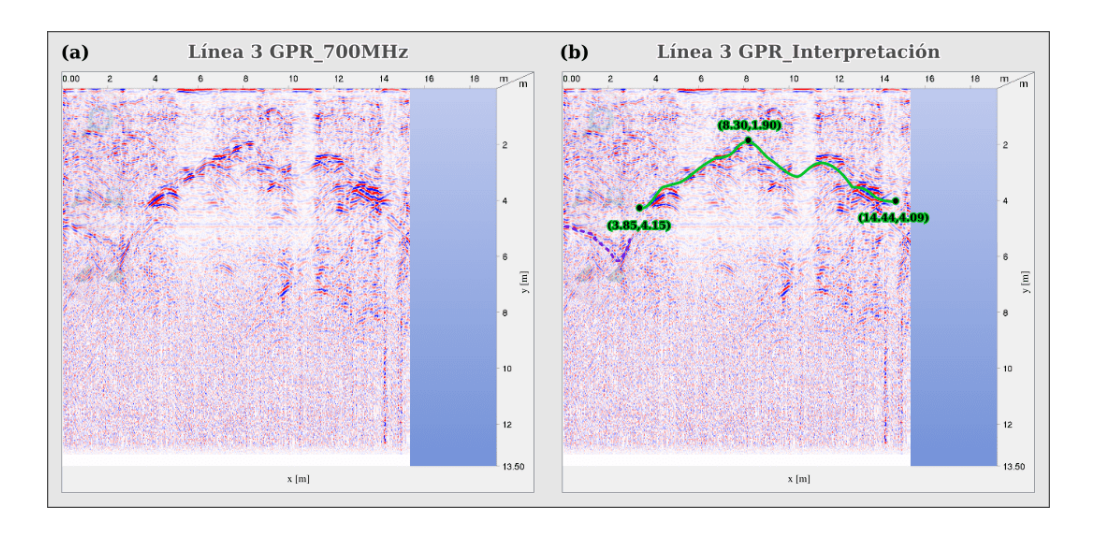

**FIGURA 4.18**: **(a)** Línea 3 del levantamiento con GPR, la longitud de la línea es de 17.84 [m] y está en dirección N-S.**(b)** Interpretación de la línea 3, donde se muestran 1 horizonte a una profundidad de 1.9 [m].

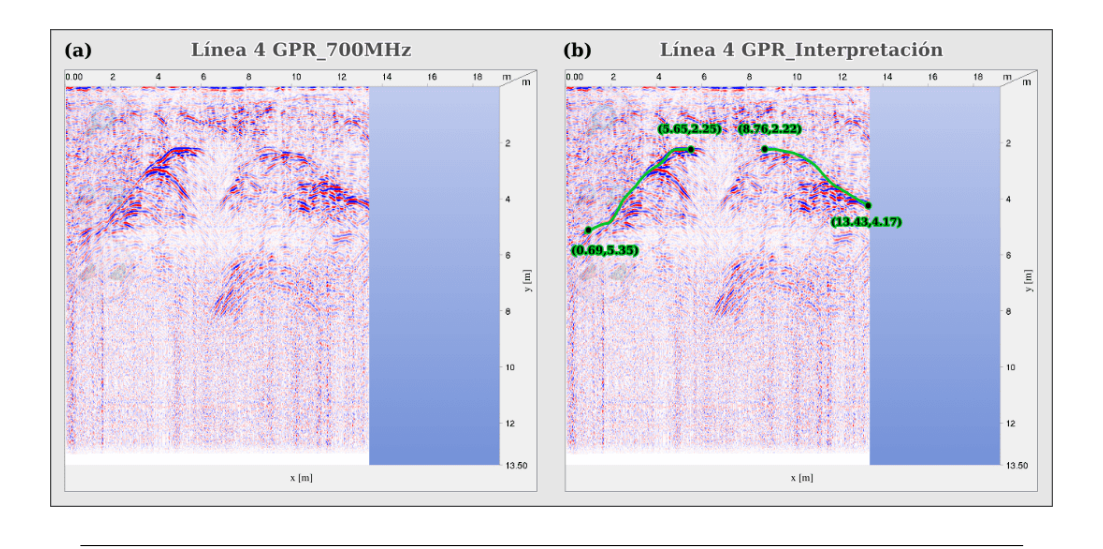

<span id="page-64-0"></span>**FIGURA 4.19**: **(a)** Línea 4 del levantamiento con GPR, la longitud de la línea es de 13.43 [m] y está en dirección N-S .**(b)** Interpretación de la línea 4, donde se muestra un horizonte a una profundidad de 2.2 [m].

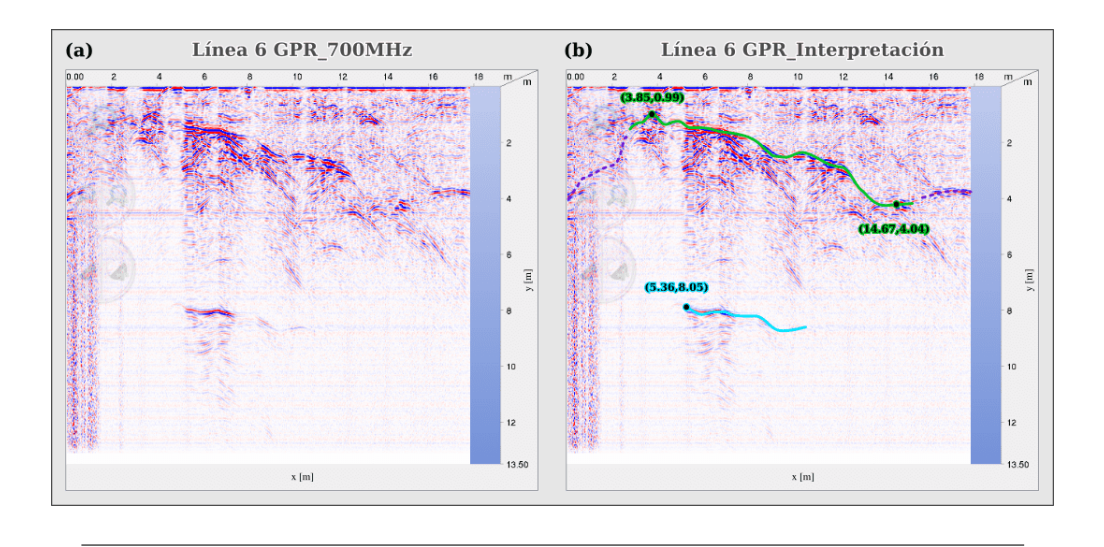

<span id="page-65-0"></span>**FIGURA 4.20**: **(a)** Línea 6 del levantamiento con GPR, la longitud de la línea es de 17.79 [m] y está en dirección E-O.**(b)** Interpretación de la línea 6, se muestran 2 horizontes, el primero a 0.99  $[m]$  entre la interfaz roca-aire y el segundo, a 8.05  $[m]$ , asociado a la interfáz aire-agua.

De acuerdo con la interpretación hecha en los radargramas (Figuras [4.16](#page-63-0) y [4.20\)](#page-65-0), se pueden ver de forma clara dos horizontes, uno aproximadamente a  $1[m]$  y el otro a los  $8[m]$ . El primero está asociado a la capa de roca que está cubriendo el cenote; desde el interior del cenote se puede ver esa forma de cúpula que está muy marcada en las Figuras [4.17](#page-63-1) y [4.19.](#page-64-0) Asimismo, si se unen las interpretaciones en las diferentes direcciones, se puede establecer que el cenote tiene una diámetro de entre 12 a 14  $[m]$ , y un espesor de la cima del cenote de entre 1 a 1.5  $[m]$  en el centro, llegando hasta los 3.2  $[m]$  en la periferia del cenote.

Por otro lado, en las Figuras [4.16](#page-63-0) y [4.20](#page-65-0) es posible visualizar el segundo horizonte, el cual se infiere que es la interfaz aire-agua, y que sólo es posible visualizar en las líneas que están más cercanas al centro del cenote, donde no existe ningún obstáculo (estructura de la escalera) entre el cambio del aire al agua.

## **4.4 Sensor LiDAR**

El sensor lidar (acrónimo del inglés LiDAR, Light Detection and Ranging o Laser Imaging Detection and Ranging) es un dispositivo que permite determinar la distancia desde un emisor láser a un objeto o superficie utilizando un haz láser pulsado. La distancia al objeto se determina midiendo el tiempo de retraso entre la emisión del pulso y su detección a través de la señal reflejada. En general, la tecnología lídar tiene aplicaciones en geología, sismología y física de la atmósfera. También se investiga su uso en vehículos, especialmente los autónomos.

La ventaja que explorar este cenote es que solo una pequeña área está descubierta, lo que permite tomar datos prácticamente en toda la parte superficial del cenote, además, se puede

acceder al interior de este, lo que hace que los datos puedan ser corroborados. Por tal motivo, se propuso utilizar un sensor LiDAR para generar una nube de puntos desde el interior del cenote, para posteriormente establecer un modelo con las medidas precisas de la estructura.

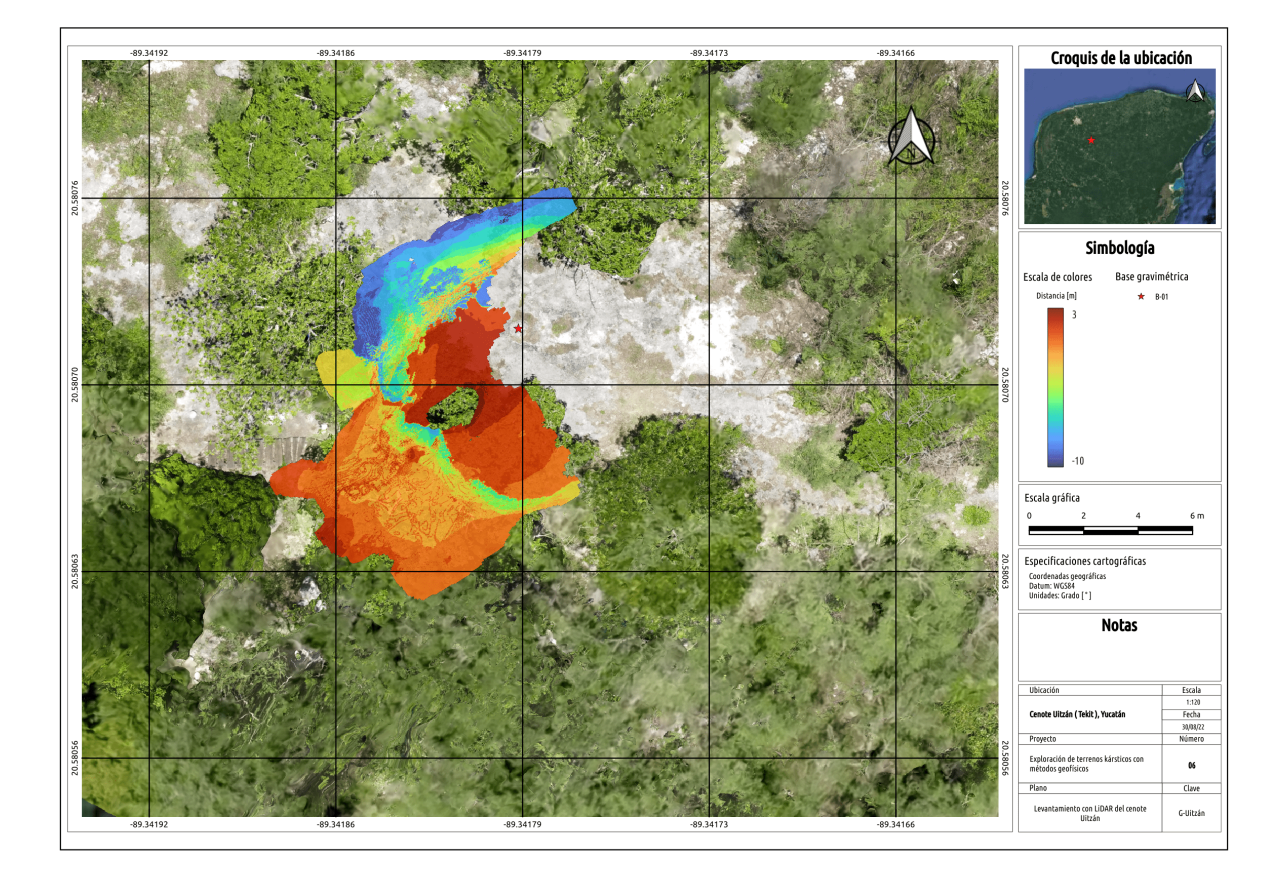

**FIGURA 4.21**: Fotografía tomada con un dron, donde se aprecian las condiciones generales del terreno y sobrepuesto están los datos adquiridos con el sensor LiDAR.

En la Figura [4.22](#page-67-0) se muestran dos perspectivas diferente de los datos obtenidos con Li-DAR; esta nube de puntos se tomó desde el interior del cenote. Los datos se tomaron desde la escalera interna, por esta razón sólo fue posible muestrear una parte del cenote, la otra parte no se pudo alcanzar. Sin embargo, se propone que en un futuro, se haga un estudio para hacer un registro completo de la estructura interna.

En esta imagen se puede definir la parte donde se encuentra la escalera, donde está la abertura del cenote, y el límite donde se encuentra la interfáz de aire-agua, que es aproximadamente a los 8 − 9 [m]. Con estos datos, se puede definir el segundo y tercer cuadrante, en un plano cartesiano desde una vista de planta. De esta forma se pueden visualizar los límites de la estructura, estableciendo un valor de aproximademante 12  $[m]$  de diámetro. También, en los datos es posible delimitar el tamaño de la apertura al centro del cenote, la cual alcanza un diámetro de  $2 \lfloor m \rfloor$ , valor que se puede corroborar desde la superficie.

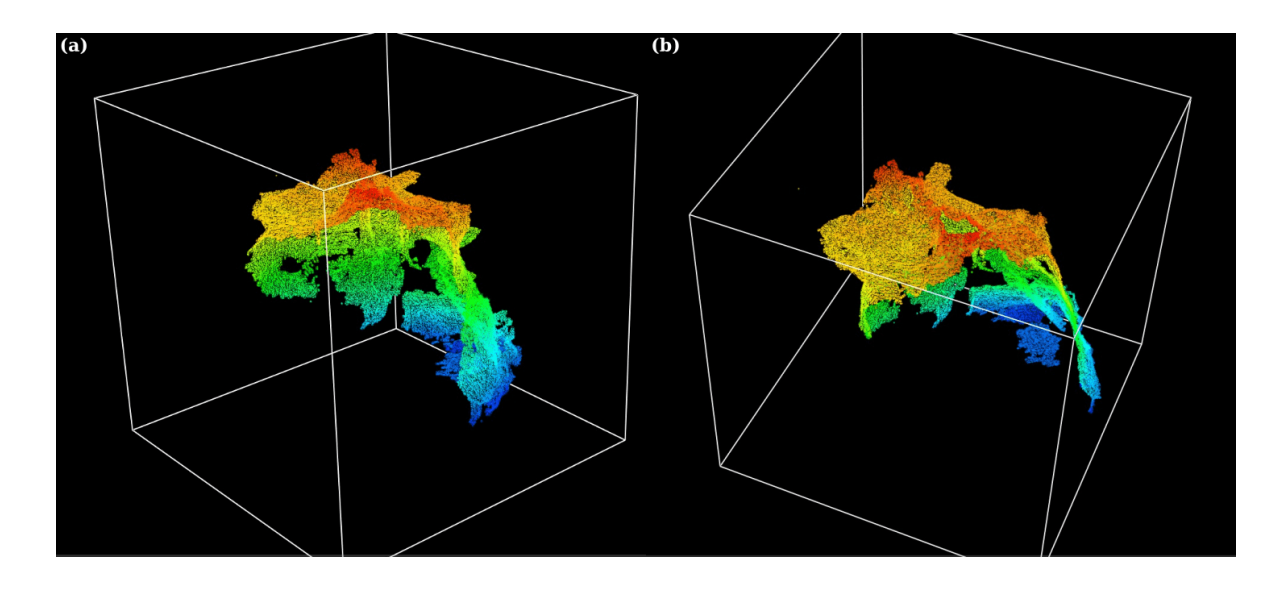

<span id="page-67-0"></span>**FIGURA 4.22**: **(a)** Perspectiva 1 de los datos obtenidos con el sensor LiDAR donde se observa en azul el límite del inicio del agua **(b)** Perspectiva 2 de los datos obtenidos con el sensor LiDAR donde se observa con rojo, parte de la cima colapsada.

## **4.5 Inversión del cenote Uitzán**

Para poder realizar la inversión de los datos es necesario hacer una interpolación de la malla de datos. De esta forma, se cubren los espacios donde no se tienen datos. Sin embargo, hay que tener cierto cuidado debido a que la interpolación puede crear falsas anomalías que afectan la interpretación de los datos.

En la Figura [4.23](#page-68-0) se muestran los puntos de observación de la malla remuestreada e interpolada. La nueva malla tiene (100  $\times$  68) nodos, que se extienden 45 [m] y 30 [m] en las direcciones  $x \, y \, y$  respectivamente.

Esta malla se

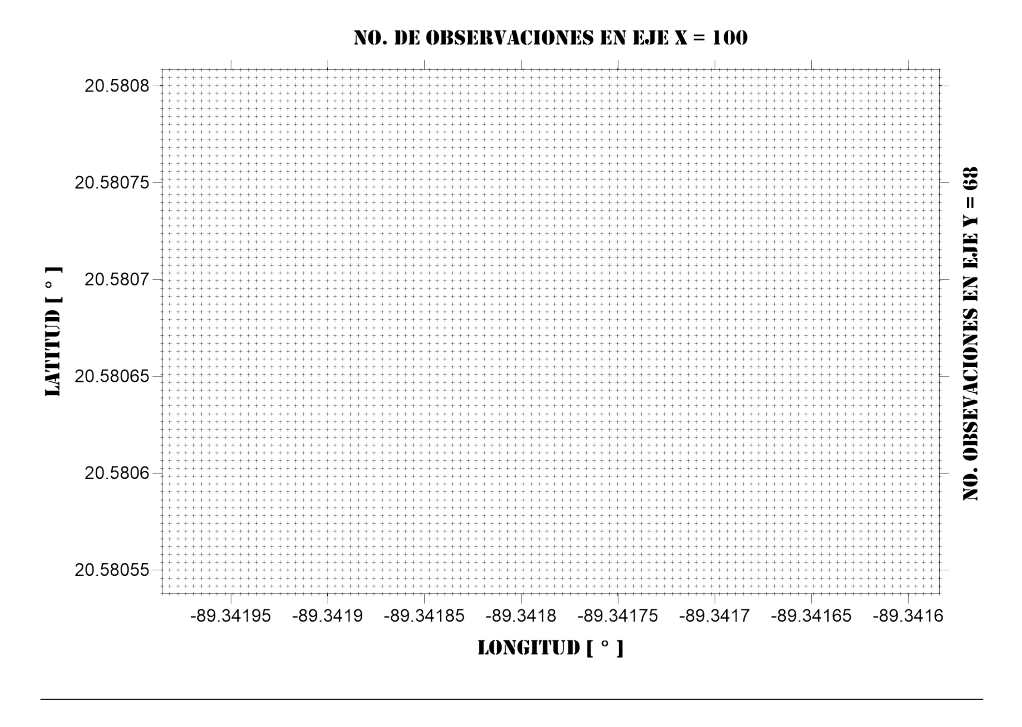

<span id="page-68-0"></span>**FIGURA 4.23:** La malla interpolada tiene (100  $\times$  68) nodos, que se extienden  $45 \left[m\right]$  y  $30 \left[m\right]$  en las direcciones x y y respectivamente.

Después de realizar la interpolación y remuestreo de la malla se se observó que la anomalía aún tenía valores altos, por lo que se decidió obtener un plano (regional) para posteriormente restárselo y obtener la anomalia residual.

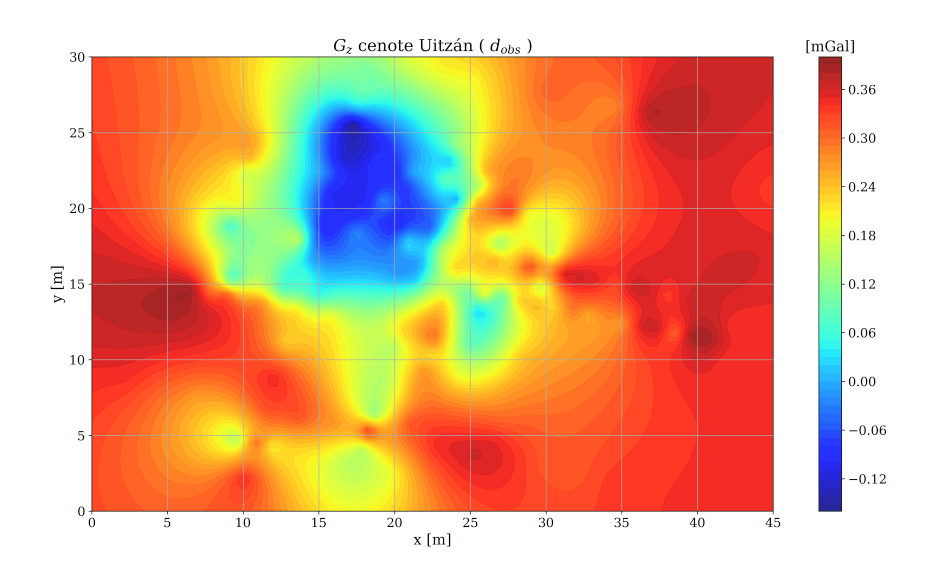

**FIGURA 4.24:** La malla interpolada tiene ( $100 \times 68$ ) nodos, que se extienden  $45 \left[m\right]$  y  $30 \left[m\right]$  en las direcciones x y y respectivamente.

## **4.5.1 Kernel de inversión**

Se utilizó un kernel de sensitividad para la inversión, con una discretización regular, compuesta por  $(45 \times 30 \times 40)$  prismas en las direcciones x, y y z respectivamente, con un total de 108,000 parámetros. dentro de un volumen de  $3\times 10^5\, [m^3]$ , 100  $[m]$  en las direcciones  $x$ , y respectivamente, y 30 [m] en z, referido a un plano de observación regular, de  $(53 \times 49)$ nodos, que se extiende 31  $[m]$  en las direcciones N-S y 32  $[m]$  E-O, ver tabla [4.4.](#page-69-0)

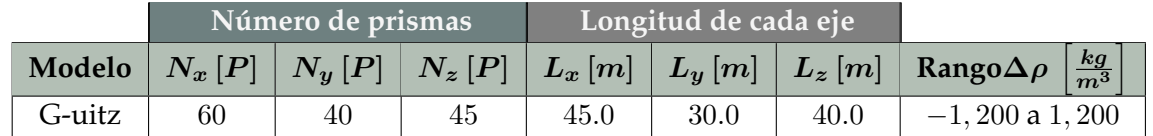

<span id="page-69-0"></span>**Número total de prismas:** 108, 000.

Direcciones  $(x, y, z)$ .

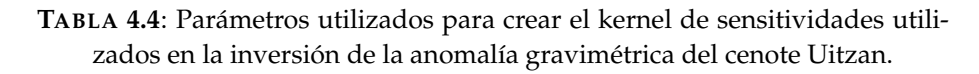

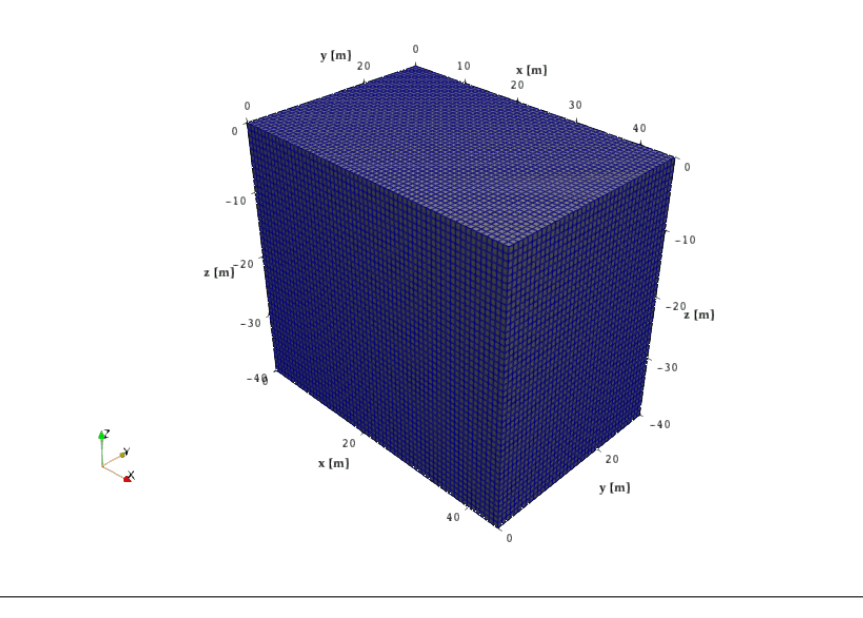

**FIGURA 4.25**: Cada prisma representa un parámetro en el modelo. El dominio de inversión tiene un total de 108,000 prismas;  $(45 \times 30 \times 40)$  prismas en las direcciones  $x, y \, y \, z$ .

Otra cosa que es importante mencionar es acerca de los límites mínimo y máximo del contraste de densidad. En el modelo sintético se estableció un rango con valores de −2, 000 a  $0~[\frac{Kg}{m^3}]$ , dado que al ser una estructura hueca y no existir un cuerpo adyacente, el contraste con el medio se estableció exclusivamente negativo, de esta forma se aísla la anomalía del cenote. Sin embargo, en esta ocasión no sólo se tiene el efecto directo del cenote, sino también de rocas con un contraste positivo, por lo que se requiere de un rango más amplio para que los algoritmos tengan una mejor aproximación. Es importante establecer un rango adecuado para que el modelo tenga un sentido geológico.

De acuerdo con lo anterior, el rango óptimo que se obtuvo a partir de una serie de pruebas, considerando la estructura del cenote y el contexto geológico fue de  $-1,200$  a  $1,200$   $[\frac{Kg}{m^3}]$ ; de esta forma se asegura que el modelo no rebase los límites de los contrastes entre los valores de densidad las calizas encontradas en la Península de Yucatán y el cambio al cenote vacío (aire-agua).

#### **4.5.2 Linear Back-Projection**

El primer modelo que se presenta es el que se obtuvo con el algoritmo LBP, este muestra un resultado que contiene las características generales del área de estudio; en el modelo se puede apreciar que la parte somera se tienen los rasgos de las estructuras como si se les hubiera aplicado un filtro para suavizar los límites de estas. Además, del igual forma que el resultado del modelo sintético, se puede ver como se pierde información de la parte profunda.

Otra cosa que es fácilmente identificable, es que el modelo tiene una forma muy uniforme en los límites donde hay cambios de litología, teniendo una disminución de los contrastes de densidad de forma gradual a medida que aumenta la profundidad, lo cuál es útil en modelo final que estará integrado de ambos métodos.

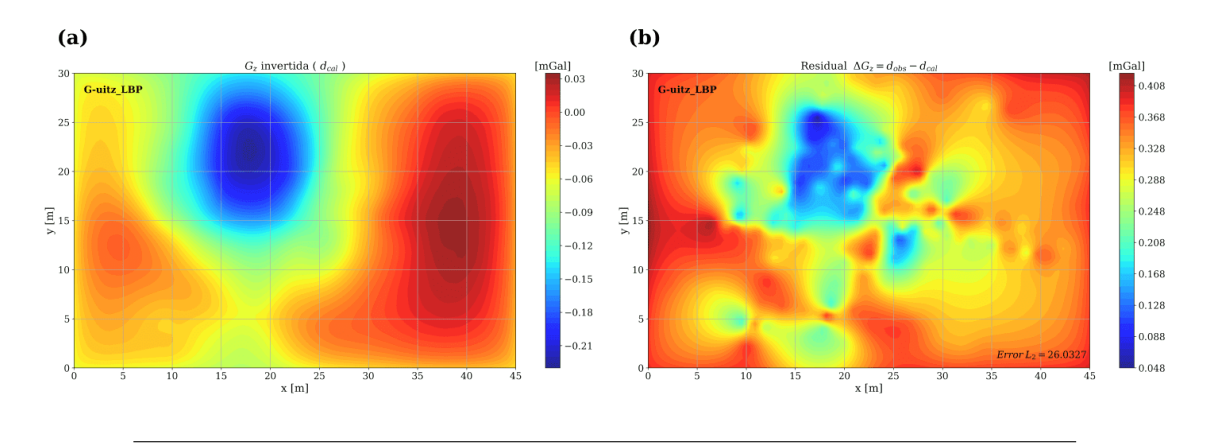

<span id="page-70-0"></span>**FIGURA 4.26: (a)** Componente  $g_z$  del vector gravitacional, generado por el modelo invertido de la Figura [4.27.](#page-71-0) **(b)** Valores de los residuos de la diferencia entre la componente  $g_z$  observada e invertida.

Por otra parte, en la Figura [4.26](#page-70-0) se muestra la anomalía generada por el modelo G-uitz-LBP y su residuo respecto de los datos observados. Para obtener los límites de reescalamiento del vector de densidades se utilizó el mismo intervalo de valores que fue definido para el algoritmo SA, de esta forma, se estandarizan ambos resultados en el mismo contexto geológico.

El error obtenido con la norma  $L_2$  es de 26.0327, en la Figura [4.26](#page-70-0) se observa que la aproximación no es la mejor, puesto que aún existen residuos con valores muy altos. Sin embargo, si se observa la malla de anomalía de este modelo, se puede determinar que tiene una aproximación, un tanto adecuada, en la parte somera, considerando que el método actua sobre el mapa de sensitividades de la matriz de inversión, que se traduce en la parte superficial, puesto que el campo gravitacional disminuye en función de la distancia. En este modelo, se presentan de forma desvanecida los rasgos generales de las estructuras y aunque en definitiva no sea el resultado que se busca, funciona como un buen modelo inicial para ser utilizado como entrada en otros métodos de inversión más complejos.

En resumen, el resultado de este algoritmo tiene su mejor aproximación en la parte superficial, mostrando de forma gradual, los límites asociados a los cambios de densidad. Estas cualidades pueden ser aprovechadas en el modelo final.

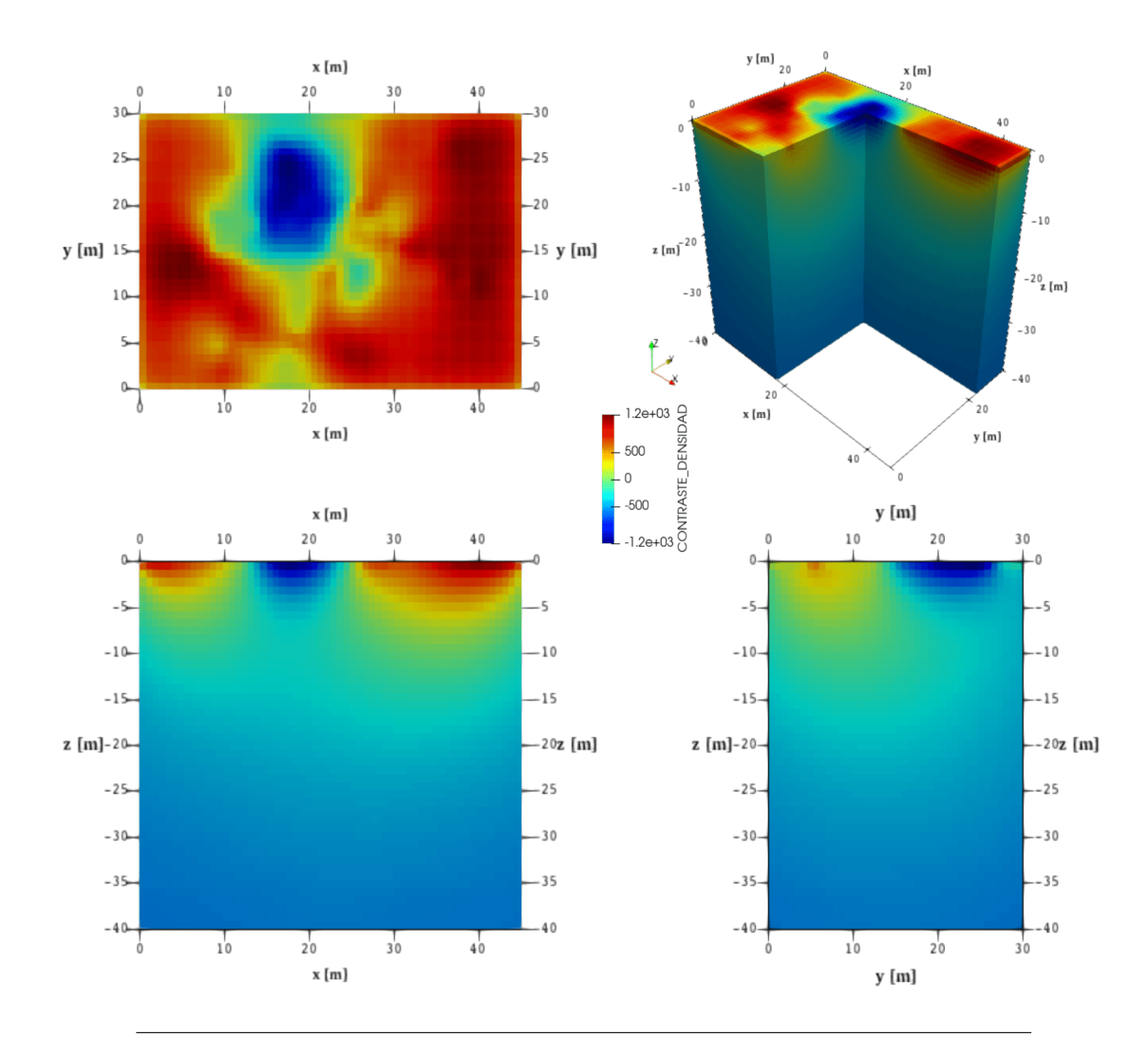

<span id="page-71-0"></span>**FIGURA 4.27**: Diferentes visualizaciones donde se puede apreciar las dimensiones del modelo gravimétrico inverso final del cenote Uitzan utilizado el algoritmo LBP.
#### **4.5.3 Simulated Annealing**

El siguiente modelo que se presenta se obtuvo con el algoritmo SA, el cual se muestra en la Figura [4.29.](#page-73-0) Este modelo tiene varias características que son importantes discutir, las cuales se pueden resumir en 3 puntos: profundidad, parte somera y contraste de densidad.

En este modelo se puede visualizar la estructura interna del cenote, sin embargo, el modelo apenas alcanza los 26  $[m]$ ; esto se puede deber a varias cosas, empezando por el hecho de que la malla obtenida es pequeña y por tal motivo, la profundidad de exploración del método se ve limitada. Por otro lado, el mínimo gravimétrico que se midió, sólo es un valor cercano al real, puesto que para obtenerlo, se tendría que medir justo en la apertura del cenote; por esta razón, el valor de la anomalía está restringido a este límite, y en consecuencia, la profundidad de exploracion encontrada por el método.

De acuerdo con lo anterior, se propone que en un futuro se haga otro viaje para explorar el cenote, donde se pueda corroborar la profundidad real de este.

El siguiente punto importante está relacionado al la parte somera del modelo mostrado en la Figura [4.29,](#page-73-0) donde se puede ver que tiene muchos cambios en las densidades del primer plano de prismas. Sin embargo, puesto que la superficie se conoce (se tiene conocimiento de la características de la zona), se pueden establecer restricciones, limitando los contastes de densidad a lo que se observó en campo. De esta idea surge la idea de integrar ambos métodos, considerando que las características superficiales del método LBP, pueden suponer una referencia adecuada para limitar el método de SA.

Lo anterior, también está relacionado con el último punto; los contrastes de densidad obtenidos coinciden con lo que se espera, un contraste negativo, asociado a una deficiencia de masa, sin embargo, estos límites no son del todo correctos puesto que el cenote está inundado de agua por lo que es necesario corregir estos valores.

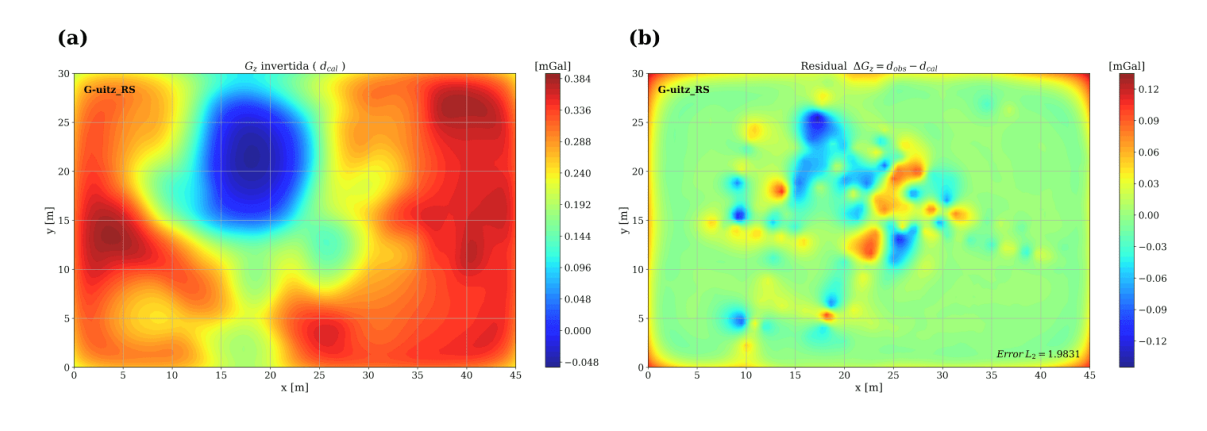

<span id="page-72-0"></span>**FIGURA 4.28: (a) Componente**  $g_z$  **del vector gravitacional, generado por el mo**delo invertido de la Figura [4.29.](#page-73-0) **(b)** Valores de los residuos de la diferencia entre la componente  $g_z$  observada e invertida.

En la Figura [4.28](#page-72-0) se tiene el resultado de la anomalía gravimétrica generada por el modelo G-uitz-RS, además, se presenta la distribución de los residuos con respecto a la anomalía observada. Estos resultados muestran como el algoritmo SA tiene una mejor aproximación con valores residuales pequeños, en comparación del algoritmo LBP.

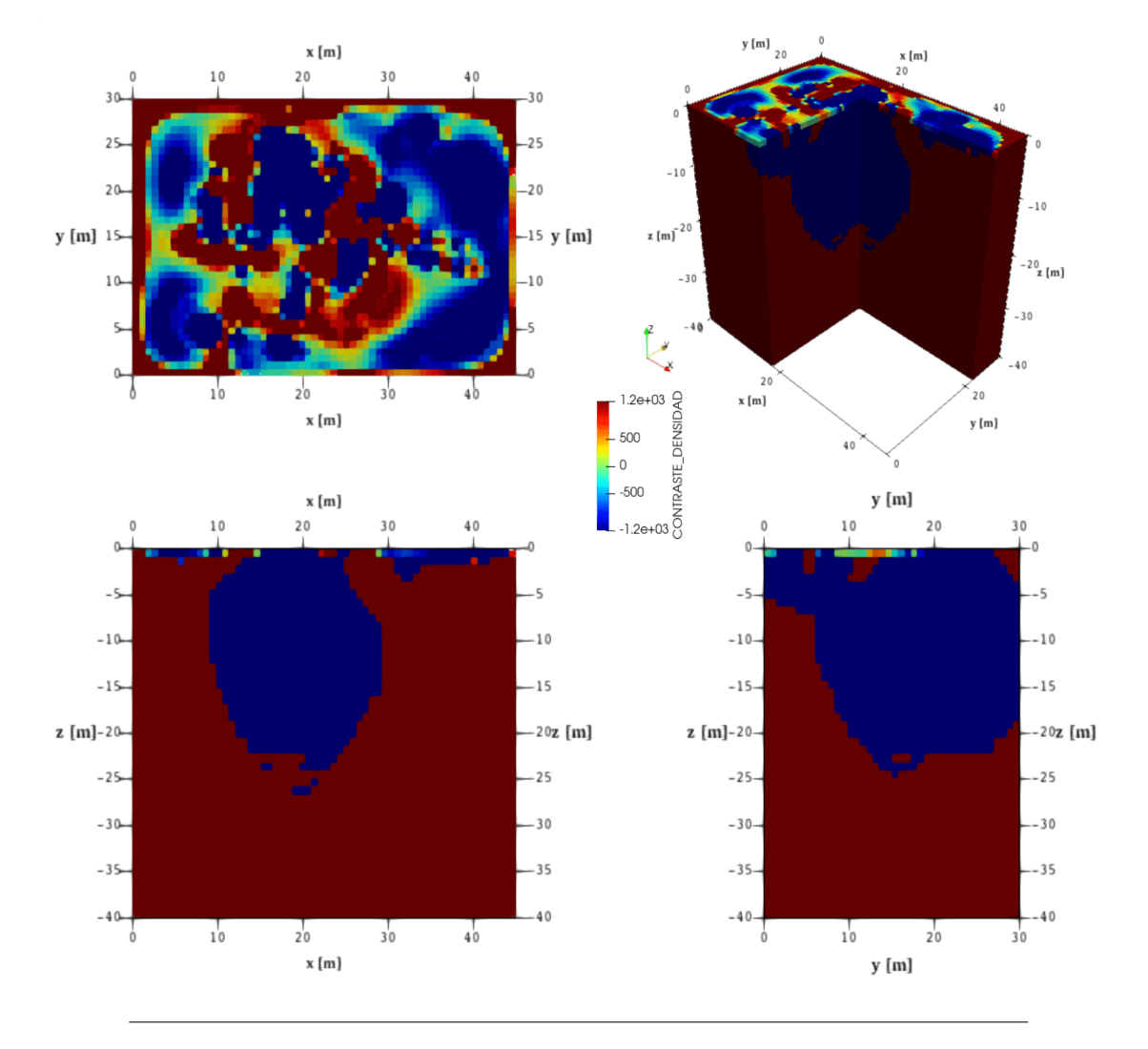

<span id="page-73-0"></span>**FIGURA 4.29**: Diferentes visualizaciones donde se puede apreciar las dimensiones del modelo gravimétrico inverso final del cenote Uitzan utilizado el algoritmo SA.

Finalmente, la curva de convergencia del algoritmo se puede observar en la Figura [4.30,](#page-74-0) donde se puede observar el comportamiento del error en función de las etapas de reducción de temperatura (iteraciones).

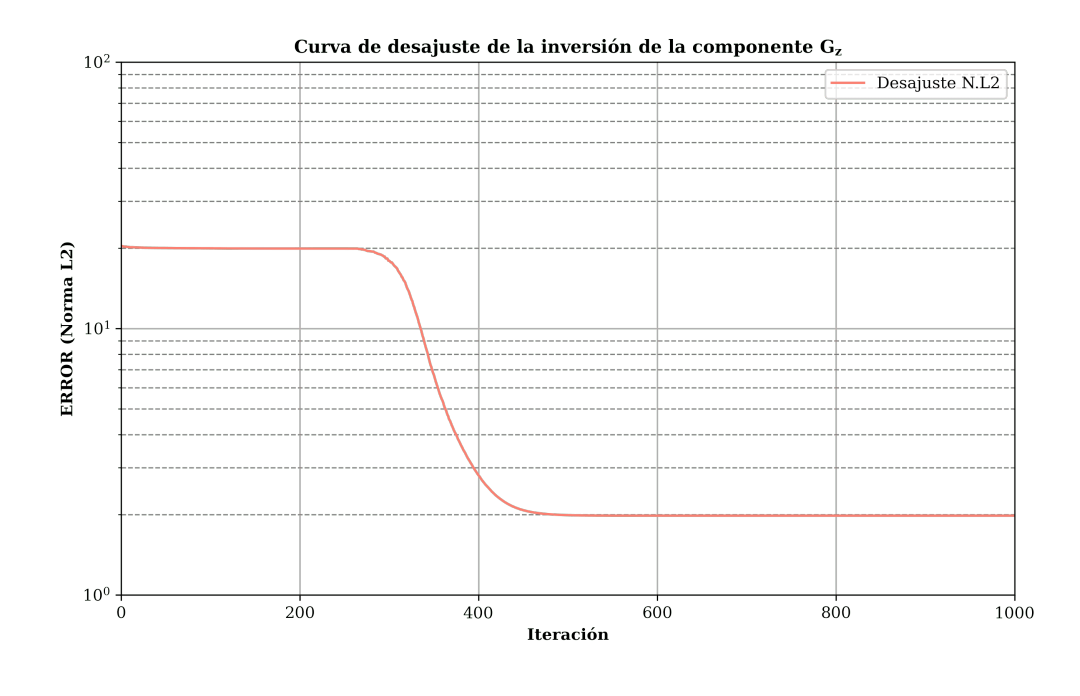

<span id="page-74-0"></span>**FIGURA 4.30**: Curva de convergencia generada por la inversión del de la componente g<sup>z</sup> del modelo *G-uitz*, utilizando el algoritmo de SA.

#### **4.5.4 Integración de ambos métodos**

De acuerdo con los resultados anteriores, se puede concluir que se tiene dos métodos que presentan características diferentes y por lo tanto, se pueden integrar en un solo modelo, mientras que el algoritmo LBP muestra las características generales y se enfoca en la parte somera, el algortimo SA tiene una influencia en la parte profunda y muestra rasgos particulares.

Partiendo de la idea anterior, se puede utilizar el resultado del algoritmo LBP para reestriningir el algoritmo SA durante el proceso de inversión, asumiendo que el primer método es una buena aproximación de la parte superficial. Por consiguiente, el algoritmo hace la inversión a partir del resultado del algoritmo LBP, y haciendo que respete esta restricción. Cabe mencionar que se tiene la zona explorada y el único hueco superficial es el que está en el cenote, por lo tanto, los contrastes tan grandes encontrados en modelo SA no son reales, por lo tanto, usar el resultado del otro algoritmo también permite refinar el valor de los contrastes de densidad.

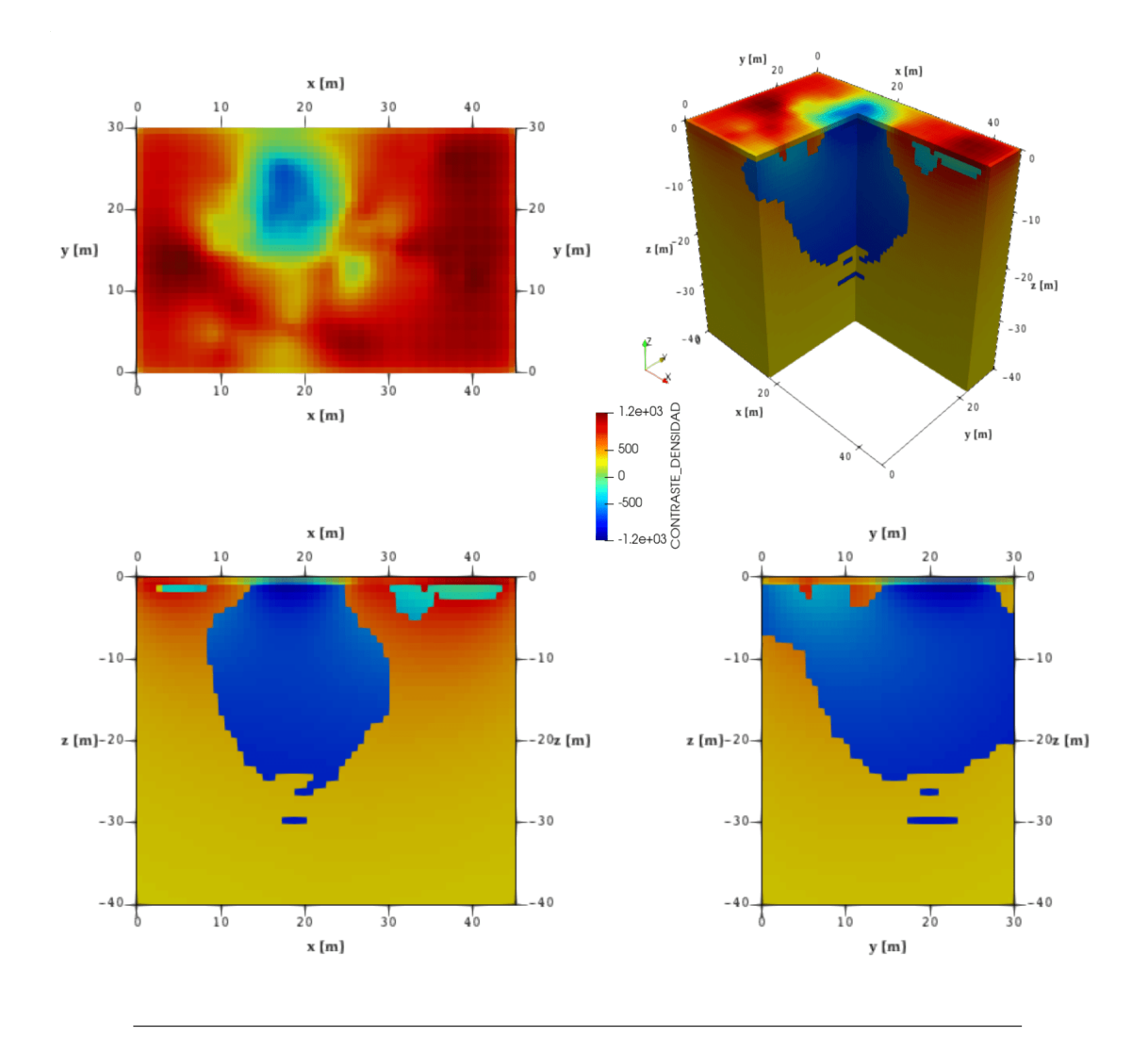

**FIGURA 4.31**: Diferentes visualizaciones donde se puede apreciar las dimensiones del modelo gravimétrico inverso final del cenote Uitzan haciendo una integración del algoritmo LBP-SA.

En la Figura [4.32](#page-76-0) se presenta el modelo final que resulta de la integración del ambos algoritmos. Se puede visualizar como en la parte superficial, matiene los rasgos del método LBP, y en la parte profunda, se definen los supuestos límites del cenote, con un contraste de densidad dentro del rango esperado.

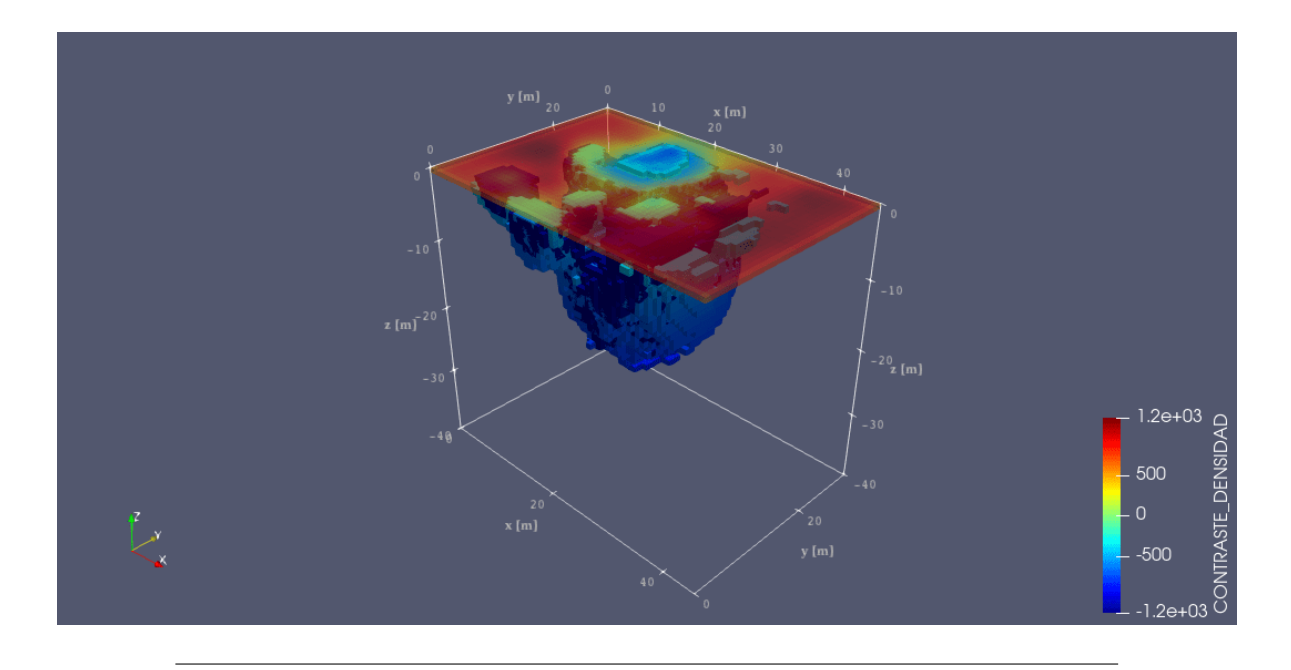

<span id="page-76-0"></span>**FIGURA 4.32:** Modelo final generado por la inversión de la componente  $g_z$  del cenote Uitzan, usando el algortimo LBP-SA.

En la Figura [4.33](#page-76-1) se muestra otra visualización del modelo final, dejando sólo la estructura del cenote. En este gráfico se puede observar la estructura principal y la pequeña cavidad que se asocia al hueco que permite el acceso al cenote. Esta geometría en forma de bóveda, se puede corroborar con los datos de LiDAR y los de GPR.

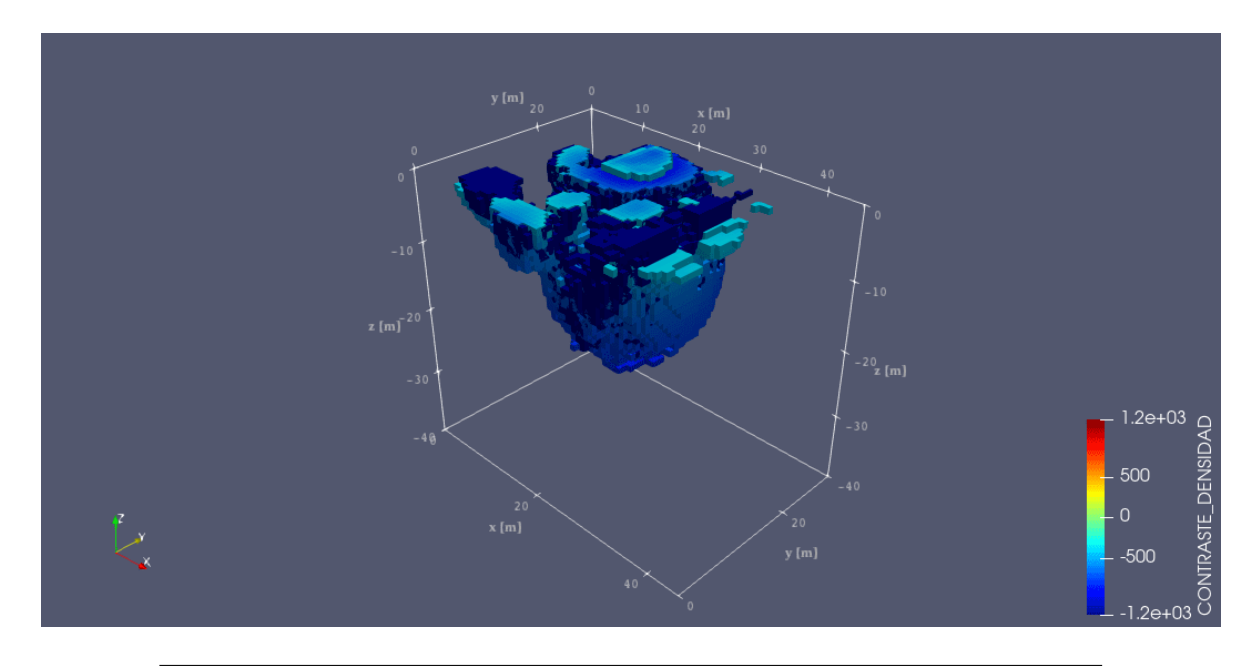

<span id="page-76-1"></span>**FIGURA 4.33**: Modelo final generado por la inversión de la componente g<sup>z</sup> del cenote Uitzá, usando el algortimo LBP-SA.

# *5*

# **CONCLUSIONES**

El modelo sintético que se presenta en el Capítulo [3](#page-33-0) resulta ser un ejemplo claro, donde se pudo establecer tanto las características principales como el flujo de trabajo para aplicar los algoritmos que se proponen.

De acuerdo con los resultados obtenidos con el modelo directo G-01, se tiene que el algoritmo LBP es un método que tiene la ventaja de ser muy rápido, ya que el resultado se obtiene de la multiplicación del kernel de sensitividad transpuesto por el vector de observaciones, sin embargo, hay que tener en consideración que el resultado es un ensamble de voxéls (del inglés *volumetric pixel*), con un rango de valores (contrastes de densidad) inapropiado, por lo que una vez obtenido el resultado es necesario escalamiento del vector de parámetros dentro de los límites establecidos de acuerdo al contexto geológico.

Por otro lado, el algoritmo muestra adecuadamente la forma y disposición de las estructuras, sin embargo, la profundidad de investigación se ve muy limitada, entregando modelos con las estructuras sólo en el primer tercio de la profundidad total. Por otra parte, el algoritmo SA, muestra un resultado mejor para la parte profunda del modelo, teniendo un error muy por debajo del obtenido con el otro método. Ambos algoritmos muestras diferentes puntos de vista de un mismo modelo y complementan con sus cualidades particulares haciendose métodos complementarios; mientras que el algoritmo LBP es particularmente útil para delimitar los rasgos generales y enfocarse en la parte somera, el algoritmo SA delimita las estructuras a profundidad.

En relación con lo anterior, surge la idea de utilizar el modelo LBP como inicial, y poner ciertas reestricciones para que el algoritmo SA lo respete en la parte somera, de esta forma se puede obtener un modelo que integre las características ideales de ambos métodos en un solo modelo final que cumpla con el sentido geológico observado en campo.

Los métodos complementarios que se utilizaron para hacer la exploración del cenote fueron adecuados y mostraron datos específicos de los límites asociados a la estructura del cenote. Por esta razón, se propone que en trabajos futuros se utilicen otros métodos para ser integrado con esta información. En este caso es ideal probarlo en este cenote, puesto que como ya se mencionó, este cenote tiene acceso al interior, lo que permite corroborar los límites interpretados.

Finalmente, se puede establecer que la metodología realizada da como resultado un modelo adecuado de la estructura kárstica; apoyándose de los metodos complementarios se ajustan los límites y se ponen reestricciones para corregir detalles y establecer información geológicamente correcta, facilitando de esta manera, una interpretación de las estructuras.

## **5.1 Recomendaciones futuras**

De acuerdo con los resultados que se obtuvieron en el Capítulo [3,](#page-33-0) se propone crear modelos sintéticos con diferentes configuraciones para hacer un análisis más completo con relación a la evaluación del algoritmo Linear Back-Projection.

Por otro lado, con respecto a los trabajos de exploración geofísica, se proponen algunos puntos que pueden ayudar a mejorar el trabajo.

- *1.* Hacer un levantamiento con un GPS diferencial para obtener las alturas reales de los puntos de adquisición, y de esta forma, hacer una corrección más precisa.
- *2.* Hacer un vuelo de reconocimiento con un Drone que tenga acceso a un sensor LiDAR, para tener un modelo digital de elevaciones. Al mismo tiempo, se pueden hacer fotogrametría para obtener una imagen con mayor resolución de la zona de estudio.
- *3.* Se propone complementar el trabajo haciendo dos perfiles de tomografía eléctrica que estén alineados con las dos direcciones usadas en el levantamiento gravimétrico.
- *4.* Se popone hacer una mejora en el levantamiento gravimétrico, añadiendo unos perfiles adicionales que brinden un mayor muestreo del área de estudio.

Con respecto a la parte de inversión, una vez haciendo una adquisición más densa, se propone invertir la nueva malla, con un ensamble con mayor resolución, o bien, hacer uso del vector gravitacional completo, utilizando la componente vertical para generar las componentes faltantes.

Finalmente, otra propuesta que se hace es utilizar algun otro método heurístico (Algoritmos genéticos, Optimización por enjambre de partículas, etc.) para hacer la inversión del cenote Uitzán.

# *A*

# **CÓDIGO PYTHON-FORTRAN**

## **A.1 Códigos en Python**

Todos los códigos desarrollados en esta tesis correspondientes al modelado de datos gravimétricos, están disponibles en mi repositorio personal y pueden ser descargados en el siguiente hipervínculo:

<https://github.com/Rojerr9241/3DGRAVITY.git>

#### **A.1.1 Modelo sintético G-01**

El siguiente script se utiliza para generar el modelo sintético (G-01) que se presenta en el Capítulo [3.](#page-33-0) Este modelo está inspirado en el cenote Uitzan, por lo que replica condiciones similares a una bóveda kárstica.

```
1 \# UNIVERSIDAD NACIONAL AUTÓNOMA DE MÉXICO
2 # POSGRADO EN CIENCIAS DE LA TIERRA - INSTITUTO DE GEOFÍSICA
3 # CAMPO 2 : EXPLORACIÓN, AGUAS SUBTERRANEAS, MODELACIÓN Y PERCEPCIÓN REMOTA
4 #
5 #°°°°°°°°°°°°°°°°°°°°°°°°°°°°°°°°°°°°°°°°°°°°°°°°°°°°°°°°°°°°°°°°°°°°°°°°°°°°°°°
6 # 'G-01.py' . Programa para generar el modelo sintético G-01.
\frac{1}{\sigma} . This is the set of the set of the set of the set of the set of the set of the set of the set of the set of the set of the set of the set of the set of the set of the set of the set of the set of the set of th
8 # 'Última modificación: 15/06/23'
9 # Rodrigo Negrete Juárez
10 #////////////////////////////////////////////////////////////////////////////////
11
12 #Se importan las bibliotecas requeridas
13 import numpy as np
14 import matplotlib.pyplot as plt
15 from mpl_toolkits import mplot3d
16
17 #Se establecen los parámetros de los gráficos
18 plt.rcParams["font.family"] = "serif"
19 plt.rcParams["mathtext.fontset"] = "dejavuserif"
20
21 # Parámetros de la Elipse
```

```
22 A=823 |B=624 C=425
26 xc=np.arange(1,41)
27 |yc=np . arange(1, 41)28 |z \text{c} = np \cdot \text{arange}(-1, -13, -1)29 RHO = np \cdot ones(19200)30 \mid X = \lceil]
31 Y=[1]32 \mid Z=[1]33 Rho2=[]
34
35 #Contadores
36 \mid r=037 \quad | \quad s=038
39 for k in zc:
40 for j in yc:
41 for i in xc:
42
43 RHO[r]=0.044 if ((i-20)*2/(A)*2)+(j-20)*2/(B)*2)+(B)*2)+(k+6)*2/(C)*2=1):
45 s+=146
47 if (k < -7):
48 X.append(i)
49 Y.append(j)
50 Z.append(k)
51 Rho2.append(-2000.0)
52 RHO[r] = -2000.053 else:
54 X.append(i)
55 Y.append(j)
56 Z.append(k)
57 Rho2.append(-1000.0)
58 RHO[r] = -1000.059
60 r+=161
62 dx=100/4063 \frac{\text{dy}}{100/40}64 \int dz = 30/1265
66 Z3 = np \text{.} asarray(Z) *1.567 \big| Y3 = np.asarray(Y) *dy
68 X3 = np \cdot asarray(X) *dx69
70 | fig = plt. figure()
71 \vert ax = plt.axes (projection='3d')
72 \vert ax.scatter3D(X3, Y3, Z3, c=Rho2, cmap='winter')
73 ax.set_title('MODELO SINTÉTICO G-01')
74 ax.set_xlabel('x [m]')
```

```
75 ax.set_ylabel('y [m]')76 ax.set_zlabel('z [m]')77 \text{ | ax.set_zlim(-30,0) |}78 plt.xlim([0, 100])
79 plt.ylim([0, 100])
80 | plt.show()
81 #Guardar el gráfico
82 \#plt.savefig('G01.png')
```
#### **A.1.2 Archivo VTK**

El siguiente script se utiliza para generar el archivo VTK que es utilizado para la visualización 3D del ensable de prismas. A este código se le tiene que ingresar el vector de parámetros, y modificar las condiciones del modelo ( $N_x$ ,  $N_y$ ,  $N_z$ ,  $L_x$ ,  $L_y$ ,  $L_z$ ).

```
1 # UNIVERSIDAD NACIONAL AUTÓNOMA DE MÉXICO
2 # POSGRADO EN CIENCIAS DE LA TIERRA - INSTITUTO DE GEOFÍSICA
3 # CAMPO 2 : EXPLORACIÓN, AGUAS SUBTERRANEAS, MODELACIÓN Y PERCEPCIÓN REMOTA
4 \t#5 #°°°°°°°°°°°°°°°°°°°°°°°°°°°°°°°°°°°°°°°°°°°°°°°°°°°°°°°°°°°°°°°°°°°°°°°°°°°°°°°
6 # 'VTKfile.py' . Programa para generar un archivo VTK "Paraview"
7 #°°°°°°°°°°°°°°°°°°°°°°°°°°°°°°°°°°°°°°°°°°°°°°°°°°°°°°°°°°°°°°°°°°°°°°°°°°°°°°°
8 # 'Última modificación: 05/11/22'
9 # Rodrigo Negrete Juárez
10 #/||||||||||||||||||||||||||||||||||||||||||||||||||||||||||||||||||||||||||||||
11
12 import numpy as np
13 import pandas as pd
14
15 filename='filename'
16
17 | # Selecciona un caso [N, U, D]18 command = 'N'
19
20 # Case [N] -> Se genera el archivo VTK de todo el ensamble, continen contrastes
21 \# de densidad positivos y negativos.
22 # Case [U] -> Se genera el archivo VTK de todo el ensamble, con los contrastes
    \leftrightarrow de
23 # densidad positivos, mayores al límite superior LS.
24 # Case [U] \rightarrow See genera el archivo VTK de todo el ensamble, con los contrastes
   \leftrightarrow de
25 # densidad negativos, menores al límite inferior LI.
26
27 #Lectura del archivo txt
28 data=pd.read_csv('file.dat',header=None)
2930 \# Modificar si es necesario
31 \quad \text{I} \cdot \text{I} = -150032 \mid LS=120033
34 #Número de prismas
```

```
35 Nx=60 #No. prismas eje x
36 Ny=40 #No. prismas eje y
37 Nz=45 #No. prismas eje z
38
39 N=Nx*Ny*Nz #Total de prismas
40
41 #NÚMERO DE NODOS EN CADA EJE
42 Nnx=Nx+1; #No. puntos eje x (vertice - vertice) vista perpendicular al eje
43 \sqrt{\text{Nny=Ny+1}}; #No. puntos eje y
44 \vert Nnz=Nz+1; #No. puntos eje z
45
46 #Longitud [m]
47 Lx=4548 Ly=3049 \sqrt{Lz} = 4050
51 NN=Nnx*Nny*Nnz #Total de nodos
52 | NNstr=str(NN)53
54 | x=np. zeros ([NN, 1])
55 | y=np.zeros([NN,1])
56 | z=np.zeros([NN,1])
57
58 # PRIMERA PARTE del archivo VTK (coordenadas de los vértices de los cubos)
59
60 #Contador para el ciclo
61 k=062
63 for cz in range(Nnz):
64 for cy in range(Nny):
65 for cx in range(Nnx):
66
67 x[k]=cx68 y[k]=cy69 z[k]=cz70 \quad k+=171
72
73 \#Para sacar el delta d = (distancia real [km] )/(No. Cubos)
74 dx=Lx/Nx75 \frac{dy=Ly}{Ny}76 \vert dz = Lz/Nz77
78 #Convertimos a las unidades reales
79 x=x+dx80 \vert y=y*dy81 |z=-1*z*dz \# Es a profundidad (-1)
82
83 |XYZ=np.\text{concatenate}((x,y,z), axis=1)84
85 print(XYZ[0]) #Coordenadas de los vértices XYZ
86
87 #\\\\\\\\\\\\\\\\\\\\\\\\\\\\\\\\\\\\\\\\\\\\\\\\\\\\\\\\\\\\\\\\\\\\\\\\\\\\\
```

```
88 # Vértices de los cubos
89
90 # Salto de línea
91 shx=Nnx
92 \vert shy=Nny
93 \# Salto de plano
94 \vert sv=Nnx *Nny
95
96 # Posición de los vértices dentro de las coordenadas
97 \vert a=np.zeros([N,1])
98 |b=np{\text{ zeros}}([N,1])99 |c=np.zeros([N,1])100 |d=np{\cdot}zeros([N,1])101 |e=np \cdot zeros([N,1])102 |f=np{\cdot}zeros([N,1])103 |g=np.zeros([N,1])
104 | h=np.zeros([N,1])
105
106 k2=0107
108 for k in range(Nz):
109 for \mathbf{j} in range(Ny):
110 for i in range(Nx):
111
112 a[k2] = (i) + (shx * (j)) + (sv * (k))113 b[k2] = (i+1) + (shx * (j)) + (sv * (k))
114 c[k2]=((shx-1)+(i+1))+(shx*(j))+(sv*(k))
115 d[k2]=((shx)+(i+1))+(shx*(j))+(sv*(k))
116 e[k2]=((sv-1)+(i+1))+(shx*(j))+(sv*(k))
117 f[k2] = ((sv) + (i+1)) + (shx * (j)) + (sv * (k))118 g[k2] = ((sv+shx-1)+(i+1)) + (shx*(j)) + (sv*(k))119 h [k2] = ((sv+shx) + (i+1)) + (shx * (j)) + (sv * (k))
120 k2 == 1121
122 |print(k2)|123
124 |XYZ=np.\text{concatenate}((x,y,z), axis=1)125
126 |C1=np \cdot ones([N,1])|127 Cp = C1 * 8128 Ct = C1 * 11129
130 |CELL=np.\text{concatenate}((Cp, a, b, c, d, e, f, g, h), axis=1)131
132 #°°°°°°°°°°°°°°°°°°°°°°°°°°°°°°°°°°°°°°°°°°°°°°°°°°°°°°°°°°°°°°°°°°°°°°°°°°°°°°°°°°
133 # ARCHIVO VTK dependiendo el caso seleccionado
134
135 match command:
136 case 'N':
137 | print ('Hello to you too!')
138
139 | N9=N*9 #N.prismas x 9 columnas
140 | Nstr=str(N) #Convertir a string
```

```
141 | N9str=str(N9)
142
143 | # INICIA ESCRITURA ARCHIVO VTK
144 lines = ['# vtk DataFile Version 2.0', 'Unstructured Grid Gz', 'ASCII',
          \rightarrow \
145 'DATASET UNSTRUCTURED_GRID']
146 with open(filename +'.vtk', 'w') as fi:
147 for line in lines:
148 fi.write(line)
149 fi.write('\n')
150 fi.write('\n')
151 fi.write('POINTS ' + NNstr + ' float\n')
152 np.savetxt(fi,XYZ,fmt='%1.4f',delimiter='\t')
153 fi.write('\n')
154 fi.write('CELLS ' + Nstr +' '+ N9str+'\n')
155 | np.savetxt(fi,CELL,fmt='%d',delimiter='\t')
156 fi.write('\n')
157 fi.write('CELL_TYPES ' + Nstr +'\n')
158 np.savetxt(fi,Ct,fmt='%2d',delimiter='\t')
159 fi.write('\n')
160 fi.write('CELL_DATA ' + Nstr +'\n')
161 fi.write('SCALARS CONTRASTE_DENSIDAD float 1\n')
162 fi.write('LOOKUP_TABLE default\n')
163 np.savetxt(fi,data,fmt='%1.10f',delimiter='\t')
164
165
166 case 'U':
167 | print ('See you later')
168 data.columns=['Rho']
169
170 datau=data[data['Rho'] > LS]
171 Clu=CL[data['Rho'] > LS]172 | CELLU=CELL[data['Rho'] > LS]
173
174 | Nm=datau.size
175 Nm9=Nm*9 #N.prismas condición x 9 columnas
176 | Nmstr=str(Nm) #Convertir a string
177 | Nm9str=str(Nm9)
178
179 | # INICIA ESCRITURA ARCHIVO VTK
180 lines = ['# vtk DataFile Version 2.0', 'Unstructured Grid Gz', 'ASCII',
          \rightarrow \
181 | DATASET UNSTRUCTURED GRID']
182 with open(filename +'U.vtk', 'w') as fi:
183 for line in lines:
184 fi.write(line)
185 fi.write('\n')
186 fi.write('\n')
187 fi.write('POINTS ' + NNstr + ' float\n')
188 np.savetxt(fi,XYZ,fmt='%1.2f',delimiter='\t')
189 fi.write('\n')
190 fi.write('CELLS ' + Nmstr +' '+ Nm9str+'\n')
191 | np.savetxt(fi,CELLu,fmt='%d',delimiter='\t')
```

```
192 fi.write('\n')
193 fi.write('CELL_TYPES ' + Nmstr +'\n')
194 | np.savetxt(fi,Ctu,fmt='%2d',delimiter='\t')
195 fi.write('\n')
196 fi.write('CELL_DATA ' + Nmstr +'\n')
197 fi.write('SCALARS CONTRASTE_DENSIDAD float 1\n')
198 fi.write('LOOKUP_TABLE default\n')
199 np.savetxt(fi,datau,fmt='%1.10f',delimiter='\t')
200
201 case 'D':
202 print('ajuaaaa')
203 data.columns=['Rho']
204
205 datau=data[data['Rho'] < LI]
206 Ctu=Ct[data['Rho'] < LI]
207 CELLU=CELL[data['Rho'] < LI]
208
209 Nm=datau.size
210 Nm9=Nm*9 #N.prismas condición x 9 columnas
211 | Nmstr=str(Nm) #Convertir a string
212 Nm9str=str(Nm9)
213
214 # INICIA ESCRITURA ARCHIVO VTK
215 lines = ['# vtk DataFile Version 2.0', 'Unstructured Grid Gz', 'ASCII',
          \rightarrow216 'DATASET UNSTRUCTURED_GRID']
217 with open(filename +'D.vtk', 'w') as fi:
218 for line in lines:
219 fi.write(line)
220 fi.write('\n')
221 fi.write('\n')
222 fi.write('POINTS ' + NNstr + ' float\n')
223 np.savetxt(fi,XYZ,fmt='%1.2f',delimiter='\t')
224 fi.write('\n')
225 fi.write('CELLS ' + Nmstr +' '+ Nm9str+'\n')
226 np.savetxt(fi,CELLu,fmt='%d',delimiter='\t')
227 fi.write('\n')
228 fi.write('CELL_TYPES ' + Nmstr +'\n')
229 np.savetxt(fi,Ctu,fmt='%2d',delimiter='\t')
230 fi.write('\n')
231 fi.write('CELL_DATA ' + Nmstr +'\n')
232 fi.write('SCALARS CONTRASTE_DENSIDAD float 1\n')
233 fi.write('LOOKUP_TABLE default\n')
234 np.savetxt(fi,datau,fmt='%1.10f',delimiter='\t')
235
236 case other:
237 print('No match found')
238
239 print('Fin del programa!')
```
# *B*

## **INSTRUCCIONES BÁSICAS**

En este anexo se presentan los pasos utilizados para realizar las mediciones utilizando el gravímetro LaCoste & Romberg modelo G-1117. Aquí muestro las instrucciones que vienen en el manual y algunos consejos que me permitieron hacer más eficiente el proceso para la toma de la lectura.

### **B.1 Recomendaciones**

Algunas de las recomendaciones que se tienen que tomar en cuenta antes de comenzar con las mediciones es que para que el gravímetro esté en la temperatura adecuada para que opere, es necesario conectarlo a una batería. Es importante que siempre se esté al tanto de esto, puesto que un error podría llevar a una mala lectura del valor, o incluso a que el aparato se descalibre. Para esto, se aconseja tener una batería cargada extra en caso de que se descargue o falle la primera.

Por otro lado, otro componente adicional pero indispensable para hacer las mediciones es la base de aluminio donde se sitúa el aparato, el cuál tiene una forma convexa y sirve para facilitar la nivelación del gravímetro. Adicional a la base, el gravímetro cuenta con la caja protectora, la cuál no es necesaria para hacer la lectura, sin embargo, se sugiere llevarla, para proteger el gravímetro en el transporte de una estación a otra (Figura [B.1\)](#page-87-0).

### **B.2 Tomando la primera medición**

- *1.* Lo primero que se debe hacer es sacar el gravímetro del estuche y colocarlo en la base de aluminio para que pueda ser nivelado. Tip: Es más facil nivelar el gravímetro si la base de aluminio no tiene inclinación, además la forma del plato (convexa) permite hacer una nivelación previa y ya solo ajustar con los tornillos de nivelación.
- *2.* Una vez colocado el gravímetro en una buena posición, se mueve el switch para encender las luces de los niveles y de la mira de lectura. Para nivelar el gravímetro se tienen tres tornillos [A, B, C], A y B tienen movimiento mientras que el C está estático.
- *3.* Después, se libera el seguro del resorte girándolo en sentido antihoriario y observa la mira para tomar la medición. La lectura se hace girando el tornillo graduado en sentido horario, aproximando la línea de lectura de izquierda a derecha. Hay que tener cuidado al hacer este ajuste, puesto que un movimiento brusco hará que te pases, o que desniveles el gravímetro. La línea de lectura para este gravímetro es en la línea 2.9, de acuerdo con las indicaciones del fabricante.
- *4.* Si te llegas a pasar, tienes que girar el tornillo un cuarto de vuelta en dirección antihorario, y después aproximar la línea de lectura girando el tornillo en sentido horario. Recuerda que las mediciones se hacen de izquierda a derecha.
- *5.* Una vez realizadas las lecturas, repetir medición unas 4-6 veces, se pone el seguro del gravímetro girándolo en sentido horario hasta que tope. Despúes se apagan las luces y se mete en su estuche para ser transportado al siguiente punto.

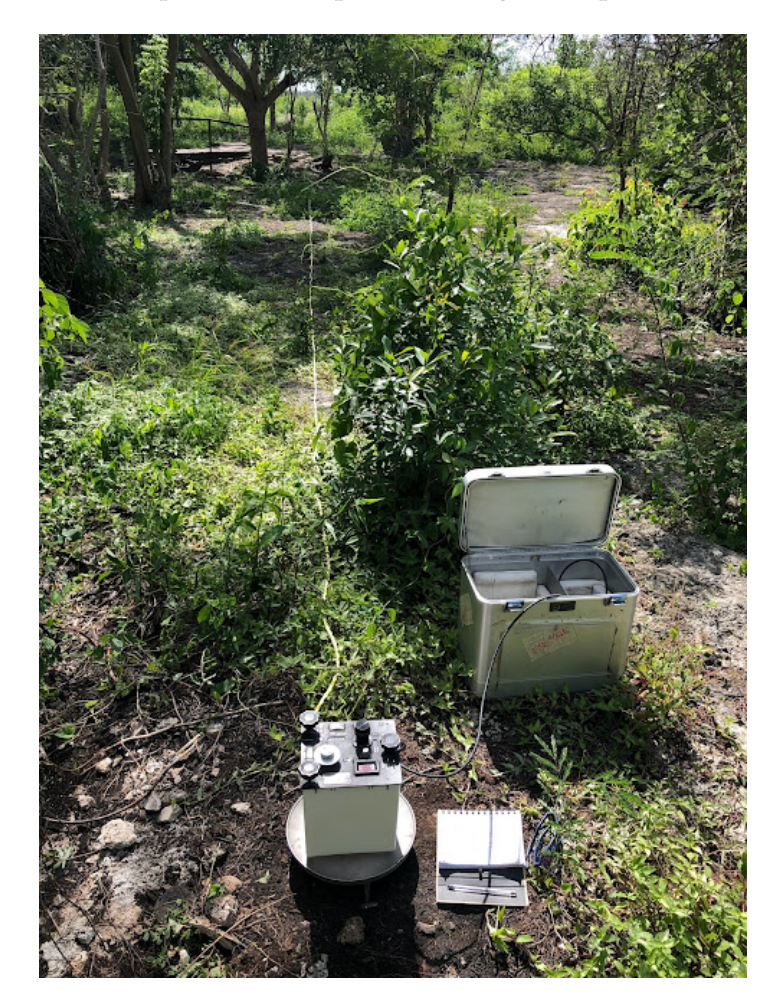

<span id="page-87-0"></span>**FIGURA B.1**: Componentes adicionales que son indispensables para realizar la lectura utilizando el gravímetro LaCoste & Romberg modelo G-1117 .

### **B.3 Importante recordar**

- *1.* El gravímetro siempre debe estar conectado a una batería para mantener su temperatura interna de 54 $\lceil \circ C \rceil$  (G-1117). Si el gravímetro esta en otra temperatura mayor o menor, provocará que se tengan errores inaceptables en las mediciones.
- *2.* Cuando se hagan las mediciones, trata de hacerlo en condiciones metereológicas óptimas, puesto que el viento o la lluvia pueden generar vibraciones que impidan que puedas tomar la medición. En condiciones de calor intenso, trata de evitar que el gravímetro se sobrecaliente.
- *3.* El resorte de cuarzo es extremadamente frágil, asi que siempre asegurate de que el seguro esté puesto (girando en hasta el límite en sentido horario) antes de intentar mover el gravímetro. En este sentido, solo libera el seguro cuando el gravímetro este nivelado y vayas a tomar la lectura. Tampoco intentes volverlo a nivelar sin haber puesto el seguro antes.
- *4.* Como última recomendación, trata de revisar periódicamente la condición de la batería y la temperatura del gravímetro.

## **Referencias**

- Ambros-Vargas, A. A. (2016). *Inversión de datos gravimétricos en tres dimensiones para estimar la geometría de cuerpos salinos* (Tesis de Licenciatura). Facultad de Ingeniería, UNAM. Ciudad Universitaria, Cd. Mx.
- Beiki, M. (2010). Analytic signals of gravity gradient tensor and their application to estimate source location. *Geophysics*, *75*(6), 159–174.
- Blakely, R. J. (1996). *Potential theory in gravity and magnetic*. Cambridge University Press.
- Coker, M. (2006). *Aquitanian (Lower Miocene) Depositional Systems: Vinton Dome, Onshore, Gulf of Mexico, Southwest Louisiana* (Tesis de Maestría). The Faculty of the Department of Geosciences, University of Houston.
- Coker, M., Bhattacharya, J., & Marfurt, K. (2007). Fracture Patterns within Mudstones on the Flanks of a Salt Dome: Syneresis or Slumping? *Gulf Coast Association of Geological Societies Transactions*, *57*, 125–137.
- Corana, A., Marchesi, M., Martini, C., & S., R. (1987). Minimizing Multimodal Functions of Contiuous Variables with the 'Simulated Snnealing' Algorithm. *ACM Transactions on mathematical software*, *13*(3), 262–280.
- Cordell, L. (1979). Gravimetric Expression of Graben Faulting in Santa Fe Country and the Espanola Basin, New Mexico. *30th Field Conference Guidebook*, 55–64.
- Cortés-Guerrero, P. P. (2014). *Ubicación espacial y estimación de la profundidad de anomalías gravimétricas mediante la señal analítica y la componentes tensoriales del campo gravitacional* (Tesis de Licenciatura). Facultad de Ingeniería, UNAM. Ciudad Universitaria, Cd. Mx.
- Couder-Castañeda, C., Ortíz-Alemán, C., Orozco-del-Castillo, M. G., & Nava-Flores, M. (2013). TESLA GPUs versus MPI with OpenMP for the Forward Modeling of Gravity and Gravity Gradient of Large Prisms Ensemble. *Journal of Applied Mathematics*, 15.
- Couder-Castañeda, C., Ortíz-Alemán, C., Orozco-del-Castillo, M. G., & Nava-Flores, M. (2015). Forward Modeling of Gravitational Fields on Hybrid Multi-Threaded Cluster. *Geofísica Internacional*, 31–48.
- Ennen, C., & Hall, S. (2011). Structural mapping of the Vinton salt dome, Louisiana, using gravity gradiometry data. *SEG Annual Meeting*, *30*, 830–835.
- Galloway, W., Ganey-Curry, P., Li, X., & Buffler, R. (2000). Cenozoic Depositional History of the Gulf of Mexico Basin. *AAPG Bulletin*, *84*.
- Gamio, C., Ortiz-Aleman, C., & Martin, R. (2005). Electrical capacitance tomography twophase oil-gas pipe flow imaging by the linear back-projection algorithm. *Geofísica Internacional*, *44*, 165–273. <https://doi.org/10.22201/igeof.00167169p.2005.44.3.198>
- Henderson, R. G. (1970). On the validity of the use of the Upward Continuation Integral for Total Magnetic Intensity data. *Geophysics*, *35*(5), 916–919.
- Hienze, W. J., Von Frese, R. R. B., & Saad, A. H. (2013). *Gravity and magnetic exploration: Principles, practices, and applications*. Cambridge University Press.
- Hsu, S.-K., Sibuet, J.-C., & Shyu, C.-T. (1996). High-resolution detection of geologic boundaries from potential-field anomalies: An enhanced analytic signal technique. *Geophysics*, *61*(2), 373–386.
- Huante-Arana, F. E. (2015). *Análisis y procesamiento de mallas de gradiometría gravimétrica* (Tesis de Licenciatura). Facultad de Ingeniería, UNAM. Ciudad Universitaria, Cd. Mx.
- Hudec, M. R., & Jackson, M. P. (2007). Terra infirma: Understanding salt tectonics. *Earth-Science Reviews*, *82*, 1–28.
- Kellogg, O. D. (1953). *Foundations of potencial theory*. Springer-Verlag.
- Kirkpatrick, S., Gelatt, C. D., & Vecchi, M. P. (1983). Optimization by Simulated Annealing. *Science*, *220*(4598), 671–680.
- Li, X. (2006). Understanding 3D analytic signal amplitude. *Geophysics*, *71*(2), L13–L16.
- Longman, I. (1959). Formulas for computing the tidal accelerations due to the moon and the sun. *Journal of Geophysical Research*, *64*, 2351–2355. [https://doi.org/10.1029/](https://doi.org/10.1029/jz064i012p02351) [jz064i012p02351](https://doi.org/10.1029/jz064i012p02351)
- Marson, I., & Klingele, E. E. (1993). Advantages of using the vertical gradient of gravity for 3·D interpretation. *Geophysics*, *58*(11), 1588–1595.
- Menke, W. (1984). *Geophysical data analysis: Discrete inverse theory*. Academic Press, INC.
- Metropolis, N., Rosenbluth, A. W., Rosenbluth, M. N., Teller, A. H., & Teller, E. (1953). Equation of State Calculation by Fast Computing Machines. *The Journal of Chemical Physics*, *21*(6), 1087–1092.
- Mickus, K., & Hinojosa, J. (2001). The complete gravity gradient tensor derived from the vertical component of gravity: A Fourier transform technique. *Journal of Applied Geophysics*, *46*, 159–174.
- Miller, H. G., & Singh, V. (1994). Potential field tilt a new concept for location of potential field sources. *Journal of Applied Geophysics*, *32*(2), 213–217.
- Nabighian, M. N. (1972). The analytic signal of two-dimensional magnetic bodies with polygonal cross-section: Its properties and use for automated anomaly interpretation. *Geophysics*, *37*(3), 507–517.
- Nabighian, M. N. (1984). Toward a three-dimensional automatic interpretation of potential field data via generalized Hilbert transforms: Fundamental relations. *Geophysics*, *49*(6), 780–786.
- Nagihara, S., & Hall, S. A. (2001). Three-dimensional gravity inversion using simulated annealing: Constraints on the diapiric roots of allochthonous salt structures. *Geophysics*, *66*(5), 1438–1449.
- Nagy, D., Papp, G., & Benedeck, J. (2000). The gravitational potential and its derivatives for the prism. *Journal of Geodesy*, *74*, 552–560.
- Nava-Flores, M. (2010). *Modelado por métodos potenciales de estructuras salina inferidas por sismología de reflexión* (Tesis de Maestría). Posgrado en Ciencias de la Tierra, UNAM. Ciudad Universitaria, Cd. Mx.
- Nava-Flores, M. (2018). *Aplicación del Modelado Gravimétrico 3D al estudio de Plays Subsalinos* (Tesis Doctoral). Posgrado en Ciencias de la Tierra, UNAM. Ciudad Universitaria, Cd. Mx.
- Nava-Flores, M., Ortíz-Alemán, C., Orozco-del-Castillo, M. G., Urrutia-Fucugauchi, J., Rodriguez-Castellanos, A., Couder-Castañeda, C., & Trujillo-Alcátara, A. (2016). 3D Gravity Modeling of Complex Salt Features in the Southern Gulf of Mexico. *International Journal of Geophysics*, 12.
- Newton, I. (1687). *Principios matemáticos de la Filosofía natural*. (Philosophiæ naturalis principia mathematica).
- Ortiz-Aleman, C., & Martin, R. (2005). Inversion of electrical capacitance tomography data by simulated annealing: Application to real two-phase gas–oil flow imaging. *Flow Measurement and Instrumentation*, *16*, 157–162.
- Plouff, D. (1976). Gravity and magnetic fields of polygonal prisms and application to magnetic terrain corrections. *Geophysics*, *41*, 592–797.
- Ramsey, A. S. (1940). *An introduction to the theory of newtonian attraction*. Cambridge University Press.
- Roest, W. R., Verhoef, J., & Pilkington, M. (1992). Magnetic interpretation using the 3-D analytic signal. *Geophysics*, *57*(1), 116–125.
- Roy, K. K. (2008). *Potencial theory in applied geophysics*. Springer.
- Saad, A. (2006). Understanding gravity gradients A tutorial. *Geophysics*, *25*. [https:](https://doi.org/10.1190/1.2335167) [//doi.org/10.1190/1.2335167](https://doi.org/10.1190/1.2335167)
- Salvador, A. (1987). Late Triassic-Jurassic Paleogeography and Origin of Gulf of Mexico Basin. *AAPG Bulletin*, *71*(4), 419–451.
- Scales, J. A., Smith, M. L., & Treitel, S. (2001). *Introductory Geophysical Inverse Theory*. Samizdat Press.
- Selman, D. (2008). *Processing and Acquisition of Air-FTG® Data. (Vinton Dome, Vinton, Louisiana)*. Final Report. Houston, Texas, USA: Bell Geospace, Inc.
- Sen, M. K., & Stoffa, P. L. (1995). *Global Optimization Methods in Geophysical Inversion*. Cambridge University Press.
- Talwani, M., & Ewing, M. (1960). Rapid Computation of gravitational attraction of threedimensional bodies of arbitrary shape. *Geophysics*, *25*, 203–225.
- Tarantola, A. (2005). *Inverse problem theory and methods for model parameter estimation*. SIAM.
- Telford, W. M., Geralt, L. P., & Sheriff, R. E. (1990). *Applied Geophysics*. Cambridge University Press.
- Thompson, D. T. (1982). EULDPH: A new technique for making computer-assisted depth estimates from magnetic data. *Geophysics*, *47*(1), 31–37.
- Thompson, S. A., & Eichelberger, O. H. (1928). Vinton Salt Dome, Calcasieu Parish, Louisiana. *AAPG Bulletin*, *12*(4), 385–394.
- Vargas-Zamudio, K. A. (2019). *Inversión Conjunta de Datos de Métodos Potenciales* (Tesis de Licenciatura). Facultad de Ingeniería, UNAM. Ciudad Universitaria, Cd. Mx.
- Vera-Chávez, N. (2015). *Inversión tridimensional de métodos potenciales en estructuras salinas del Golfo de México.* (Tesis de Licenciatura). Facultad de Ingeniería, UNAM. Ciudad Universitaria, Cd. Mx.
- Villarroya Anton, M., & Casas Ponsati, A. (1984). Prospección gravimétrica en el sistema transversal catalán. *Acta Geológica Hispánica*, *19*(2), 97–104.
- Zapotitla-Román, J. (2016). *Integración de métodos potenciales por deconvolución de Euler y propagación elástica 3D para la exploración de yacimientos subsalinos* (Tesis de Maestría). Posgrado en Ciencias de la Tierra, UNAM. Ciudad Universitaria, Cd. Mx.
- Zhou, W., Du, X., & Li, J. (2013). The limitation of curvature gravity gradient tensor for edge detection and a method for overcoming it. *Journal of Applied Geophysics*, *98*, 237–242.